# Short Term Curriculum

# **Computer System Administrator and Developer**

*(A Competency Based Modular Curriculum)*

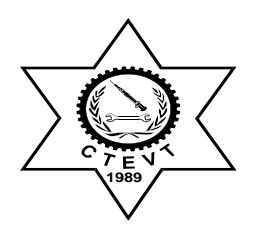

**Council for Technical Education and Vocational Training CURRICULUM DEVELOPMENT DIVISION Sanothimi, Bhaktapur 2014**

# **Table of Contents**

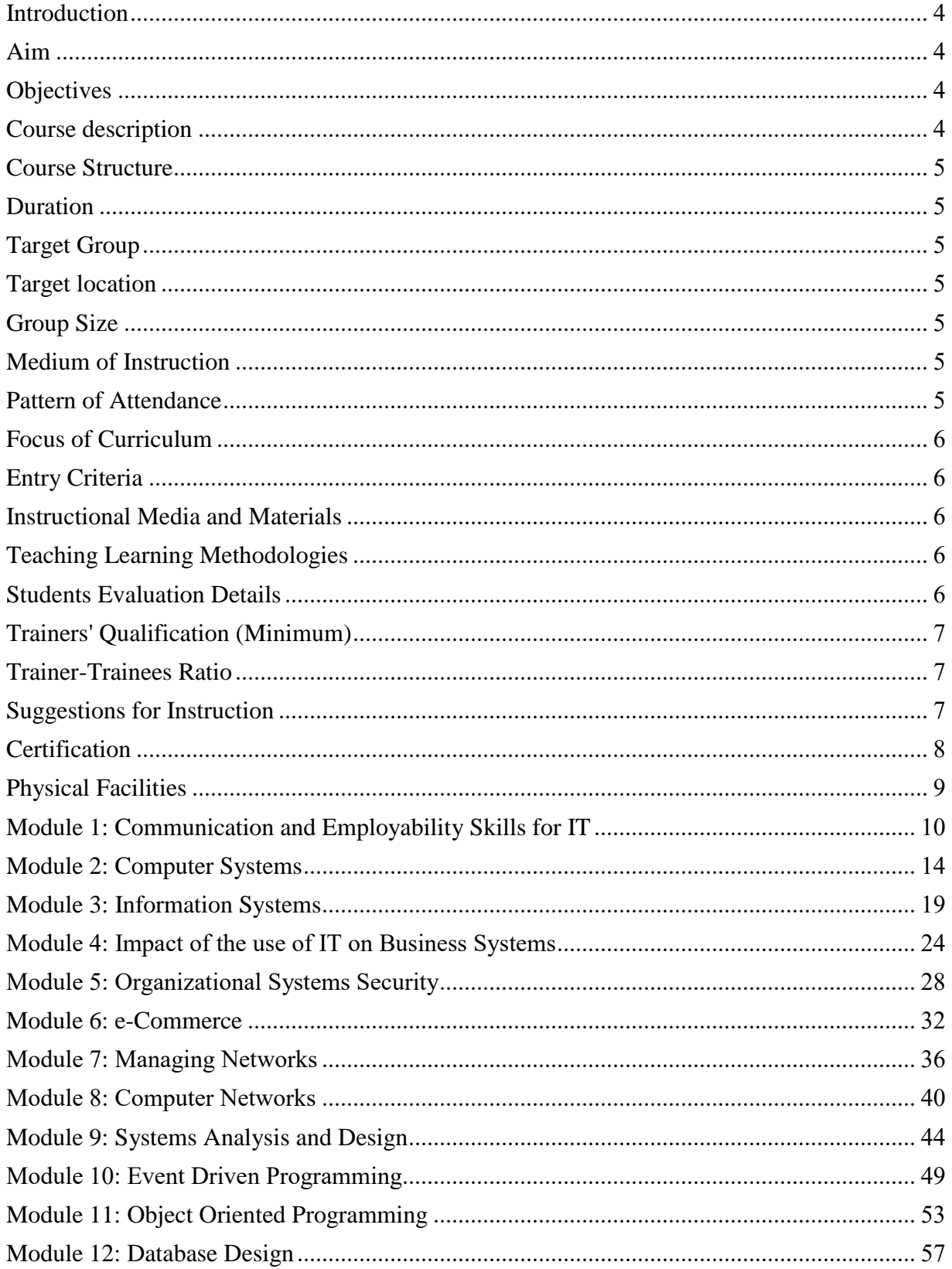

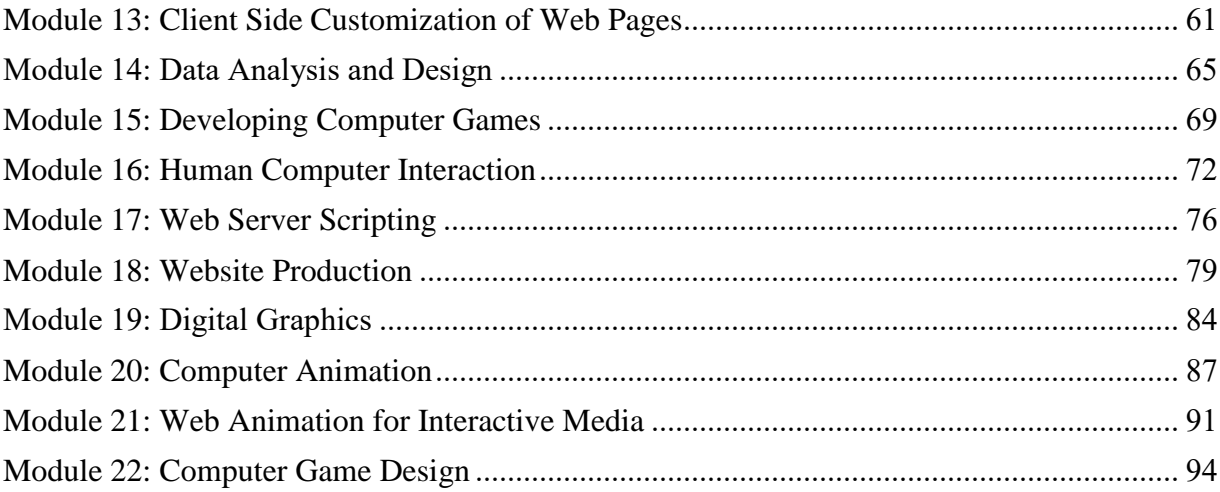

## <span id="page-3-0"></span>**Introduction**

The competency based and market oriented modular curriculum for "**Computer system Administrator and Developer"**is designed to produce employable workforce equipped with knowledge, skills and attitudes related to the occupation. Once the trainees acquired the competencies they will have ample opportunity for employment through which they will contribute in the national streamline of poverty reduction in the country. The skills and knowledge included in this curriculum improve their knowledge and skills and make them competent **Computer system Administrator and Developer** needed for the occupation.

#### <span id="page-3-1"></span>Aim

The main aim of this program is to produce employable "**Computer system Administrator and Developer"** who could provide different services related to the information technology for public and private sectors in the country and abroad.

#### <span id="page-3-2"></span>**Objectives**

After completion of this training, the trainees will be able to implement the knowledge and skills related to the:

- 1. Communication and Employability Skills for IT
- 2. Computer Systems
- 3. Information Systems
- 4. Impact of the use of IT on Business Systems
- 5. Organizational Systems Security
- 6. e-Commerce
- 7. Managing Networks
- 8. Computer Networks
- 9. Systems Analysis and Design
- 10. Event Driven Programming
- 11. Object Oriented Programming
- 12. Database Design
- 13. Client Side Customization of Web Pages
- 14. Data Analysis and Design
- 15. Developing Computer Games
- 16. Human Computer Interaction
- 17. Web Server Scripting
- 18. Website Production
- 19. Digital Graphics
- 20. Computer Animation
- 21. Web Animation for Interactive Media
- 22. Computer Game Design

#### <span id="page-3-3"></span>Course description

This course is designed to help the trainees to provide knowledge and skills on Computer system Administrator and Developer field. This course especially provides skills focusing on the computer system administration and development. Trainees will practice & learn skills using well-equipped computer lab and materials necessary for the program.

<span id="page-4-0"></span>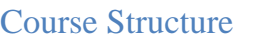

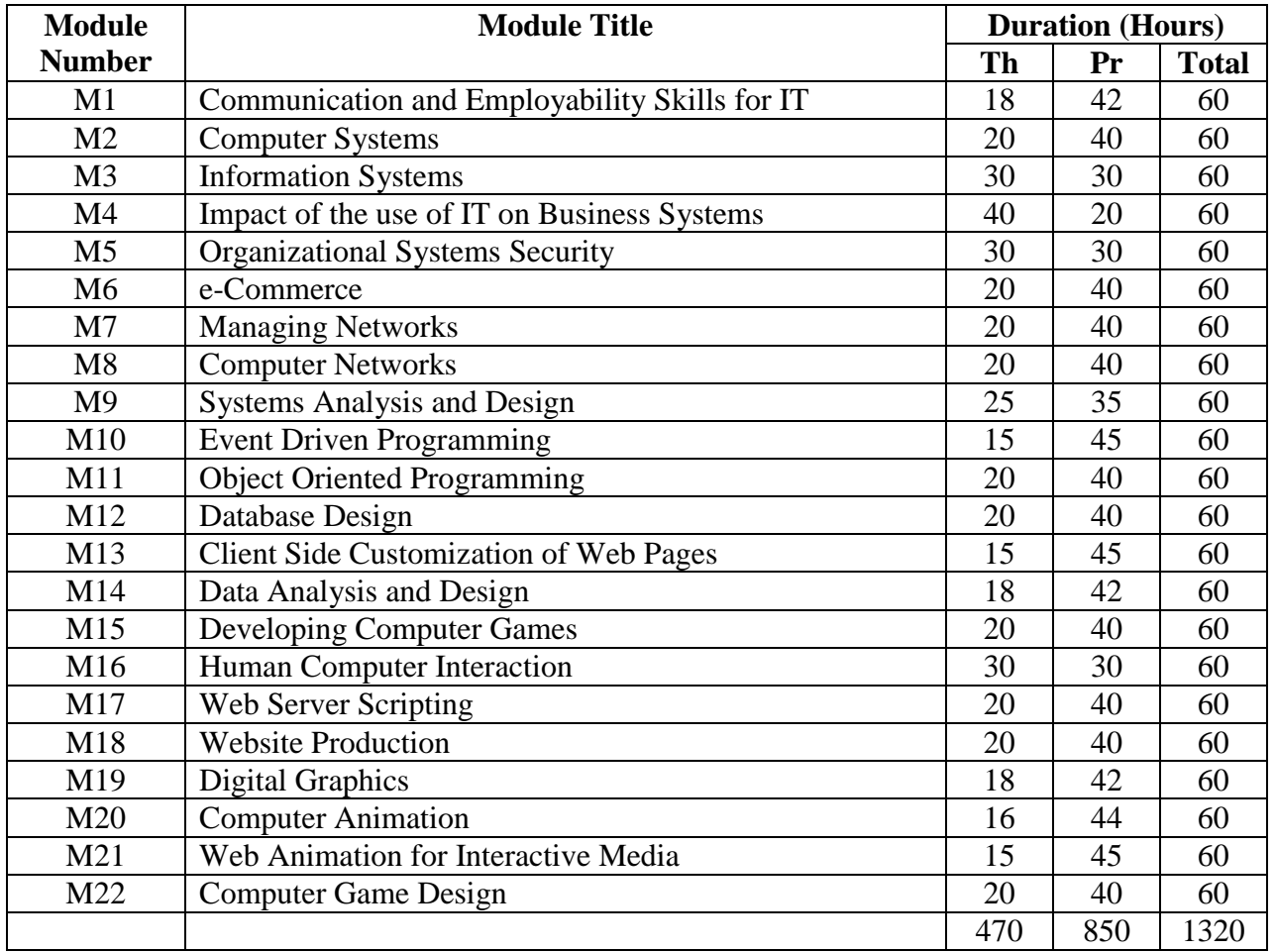

#### <span id="page-4-1"></span>Duration

The total duration of this training program will be of 1320 hours.

#### <span id="page-4-2"></span>Target Group

The target group for this training program will be all interested individuals with educational prerequisite of minimum SLC pass.

#### <span id="page-4-3"></span>Target location

The target location for this training program will be all over Nepal.

## <span id="page-4-4"></span>Group Size

The group size of this training program will be 24 but need to provide all necessary resources to practice the tasks/competencies as specified in this curriculum.

## <span id="page-4-5"></span>Medium of Instruction

The medium of instruction for this program will be Nepali or English or both

#### <span id="page-4-6"></span>Pattern of Attendance

Trainee should have 90% attendance during the training period to get the certificate.

# <span id="page-5-0"></span>Focus of Curriculum

This is a competency-based modular curriculum. This curriculum emphasizes on competency performance. 65% time is allotted for performance and remaining 35% time is for related technical knowledge. So, the main focus will be on performance of the specified competencies in the curriculum.

# <span id="page-5-1"></span>Entry Criteria

Individuals who meet the following criteria will be allowed to enter this curricular program:

- Minimum of SLC pass or equivalent
- Computer literate
- Should pass entrance examination

#### <span id="page-5-2"></span>Instructional Media and Materials

The following instructional media and materials are suggested for the effective instruction and demonstration.

- *Printed Media Materials*(Assignment sheets, Case studies, Handouts, Information sheets, Individual training packets, Procedure sheets, Performance Check lists, Textbooks etc.).
- *Non-projected Media Materials*(Display, Models, Flip chart, Poster, Writing board etc.).
- *Projected Media Materials*(Opaque projections, Overhead transparencies, Slides etc.).
- *Audio-Visual Materials*(Audiotapes, Films, Slide-tape programs, Videodiscs, Videotapes etc.).
- *Computer-Based Instructional Materials*(Computer-based training, Interactive video etc.).

## <span id="page-5-3"></span>Teaching Learning Methodologies

The methods of teachings for this program will be a combination of several approaches, such as illustrated lecture, group discussion, demonstration, simulation, guided practice, practical experiences, fieldwork and other independent learning.

- Theory: lecture, discussion, assignment, group work.
- Practical: demonstration, observation, guided practice and self-practice.

## <span id="page-5-4"></span>Students Evaluation Details

- Continuous evaluation of the trainees' performance is to be done by the related instructor/ trainer to ensure the proficiency over each competency under each area of the whole course.
- Related technical knowledge learnt by trainees will be evaluated through written or oral tests as per the nature in the institutional phase of training.
- Trainees must secure minimum marks of 60% in practical and 40% in theoretical evaluations.
- The entrance test will be administered by the concerned training institute.

# <span id="page-6-0"></span>Trainers' Qualification (Minimum)

- Bachelors or equivalent in related field
- Good communicative and instructional skills
- Experience in related field

## <span id="page-6-1"></span>Trainer-Trainees Ratio

- In theory classes 1 trainer: 24 trainees
- In practical classes 1trainer: 12 trainees

# <span id="page-6-2"></span>Suggestions for Instruction

#### **Suggestion for skill training**

- 1. Demonstrate task performance in normal speed.
- 2. Demonstrate slowly with verbal description of each and every step in the sequence of activity of the task performance using question and answer techniques.
- 3. Repeat 2 for the clarification on trainees demand if necessary.
- 4. Perform fast demonstration of the task.

#### **Provide trainees the opportunities to practice the task performance demonstration**

- 1. Provide opportunity to trainees to have guided practice.
- 2. Create environment for practicing the demonstrated task performance.
- 3. Guide the trainees in each and every step of task performance.
- 4. Provide trainees to repeat and re-repeat as per the need to be proficient on the given task performance.
- 5. Switch to another task demonstration if and only trainees developed proficiency in the task performance.

#### **Other suggestions**

- 1. Apply principles of skill training.
- 2. Allocate 35% time for theory classes and 65% time for task performance while delivering instructions.
- 3. Apply principles of learning relevant to the learners' age group.
- 4. Apply principles of intrinsic motivation.
- 5. Facilitate maximum trainees' involvement in learning and task performance activities.
- 6. Instruct the trainees on the basis of their existing level of knowledge, skills and attitude.

# <span id="page-7-0"></span>**Certification**

The related training institute will provide the certificate of "**Computer system Administrator**  and Developer" to those trainees who successfully complete all22 modules of this curriculum as prescribed by the curriculum. However for the completion of modular course the training institute will provide the completion certificate as follows;

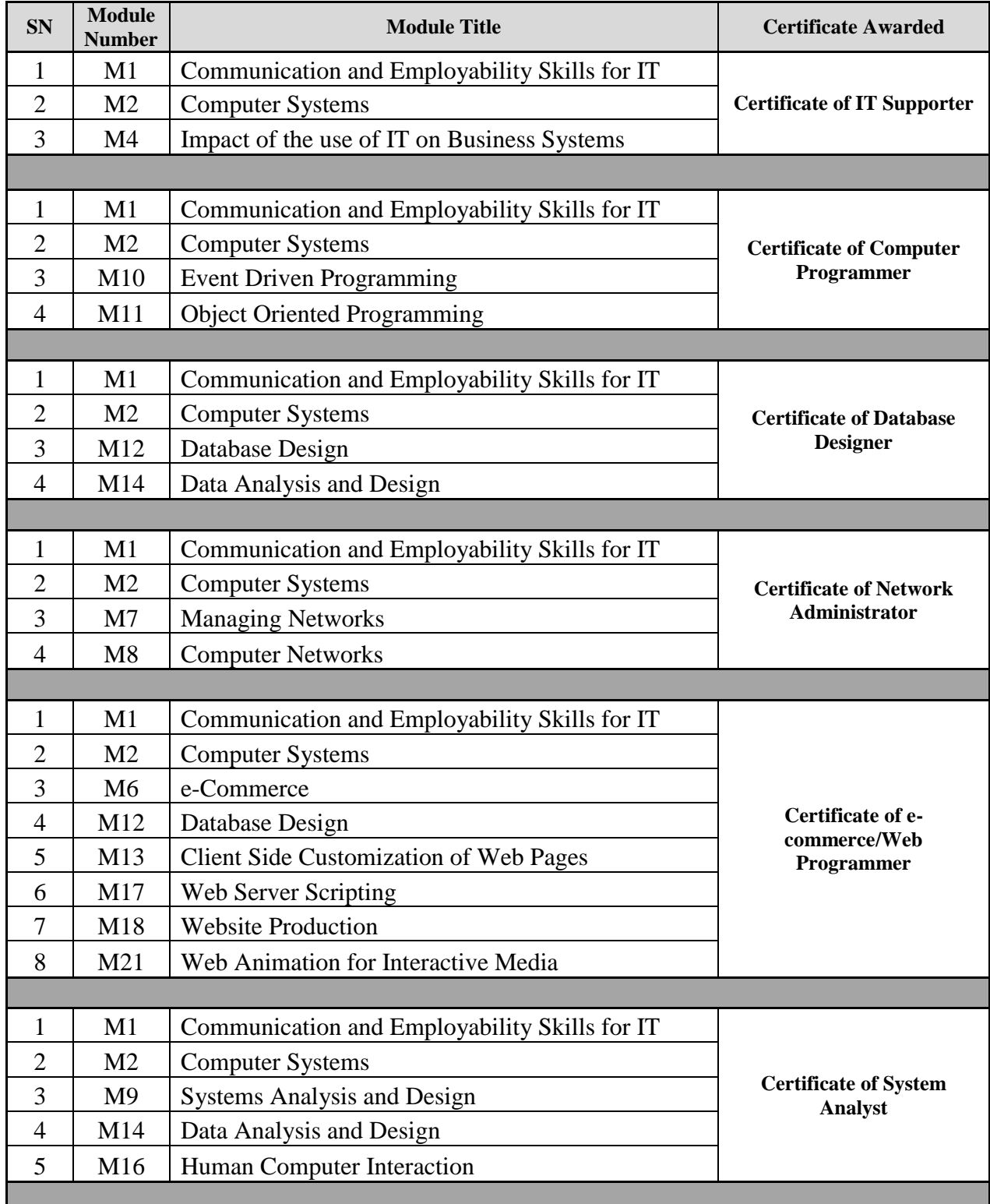

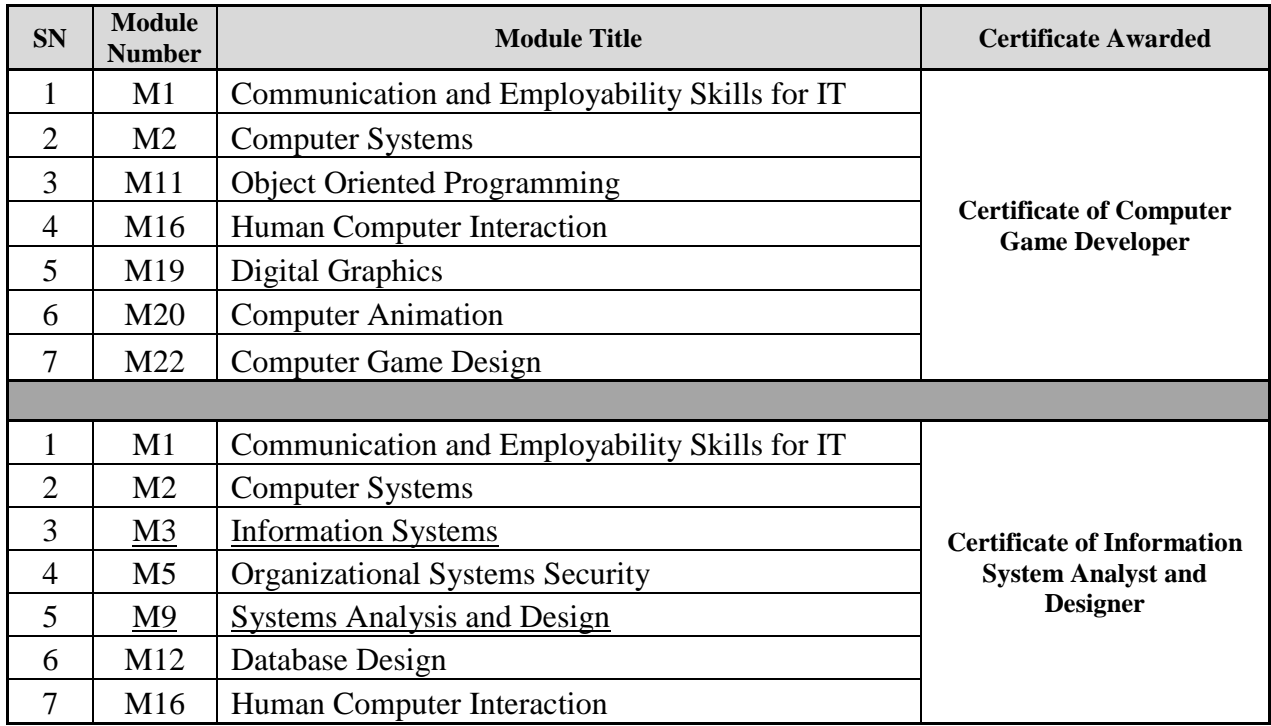

# <span id="page-8-0"></span>Physical Facilities

The theory class rooms at least should have area of 10 square feet per trainee and in the workshop it should be at least of 30 square feet per trainees. All the rooms and laboratory should be well illuminated and ventilated.

# <span id="page-9-0"></span>**Module 1: Communication and Employability Skills for IT**

#### **Course Information**

Module code: M1 Credit value: 10 Learning hours: 60 (18 Theory + 42 Practical)

#### **Aim and purpose**

The aim of this module is to ensure that learners understand both the personal attributes valued by employersand the principles of communicating effectively whist developing effective communication skills and addressing their own personal development needs.

#### **Course Description:**

Non-technical skills and attitudes, known as soft skills, and the technical skills and knowledge requiredfor specific jobs in IT are key to employability. Soft skills are those skills relating to an individual's ability to communicate and work effectively with others, to use appropriate language, be dependable andconscientious, and to generally behave in an acceptable manner in the workplace. Soft skills complement hard skills, which are the knowledge, understanding and technical skills required to do a job.In this module learners will come to appreciate the soft skills they need to develop to become effectiveemployees. Learners will identify and consider their own soft skills and, through practice, improve these skills.

Communication skills are key to success in any sector but are particularly important in highly technical sectors, such as IT, where the language used can become full of jargon. It is important that learners are able to communicate with non-technical staff and understand when different types and vehicles of communication are appropriate.

IT provides specific software packages and advanced tools that can be used to improve the effectiveness of communications. Through this unit learners will be able to improve their general communication skills and ensure that they understand how to exploit specific application packages and tools.

All individuals, whether learners or employees, must accept the need for continual selfdevelopment tomaintain their effectiveness. For this reason, learning outcome 4 involves the use of personal developmentplans which can be used to capture and track training needs, and the accumulation of new skills andknowledge.

#### **Learning outcomes**

- Understand the personal attributes valued by employers
- Understand the principles of effective communication
- Be able to use IT to communicate effectively
- Be able to address personal development needs.

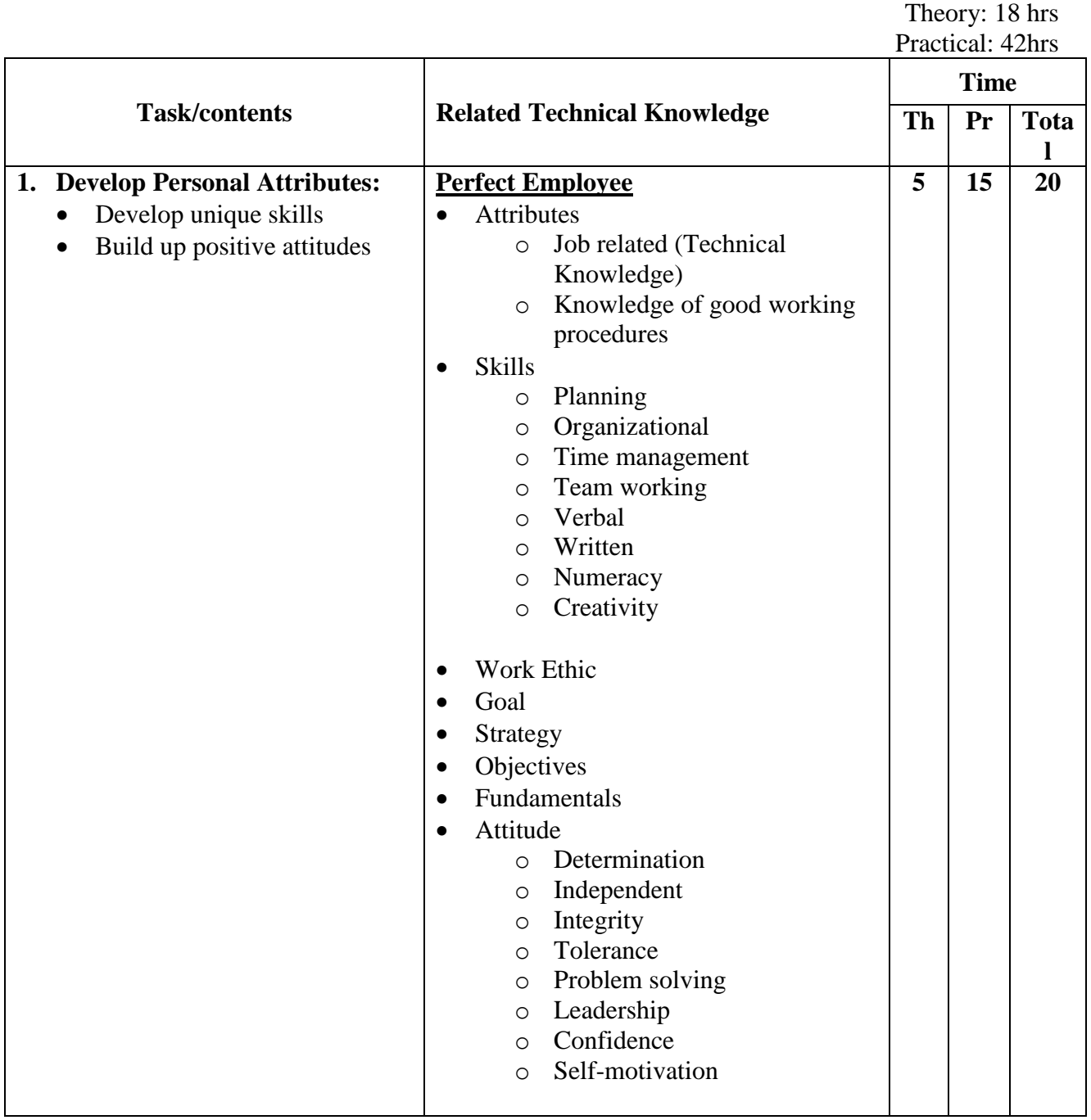

Time: 60 hrs

# **Module 1 : Communication and Employability Skills for IT**

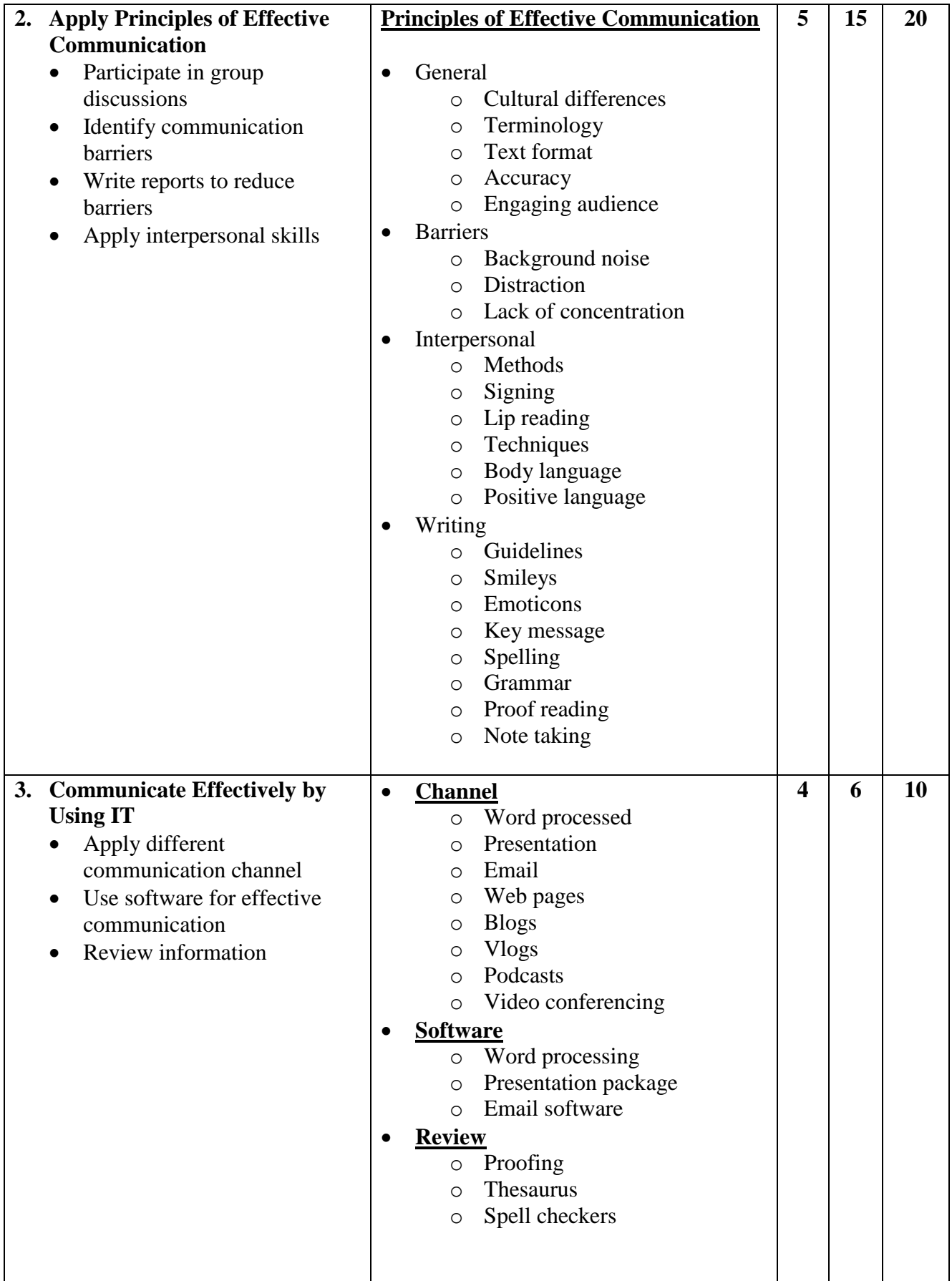

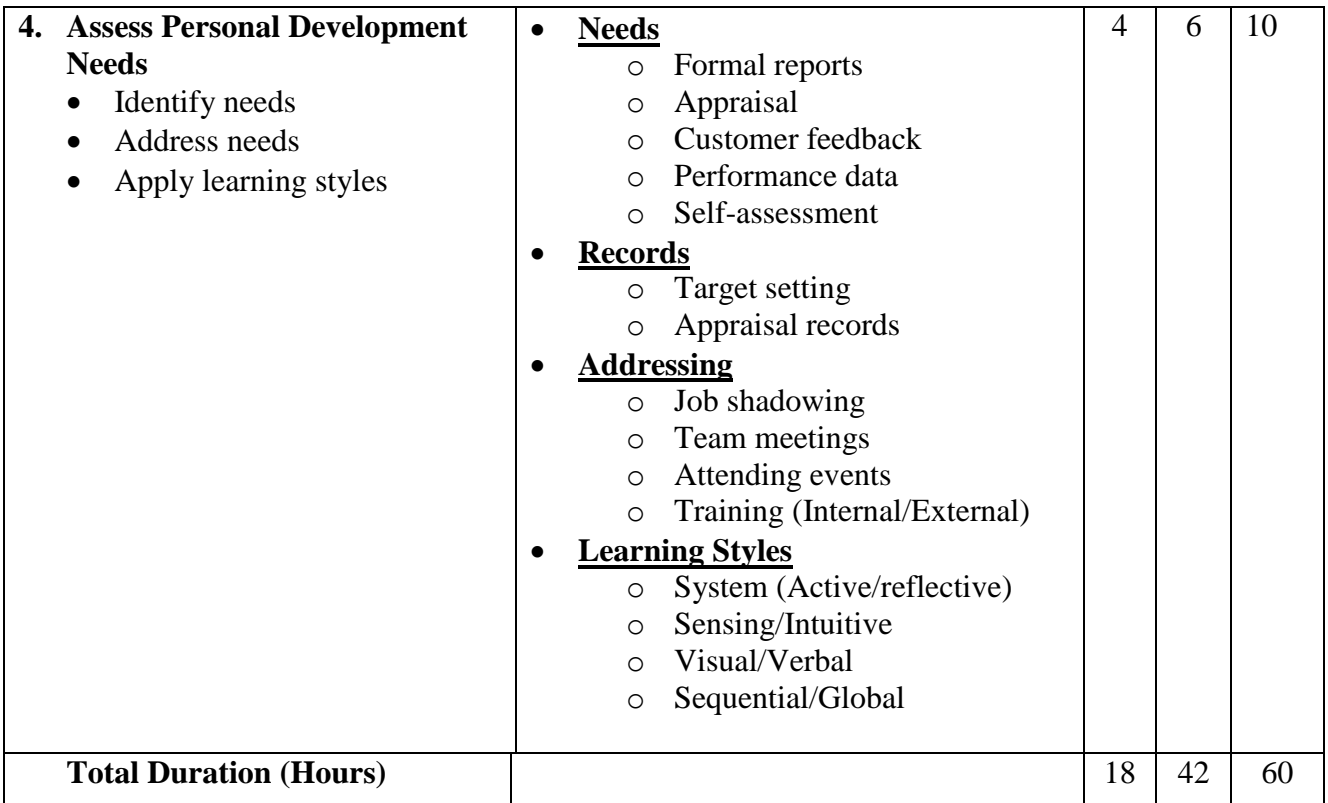

**Required tools and equipment:** Well-equipped computer lab, multimedia projector

#### **Learning Resources:**

Bolton R – *People Skills* (Simon & Schuster, 1986) ISBN-10 067162248X, ISBN-13 978-0671622480

Barker A – *Improve Your Communication Skills, 2nd Edition* (Kogan Page, 2006) ISBN-10 0749448229,ISBN-13 978-0749448226

#### **Website**

www.mindtools.com/page8.html

# <span id="page-13-0"></span>**Module 2: Computer Systems**

# **Course Information**

Module code: M2 Credit value: 10 Learning hours: 60 (20 Theory + 40 Practical)

## **Aim and purpose**

The aim of this module is to enable learners to understand the components of computer systems and develop the skills needed to recommend appropriate systems for business purposes and set up and maintain computer systems

# **Course Description:**

At some stage most IT professionals will have to set up and customize a computer system or systems. To do so effectively they will need to understand the components that make up computer systems. The operating system interacts with the hardware and software components in order to make a functioning machine.

In this module learners will consider a range of hardware and come to understand the technical specifications of components. There are a number of different operating systems, despite the dominance of the Microsoft operating system, and learners will explore at least one other. In terms of software, the operating system itself often provides utility programs that assist the user in managing the machine. Other third party software utility programs such as virus checkers are also used extensively. This module considers both types of utility software.

IT professionals will often be asked to recommend systems for varied user needs. There are many different manufacturers of computer systems and each manufacturer produces a wide range of models with different specifications. Deciding which particular model is appropriate for a given situation depends on a variety of factors. These factors are explored in this unit so that learners can make informed choices when recommending computer systems.

IT professionals also need to develop the skills required to install and configure computer systems. A large part of this unit will involve practical work in installing hardware components and software, configuring systems to meet specific requirements and testing to ensure a fully functioning system is produced.

## **Learning outcomes**

- Understand the components of computer systems
- Be able to recommend computer systems for a business purpose
- Be able to set up and maintain computer systems

Time: 60 hrs Theory: 20 hrs Practical: 40 hrs

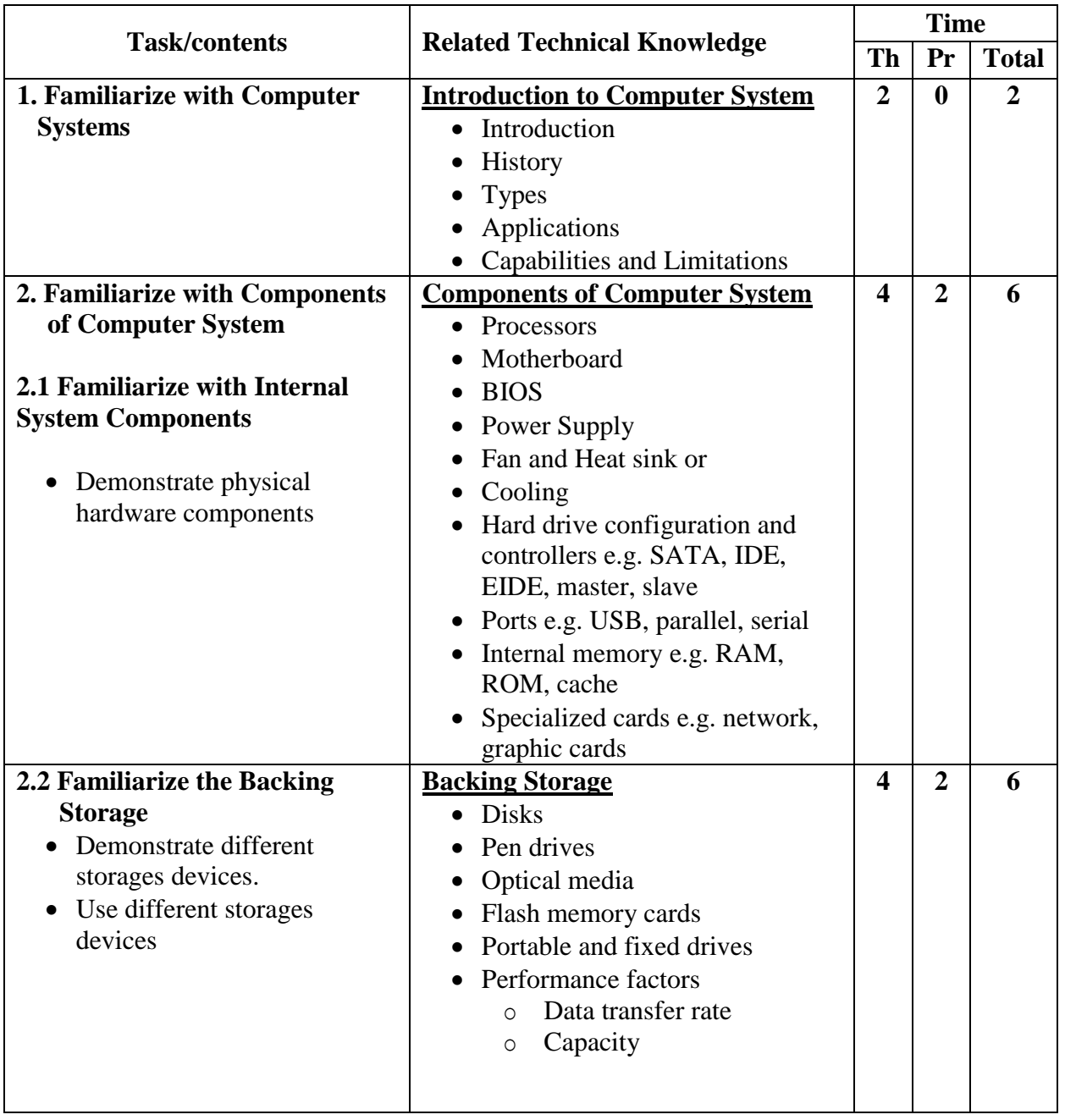

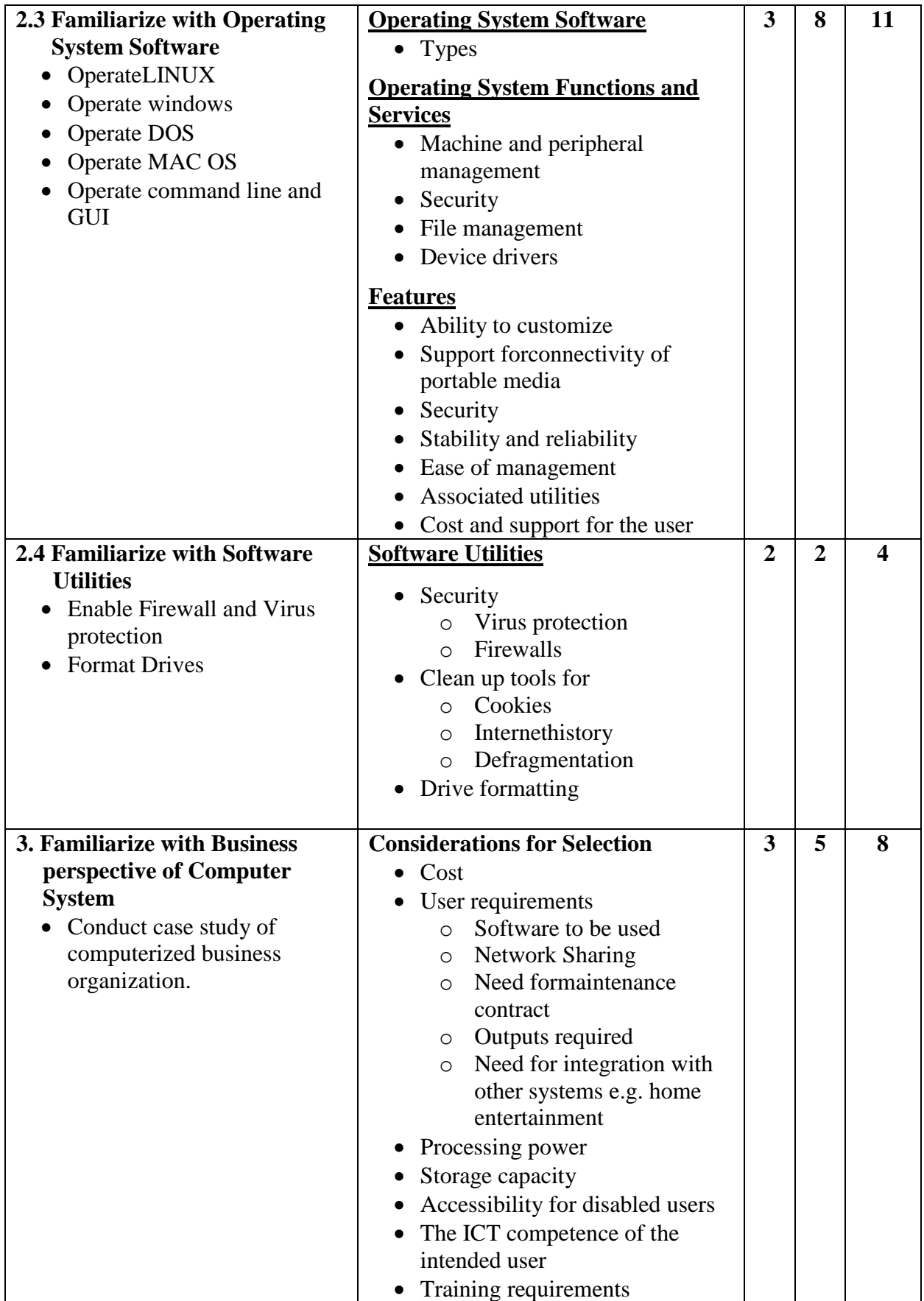

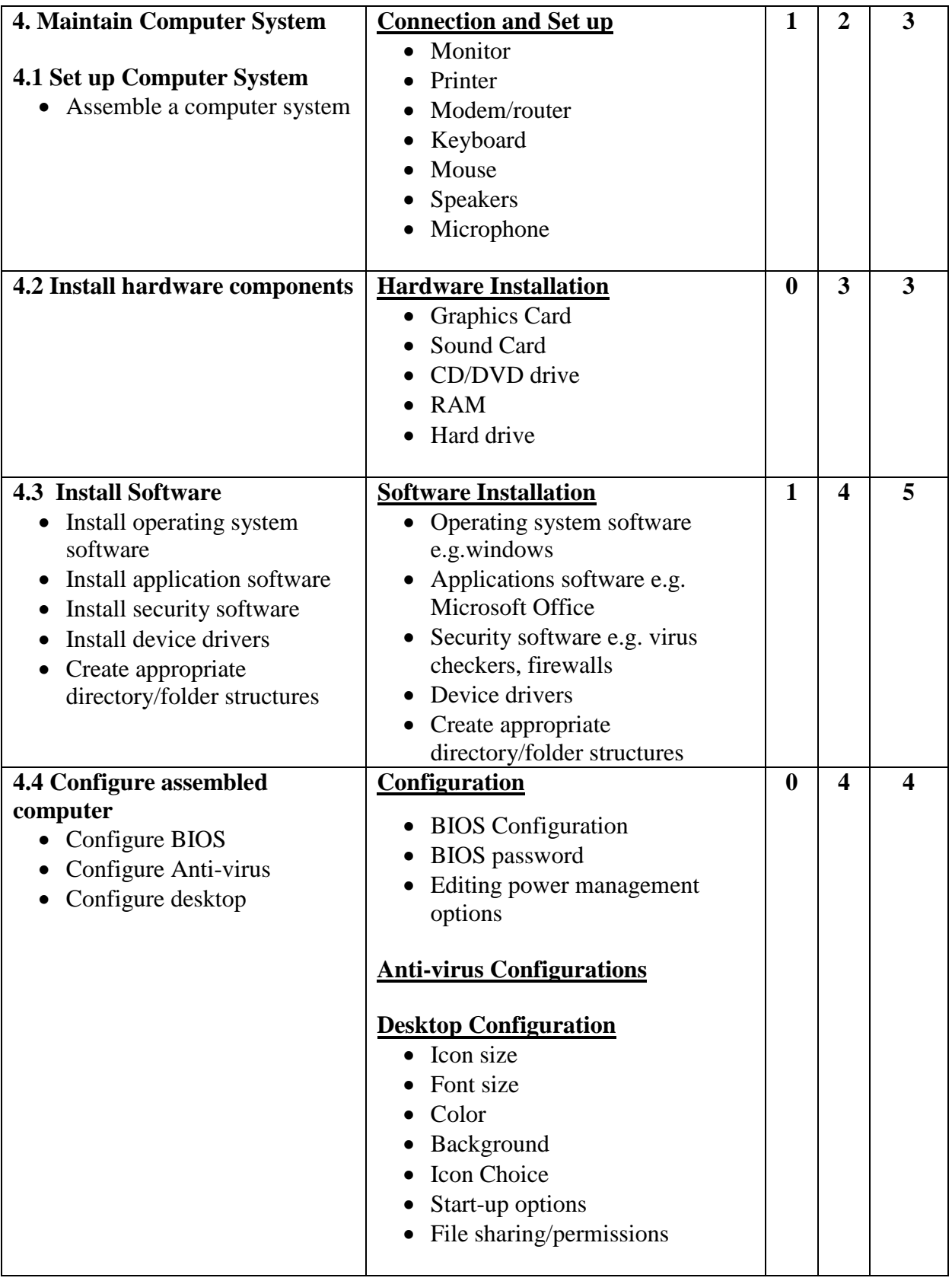

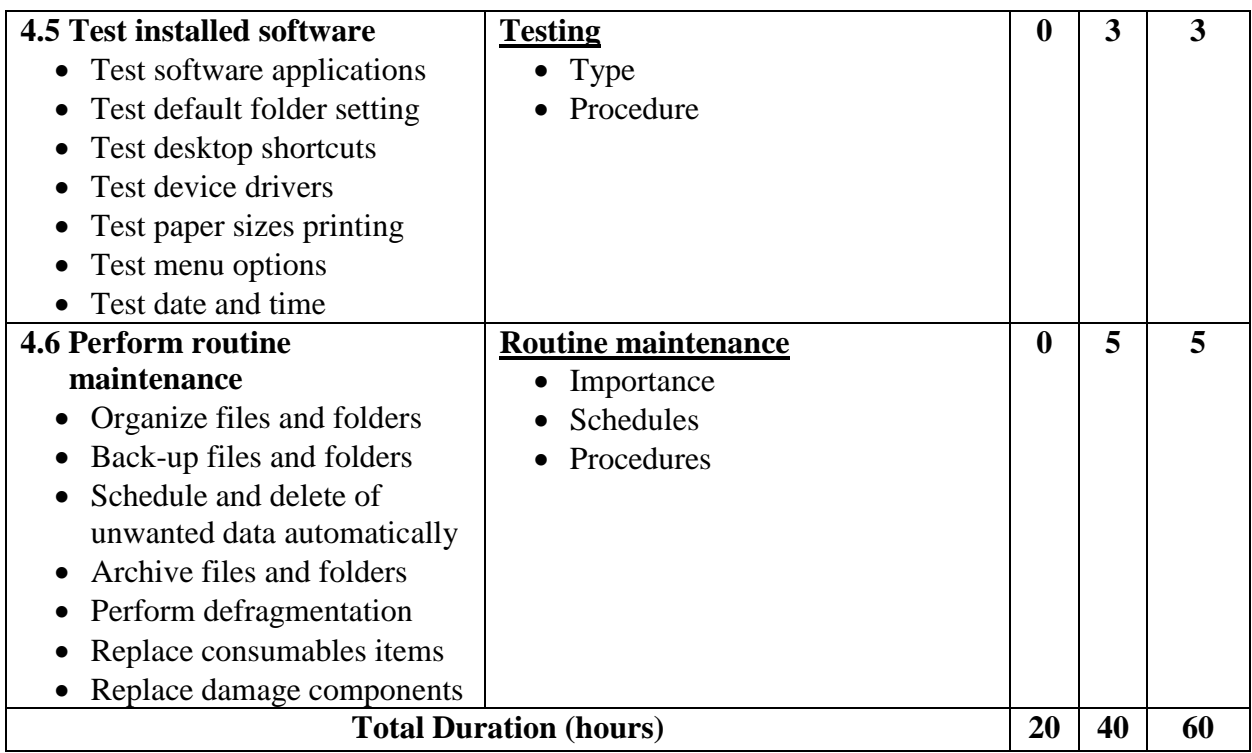

**Required tools and equipment:** Well-equipped computer lab, multimedia projector

#### **Learning Resources:**

- Anderson H and Yull S BTEC Nationals IT Practitioners: Core Units for Computing and IT (Newnes, 2002) ISBN-10 0750656840, ISBN-13 978-0750656849
- Fulton J Complete Idiot's Guide to Upgrading and Repairing PCs, 4th Edition (Alpha, 1999) ISBN-10 0789722062, ISBN-13 978-0789722065
- Knott G and Waites N BTEC Nationals for IT Practitioners (Brancepeth Computer Publications, 2002) ISBN-10 0953884821, ISBN-13 978-0953884827
- White R and Downs T How Computers Work, 9th Edition (Que, 2007) ISBN-10 0789736136, ISBN-13 978-0789736130

## **Websites:**

- www.computerweekly.com
- www.bized.co.uk

# <span id="page-18-0"></span>**Module 3: Information Systems**

### **Course Information**

Module code: M3 Credit value: 10 Learning hours: 60 (30 Theory + 30 Practical)

#### **Aim and purpose**

The aim of this module is to ensure learners understand how organizations use information and the surrounding use of information, know about information systems and develop the skills necessary to produce management information.

#### **Course Description:**

Information systems are combinations of software, hardware and communication networks, used to collect, organize and distribute useful information within organizations. The availability of reliable information, presented in an appropriate format is the basis for good decision making. It can be used by organizations for obtaining a competitive advantage and promote efficiency. People need to become skilled manipulators and users of information to ensure that organizations become more efficient and succeed in achieving their aims and objectives.

In this module, learners will manipulate data to generate meaningful information. Learners will use an IT tool, such as a spreadsheet or a database, to process data and therefore this module would fit well with any of the modules introducing appropriate software packages. As IT users, we need to make judgments about sources and accuracy of information and be able to select and manipulate information to support sound decision making. Not all information is current or accurate. In this module learners will find out how to select their sources and decide on how much credence can be placed in them.

To understand and appreciate how organizations use information, it is necessary to appreciate how businesses operate and the functional areas into which they are divided. This module looks at these areas, as well as exploring the formal ways that internal and external information flows can be represented. There is scope for this to be contextualized through the setting up of minienterprises.

In any organization it is important that employees know the constraints that impact on the use of information and learners will consider issues such as data protection and other legislation.

#### **Learning outcomes**

- Understand how organizations use business information
- Understand the issues related to the use of information
- Know the features and functions of information systems
- Be able to use IT tools to produce management information

# **Module 3: Information Systems**

Time: 60hrs Theory: 30 hrs Practical: 30 hrs

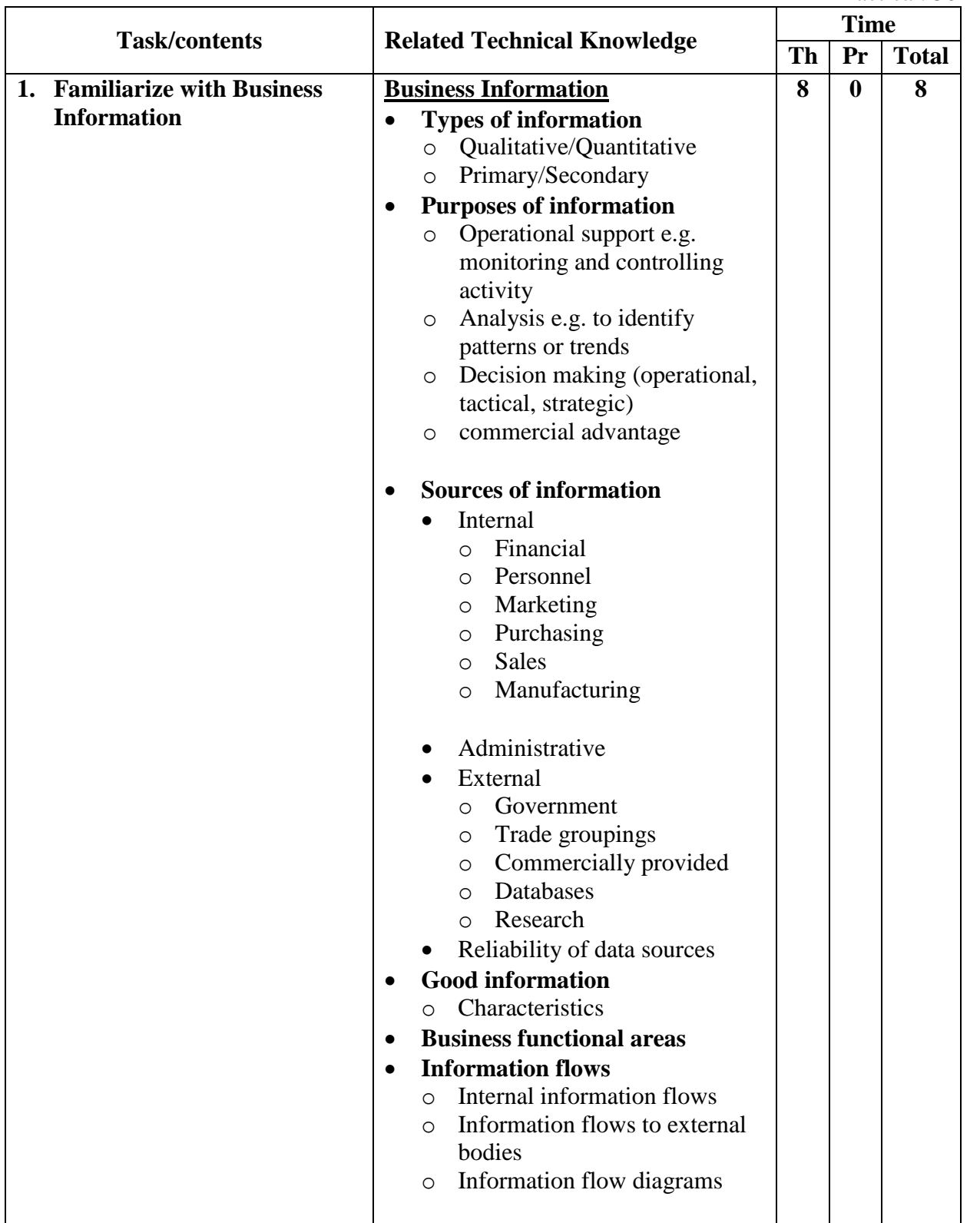

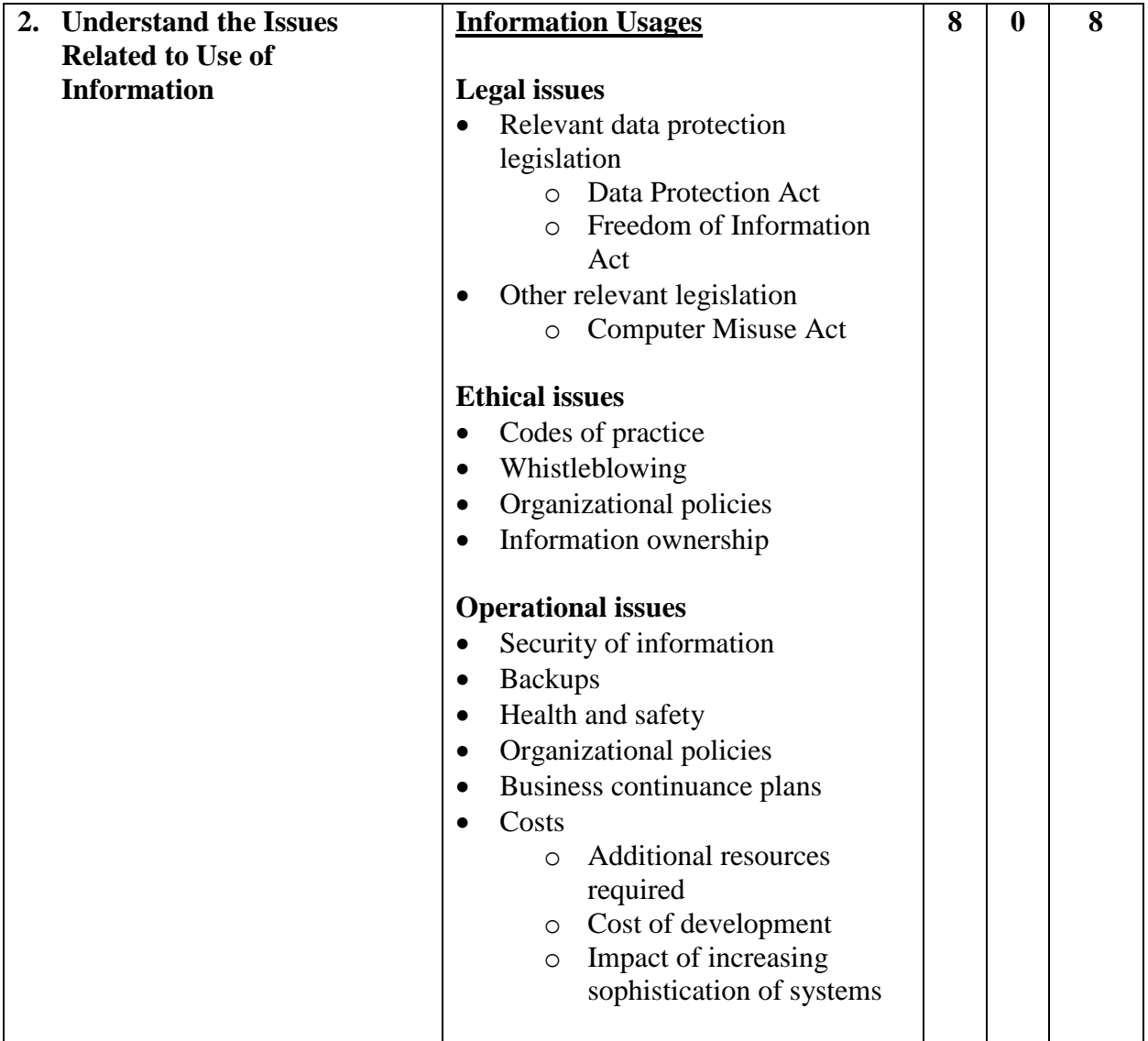

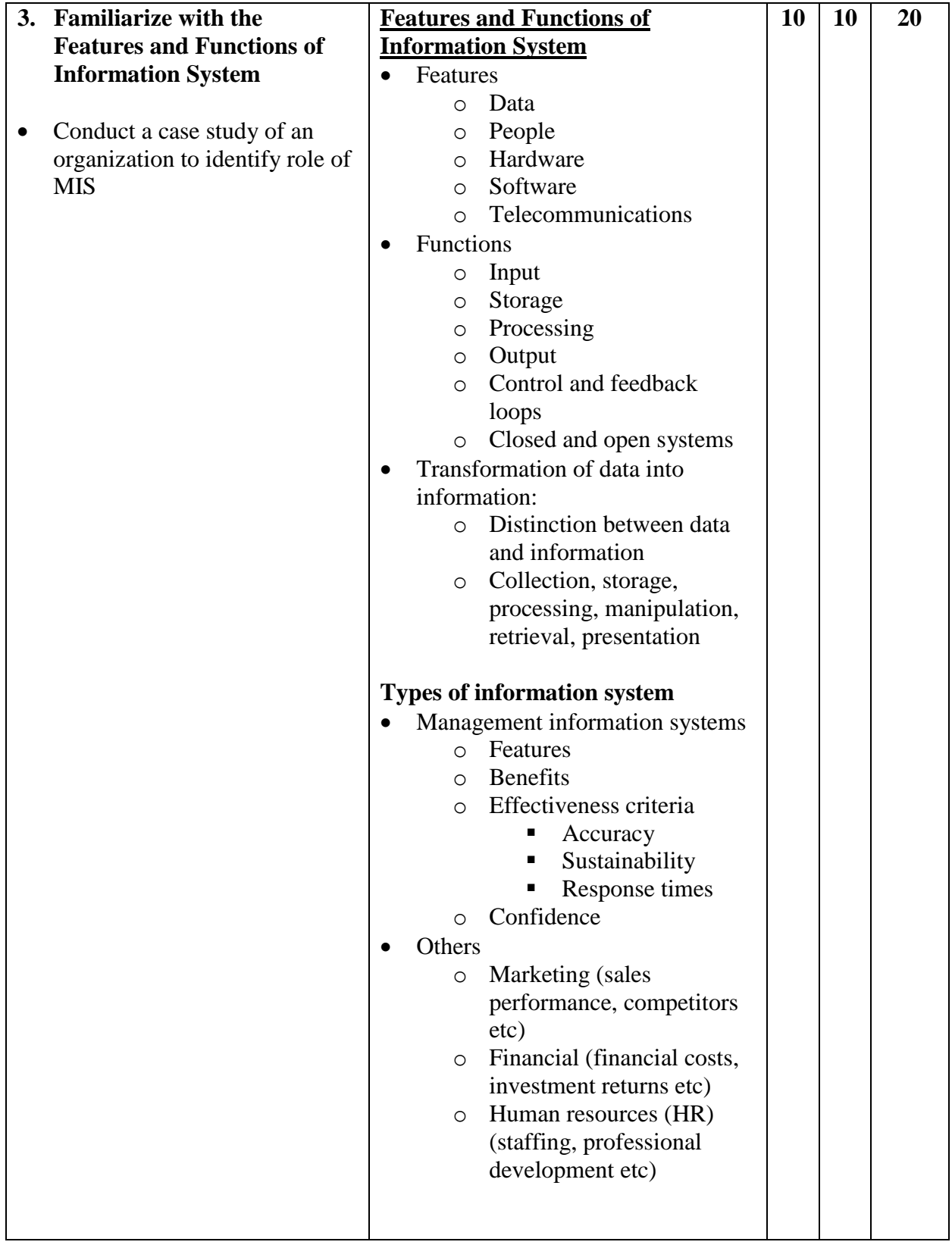

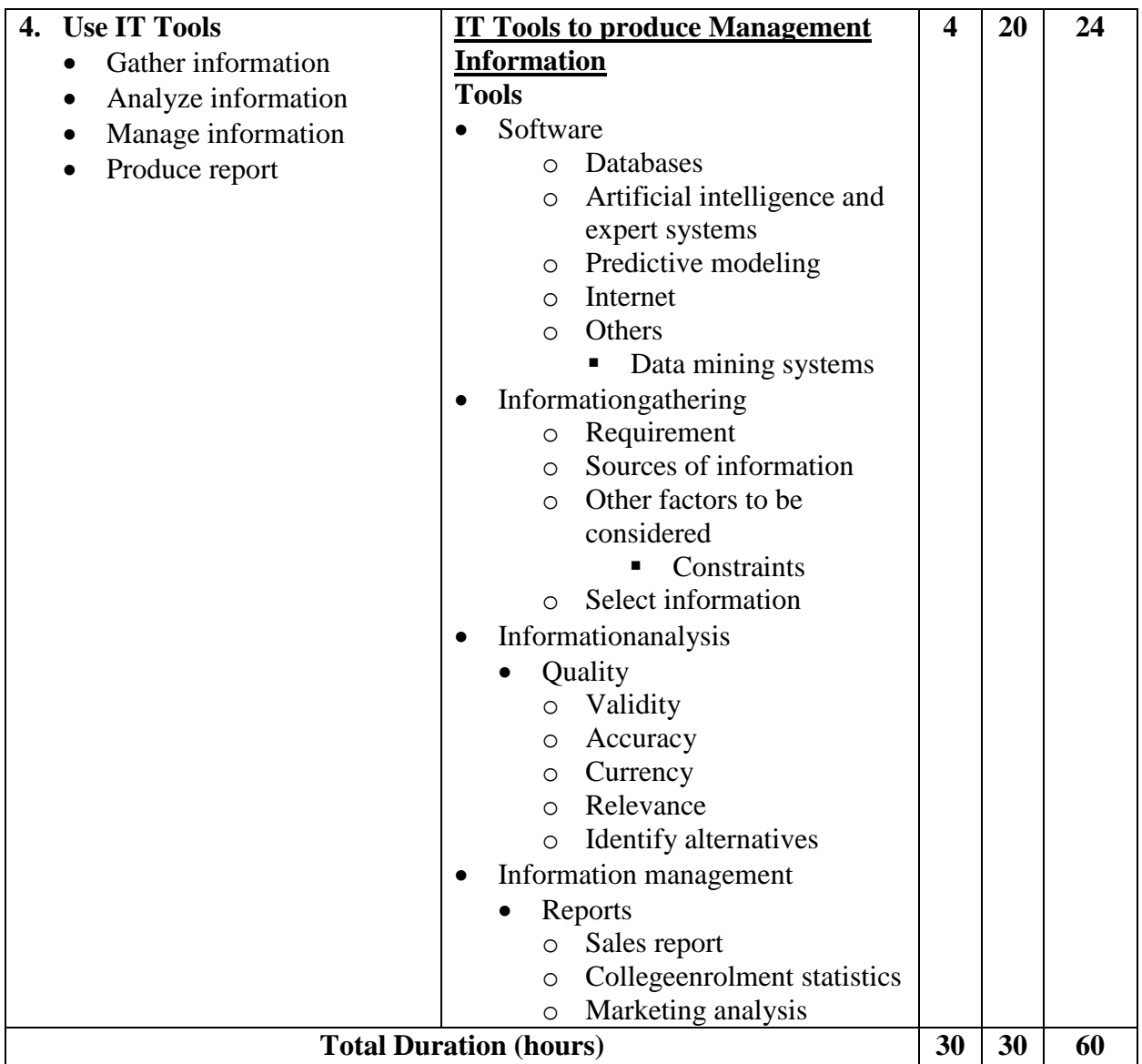

**Required tools and equipment:** Well-equipped computer lab, multimedia projector

# **Learning Resources:**

- Anderson H and Yull S BTEC Nationals IT Practitioners: Core Units for Computing and IT (Newnes, 2002) ISBN-10 0750656840, ISBN-13 978-0750656849
- Bocij P, Greasley A and Hickie S Business Information Systems: Technology Development and Management for the e-business, Edition 4 (FT Prentice Hall, 2008) ISBN-10 027371662X, ISBN-13 978-0273716624
- Knott G and Waites N BTEC Nationals for IT Practitioners (Brancepeth Computer Publications, 2002) ISBN-10 0953884821, ISBN-13 978-0953884827

# **Websites:**

www.comp.glam.ac.uk/pages/staff/tdhutchings/chapter1.html

# <span id="page-23-0"></span>**Module 4: Impact of the use of IT on Business Systems**

#### **Course Information**

Module code: M4 Credit value: 10 Learning hours: 60 (40 Theory + 20 Practical)

#### **Aim and purpose**

The aim of this module is to ensure learners understand the effects developments in IT have on organizations and how organizations respond to these developments, and enable learners to propose IT-enabled improvements to business systems.

#### **Course Description:**

Developments in IT have had a major impact on the way organizations operate. Few organizations in the developed world would be able to survive in a competitive market without utilizing IT in some way. New technologies are being developed all the time and organizations often need to upgrade their computer systems if only to keep up with the competition.

This unit starts by exploring the range of new technologies that have had an impact on business and then considers why organizations need to respond, how they will benefit and what the implications of change may be. Some established businesses have failed because they have not been nimble enough in adapting to the new information technologies. The business environment has changed as a result of technology. The borders between local, national and global markets have disappeared.

The impact of changing technology on both employers and employees is considered. Employment patterns and the expertise required of staff are changing. Flexibility in the face of new information technologies will be essential if organizations and individuals are to survive and flourish in the business world.

#### **Learning outcomes**

## **On completion of this unit a learner should:**

- 1 Understand the effect of developments in information technology on organizations
- 2 Understand how organizations respond to information technology developments

3 Be able to propose improvements to business systems using IT

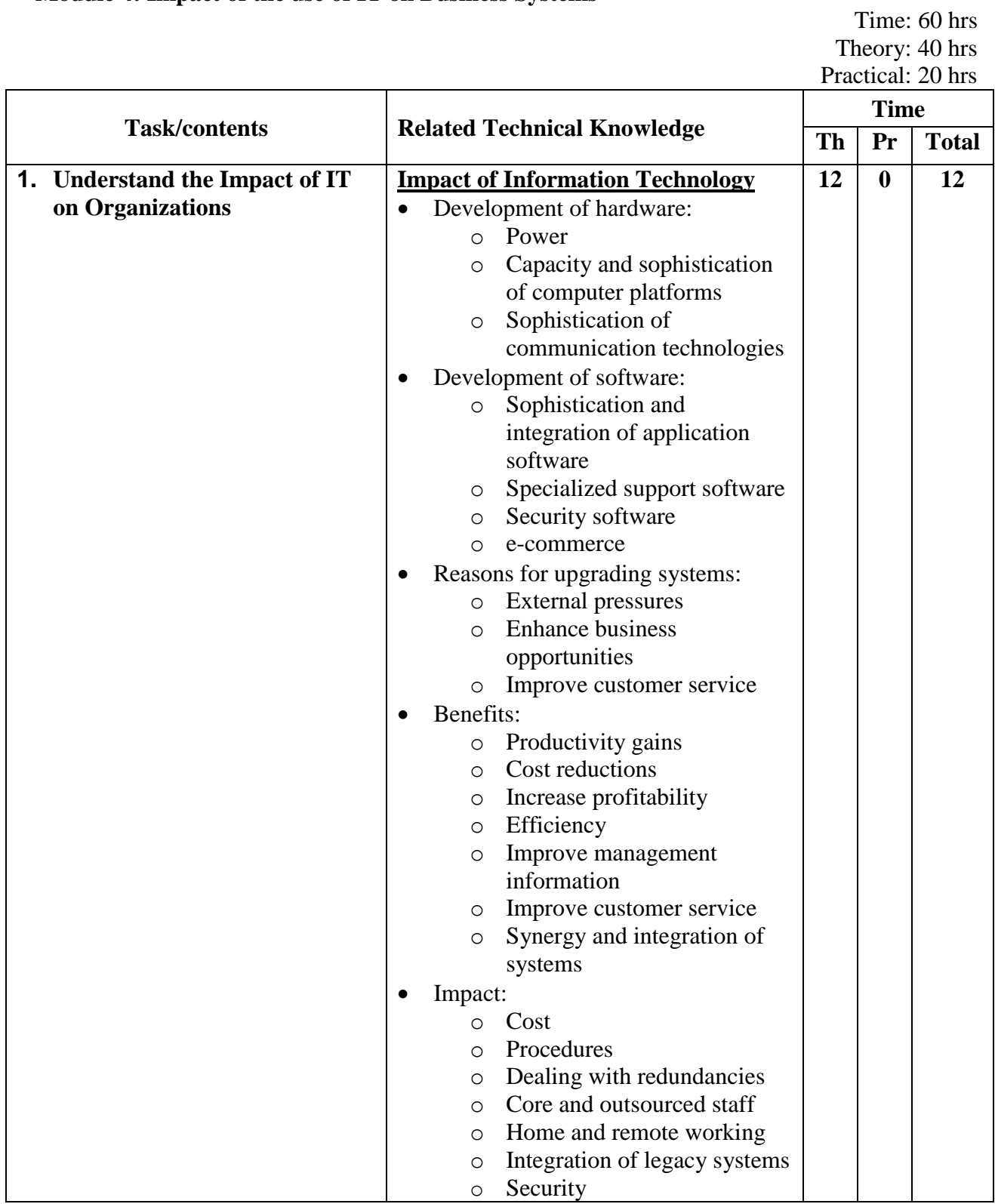

# **Module 4: Impact of the use of IT on Business Systems**

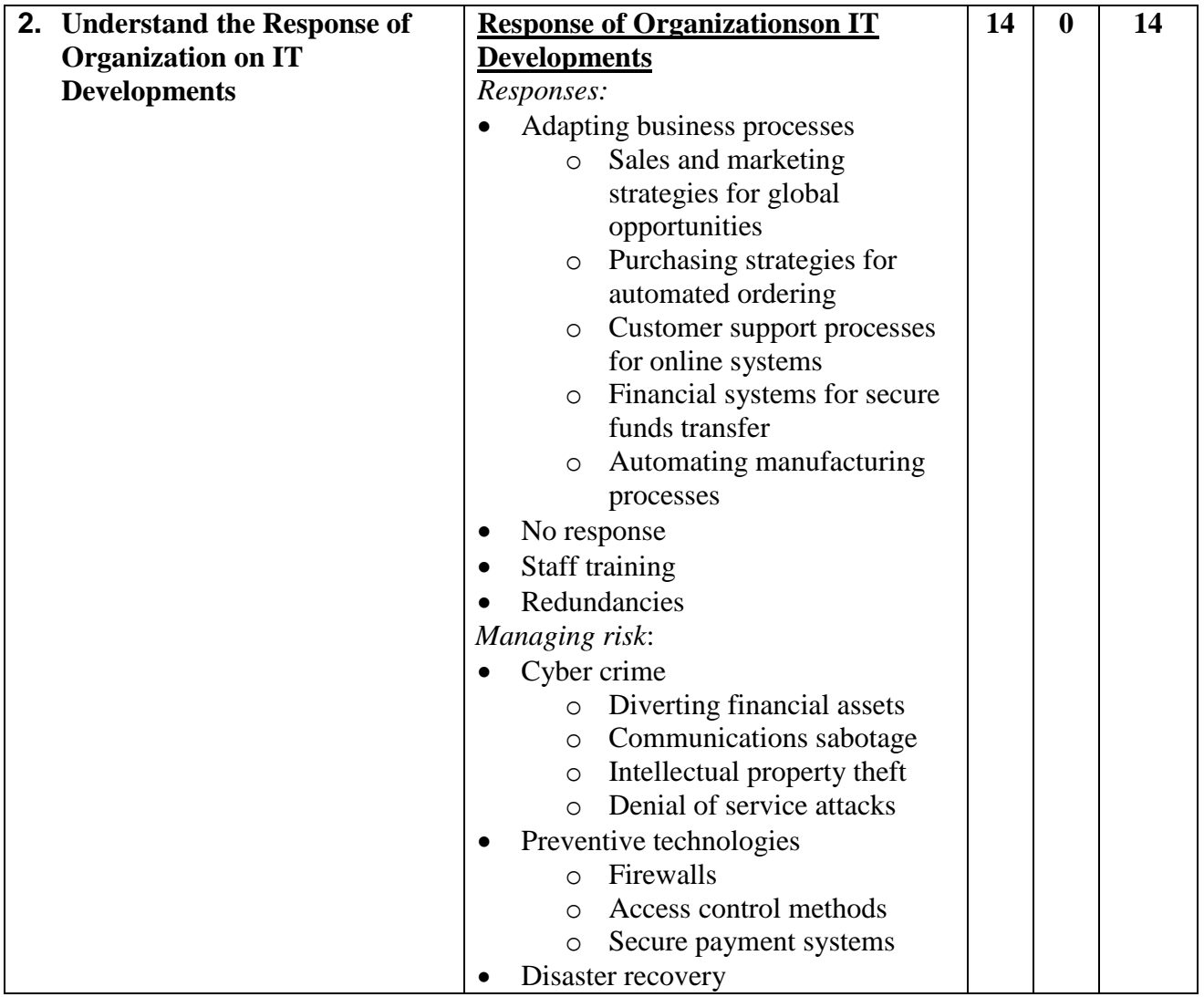

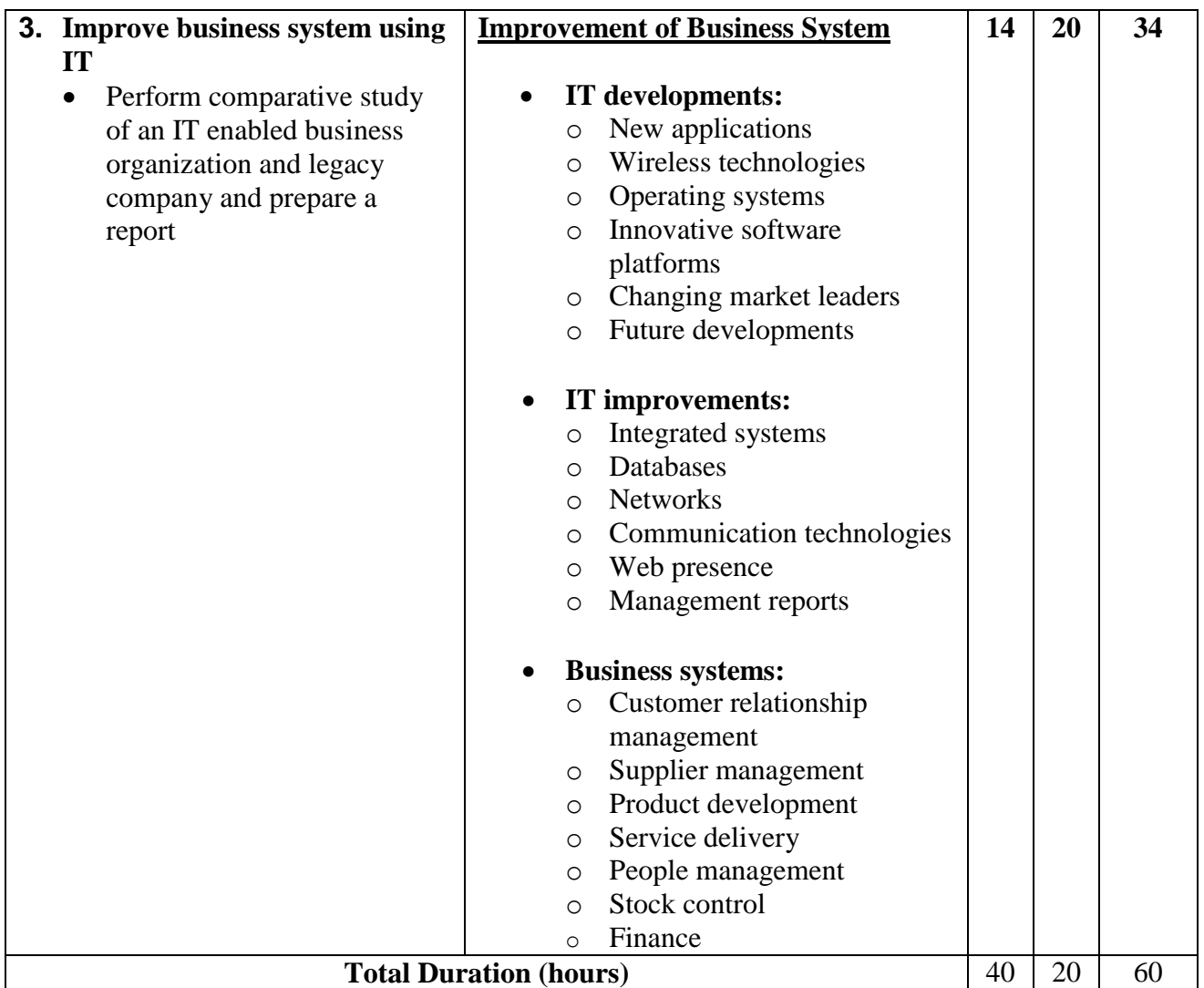

**Required tools and equipment:**Well equipped computer lab, multimedia projector

## **Learning Resources:**

Bocij P, Greasley A and Hickie S – *Business Information Systems: Technology Development and Management for the e-business, Edition 4* (FT Prentice Hall, 2008) ISBN-10 027371662X, ISBN-13 978-0273716624

Reynolds J – *E-Business: A Management Perspective* (OUP Oxford, 2009) ISBN-10 0199216487, ISBN-13 978-0199216482

# <span id="page-27-0"></span>**Module 5: Organizational Systems Security**

#### **Course Information**

Module code: M5 Credit value: 10 Learning hours: 60 (30 Theory + 30 Practical)

#### **Aim and purpose**

Theaimofthis module istoenablelearnerstounderstandpotentialthreatstoITsystemsandthe organizational issuesrelated toITsecurityandknowhowtokeepsystemsanddatasecurefromthesethreats.

#### **Course Description:**

Ensuring the security of computer systems and, crucially, the information they need is vital. Organizations and customers require confidence in these matters and security is critical to the successful deployment and use of IT. In this unit learners will consider physical security of computer systems from simple locks to complex biometric checks, as well as software-based security using, for example, passwords, access rights and encryption.

Potential threats to security arise in different ways. For example security problems are sometimes related directly to malicious intent from internal or external sources, but in other circumstances, such as software piracy, problems can occur by accident or unknowingly. The advent of ecommerce brought with it a whole new set of potential threats and issues for organizations to deal with.

#### **Learning outcomes**

- 1 Understand the impact of potential threats to IT systems
- 2 Know how organizations can keep systems and data secure
- 3 Understand the organizational issues affecting the security of IT systems

# **Module 5: Organizational Systems Security**

Time: 60 hrs Theory: 30 hrs Practical: 30 hrs

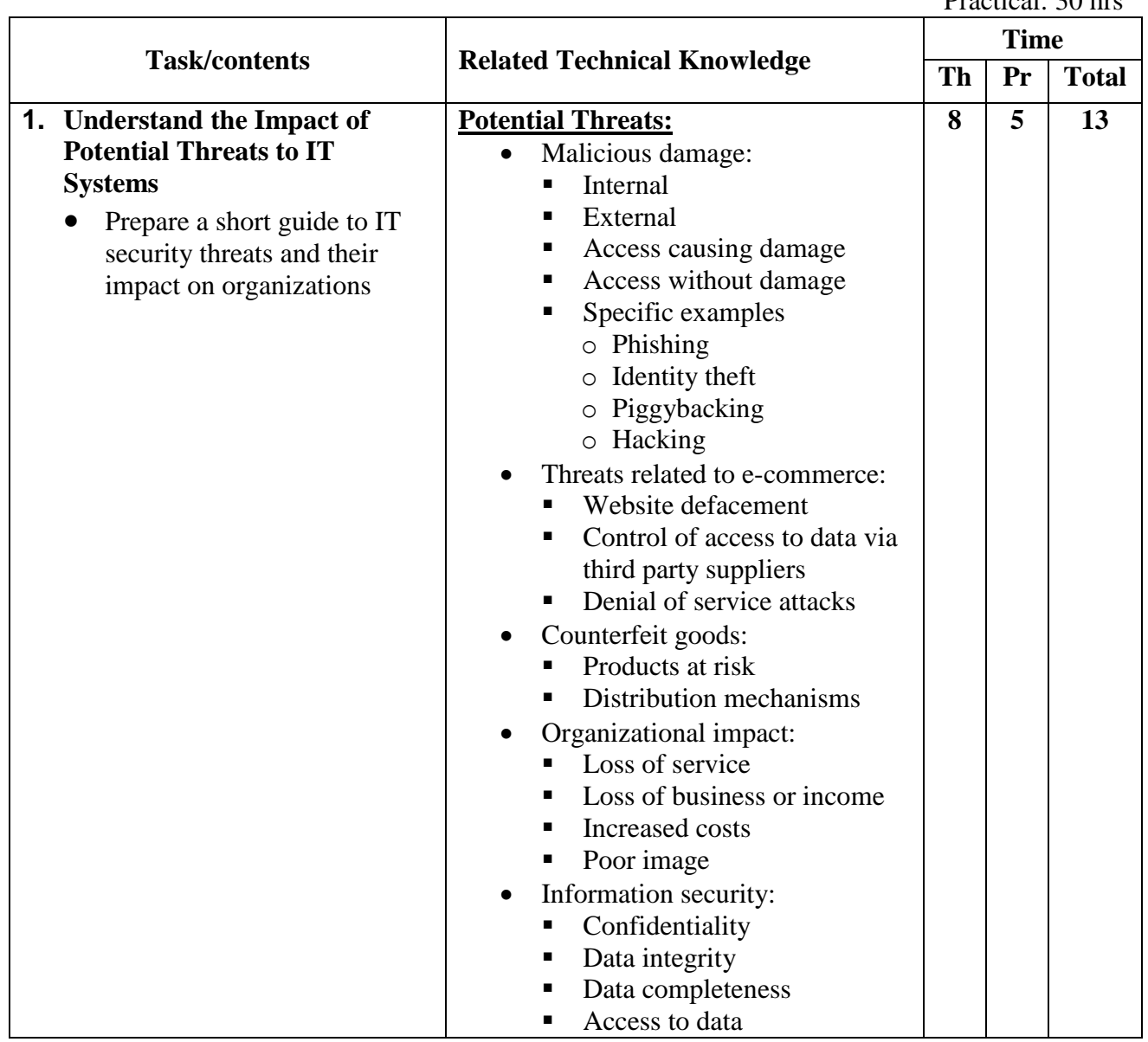

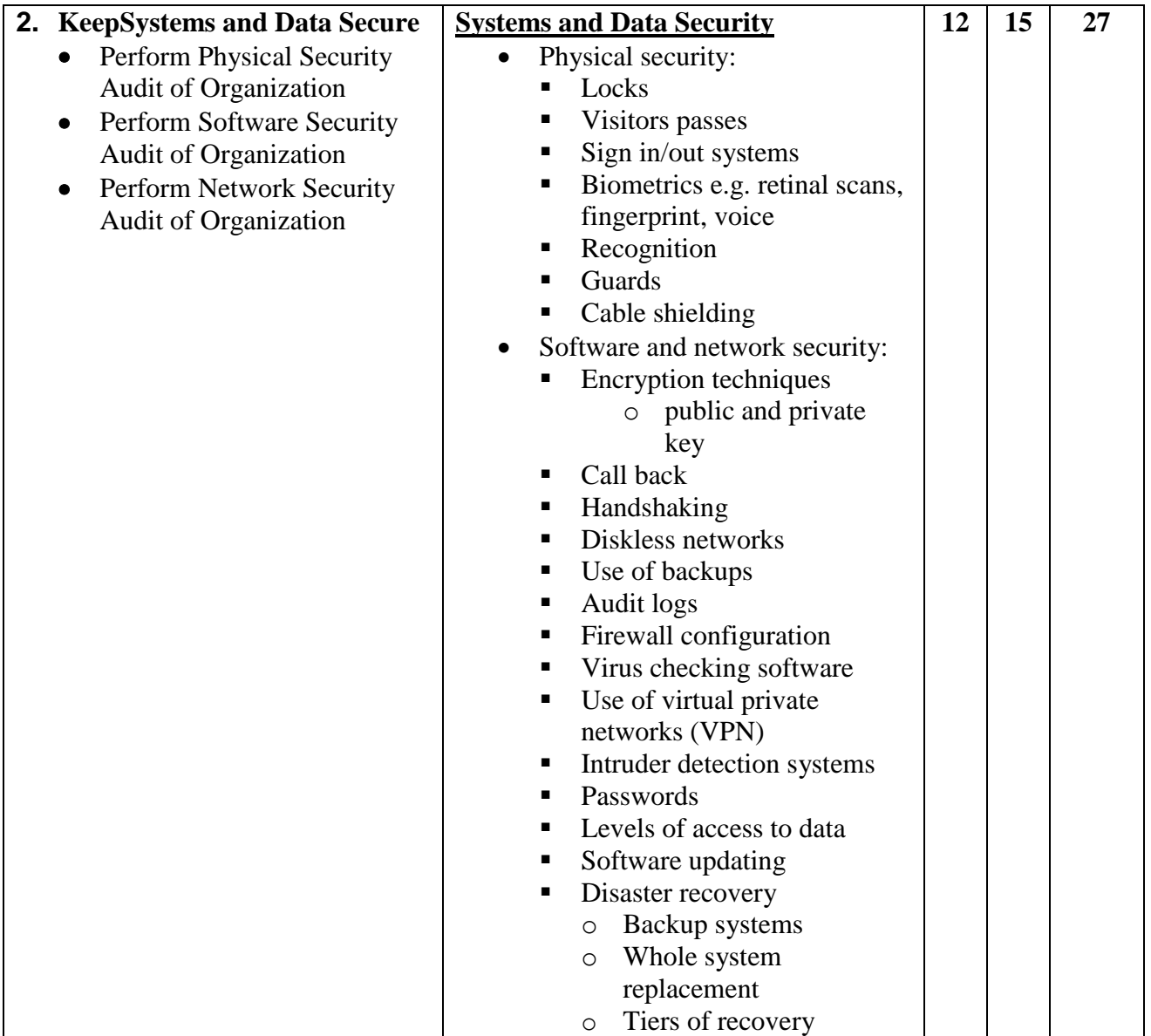

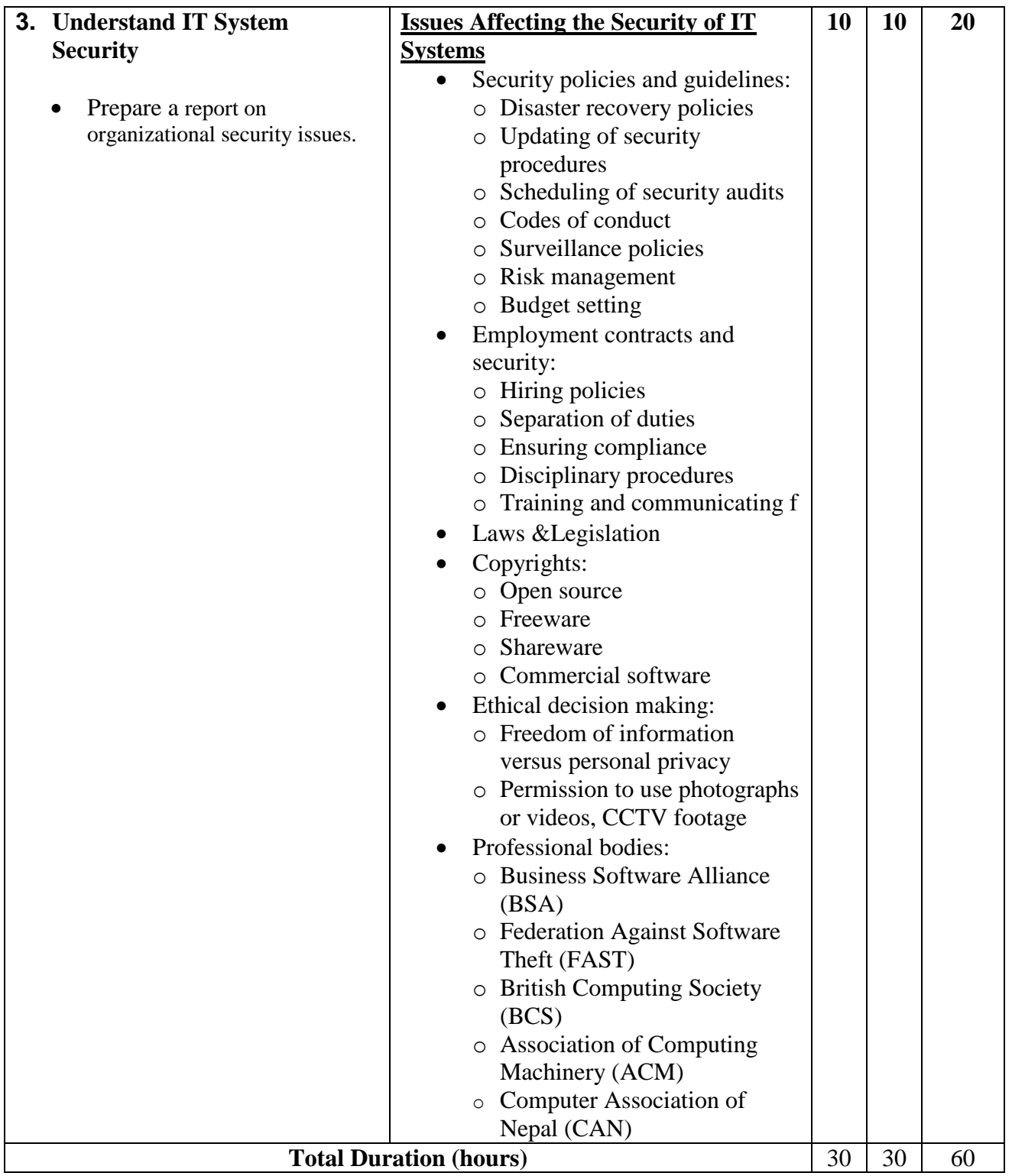

**Required tools and equipment:**Well-equipped computer lab, multimedia projector

# **Learning Resources:**

Beekman G and Quinn M J – *Computer Confluence Complete: and Student CD – 1st international edition* (Pearson Education, 2005) ISBN-10 1405835796, ISBN-13 978-1405835794 Heathcote P – *A Level ICT – revised edition* (Payne Gallway, 2004) ISBN-10 0953249085, ISBN-13 978-0953249084

# <span id="page-31-0"></span>**Module 6: e-Commerce**

#### **Course Information**

Module code: M6 Credit value: 10 Learning hours:  $60 (20$  Theory  $+ 40$  Practical)

#### **Aim and purpose**

The aim of this module is to ensure that learners know the technologies involved in e-commerce, understand the impact of e-commerce on organizations and on society, and that they are able to plan e-commerce strategies.

#### **Course Description:**

One of the most important developments in business in recent times has been the increasing use of e-commerce. It has revolutionized many marketplaces and opened up opportunities never before imagined.

Businesses that are not exploring the use of e-commerce are in danger of finding themselves being overtaken by those who are utilizing this technology. E-commerce uses the internet to build and enhance relationships with customers, partners and other businesses. This can involve processing orders electronically, handling customer service and cooperating with business partners.

E-commerce can be conducted using the internet, intranets, extranets, or a combination of these. The unit starts by looking at the technologies needed to operate e-commerce, i.e. the hardware, software and networking required for an e-commerce system to be implemented. Different categories of e-commerce such as e-tailers (those operating only online) and financial services, and the benefits and drawbacks for organizations of using e-commerce are considered. Attention is given to issues such as legislation and promotion

Finally, after assessing commercial sites, learners will bring all their learning together to develop an e-commerce strategy for a new business.

#### **Learning outcomes**

- Know the technologies required for an e-commerce system
- Understand the impact of e-commerce on organizations
- Understand the effects of e-commerce on society
- Be able to plan e-commerce strategies.

# **Module6 : e-Commerce**

Time: 60hrs Theory: 20 hrs Practical: 40 hrs

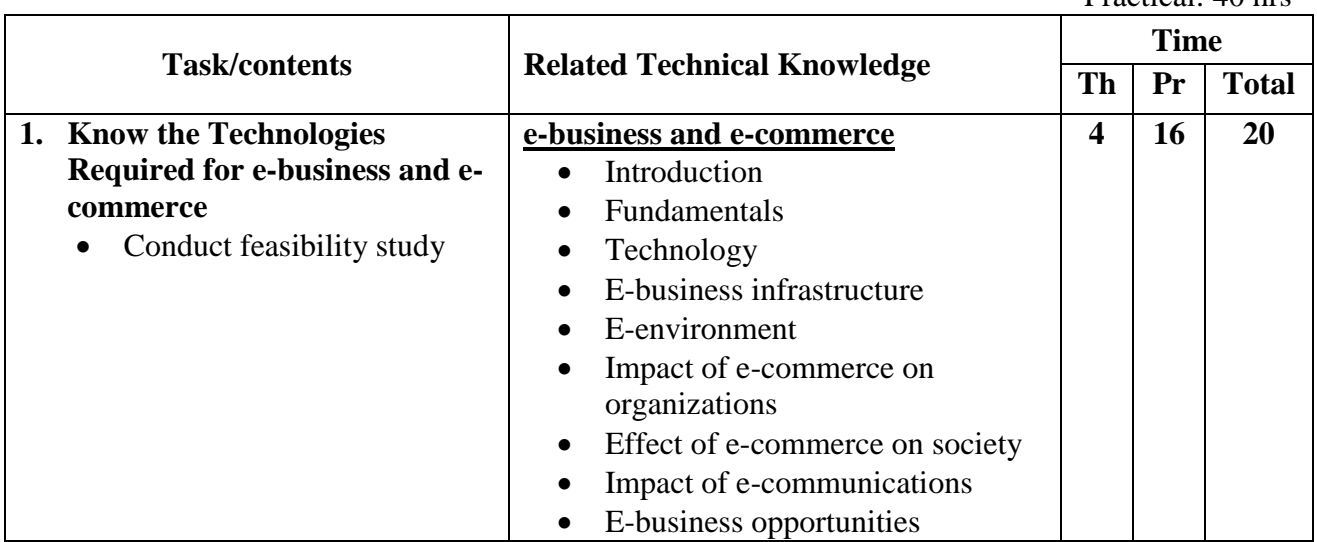

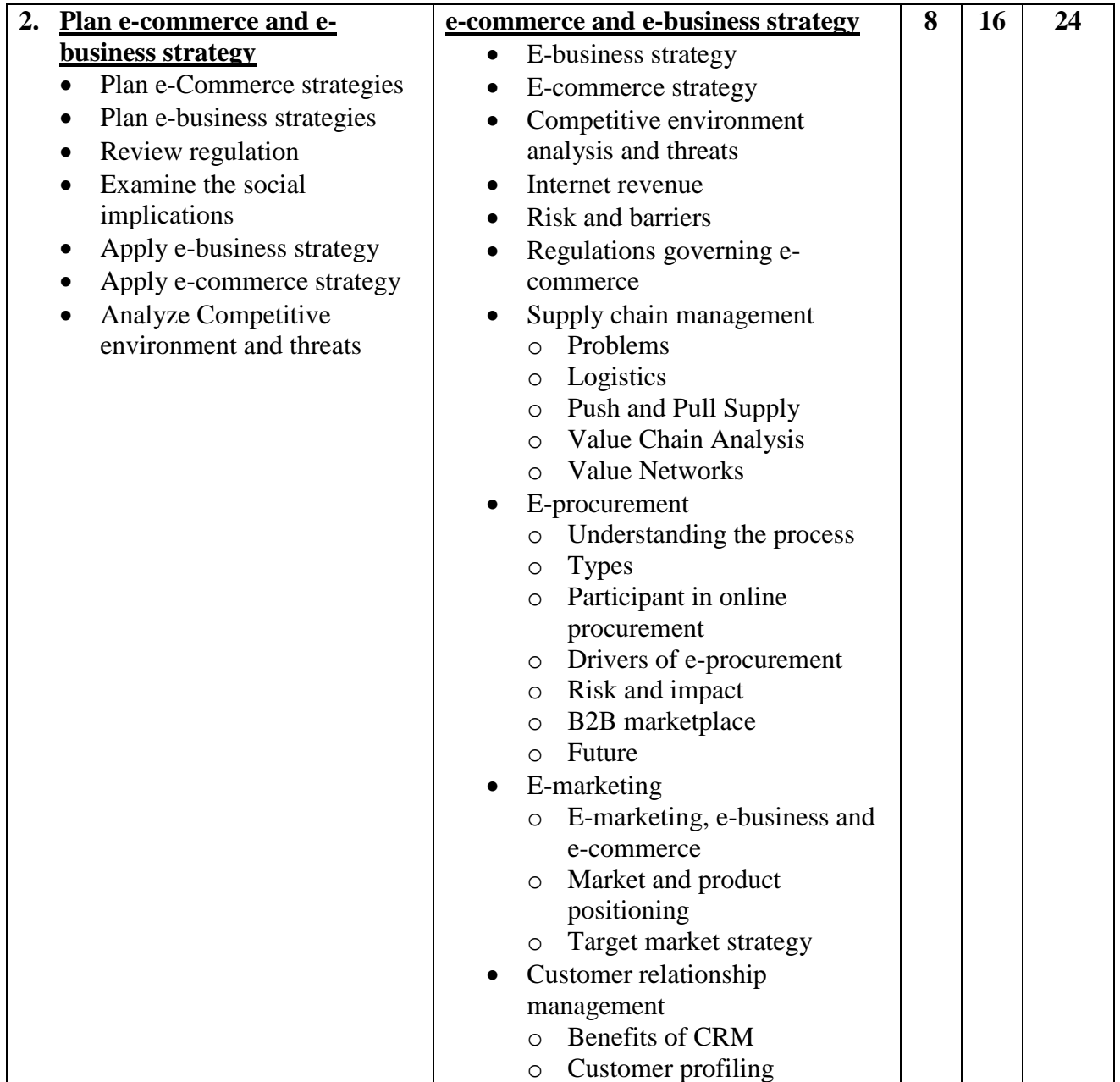

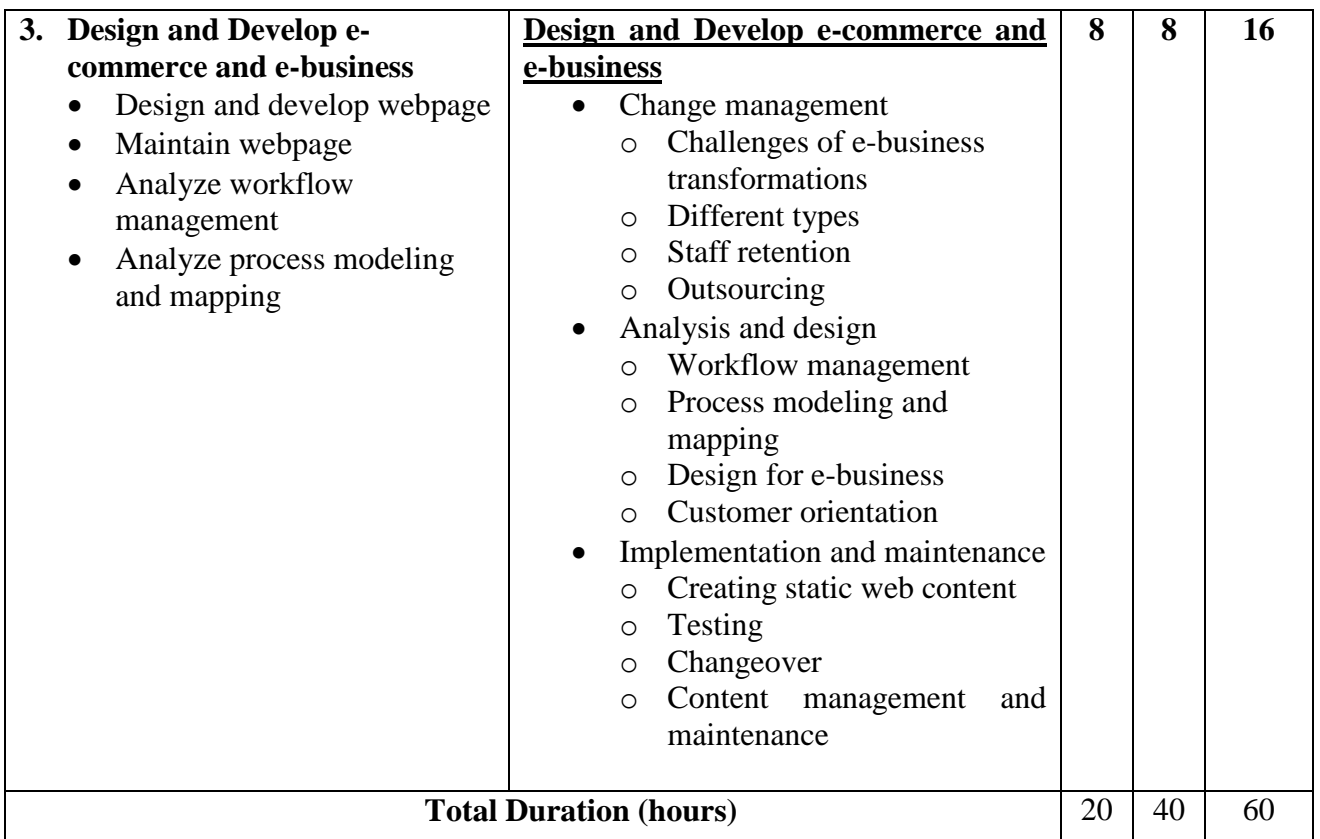

**Required tools and equipment:** Well-equipped computer lab, multimedia projector

# **Learning Resources:**

- Chaffey D E-business and E-Commerce Management, Second Edition (FT Prentice Hall, 2003) ISBN-10 0273683780, ISBN-13 978-0273683780
- Malmsten E, Leander K, Portanger E and Drazin C Boo Hoo: A Dot.com Story (Random House Business Books, 2002) ISBN-10 0099418371, ISBN-13 978- 0099418375

Vise D - The Google Story (Pan, 2008) ISBN-10 0330508121, ISBN-13 978- 0330508124

# **Websites**

- [www.ico.gov.ukI](http://www.ico.gov.uk/)nternational Commissioner's Office
- [www.w3.orgW](http://www.w3.org/)orld Wide Web Consortium

# <span id="page-35-0"></span>**Module 7: Managing Networks**

### **Course Information**

Module code: M7 Credit value: 10 Learning hours:  $60 (20$  Theory  $+ 40$  Practical)

#### **Aim and purpose**

The aim of this module is to enable learners to understand network management functions and develop the knowledge and skills needed to use the tools and technologies available to the network manager.

#### **Course Description:**

In the business world the use of networked computer systems is commonplace and often essential. Therefore, it is important that business network systems run as effectively and efficiently as possible with minimum down-time and flexibility to change as requirements change.

This moduleexamines the principles of network management, allowing learners to understand the different functions and types of activity that network managers need to understand.

Network managers have a variety of tools to assist them in monitoring and maintaining networks. Specialist software tools are used to assist network managers and learning outcome 1 deals with these tools and techniques, although learners will need to become familiar only with a limited number of products. The pace of change in networking technologies and the technologies that support network managers is rapid.

#### **Learning outcomes**

- 1 Know about networking management tools and technologies
- 2 Understand network management functions
- 3 Be able to carry out network management activities.
### **Module 7: Managing Networks**

Time: 60 hrs Theory: 20 hrs Practical: 40hrs

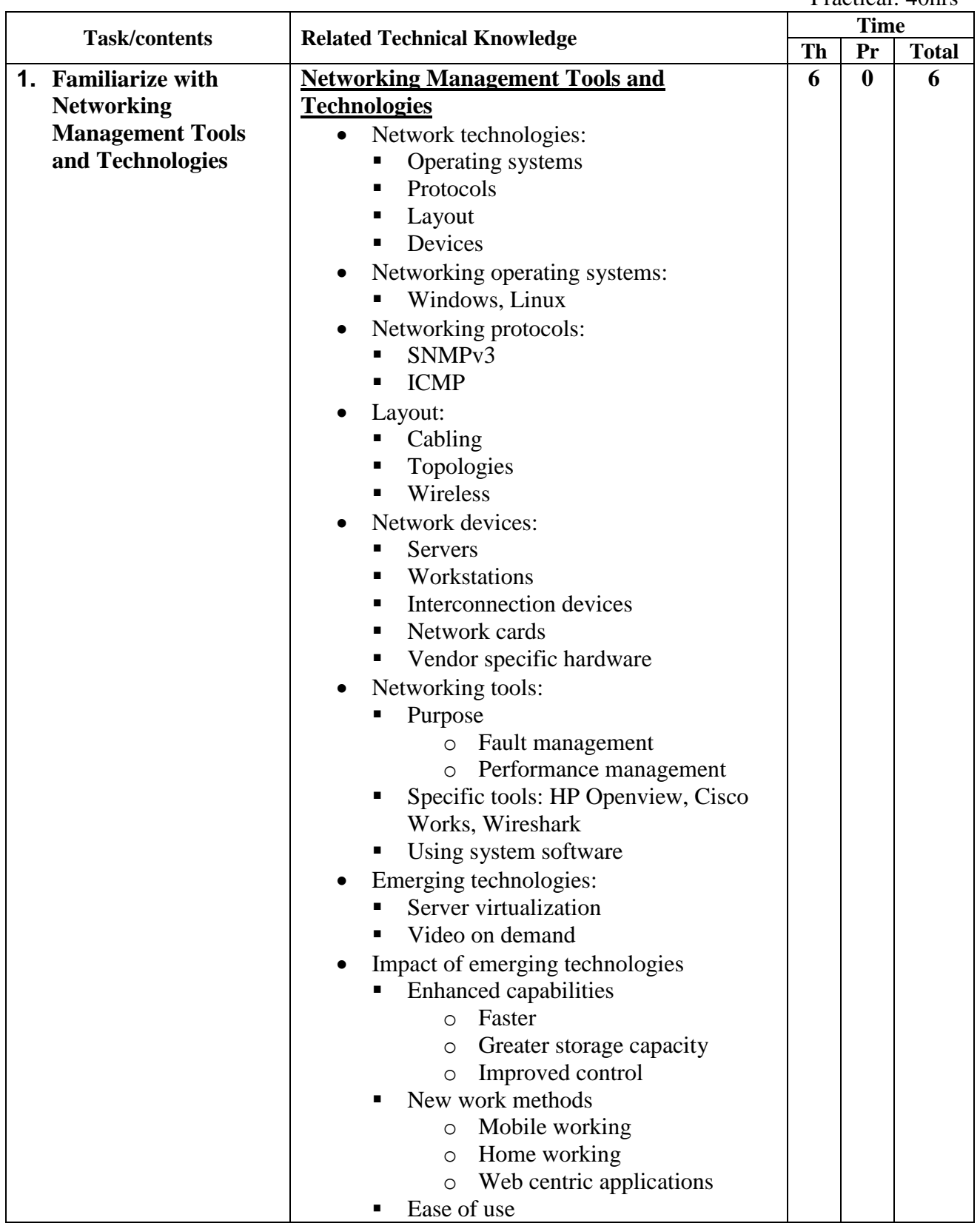

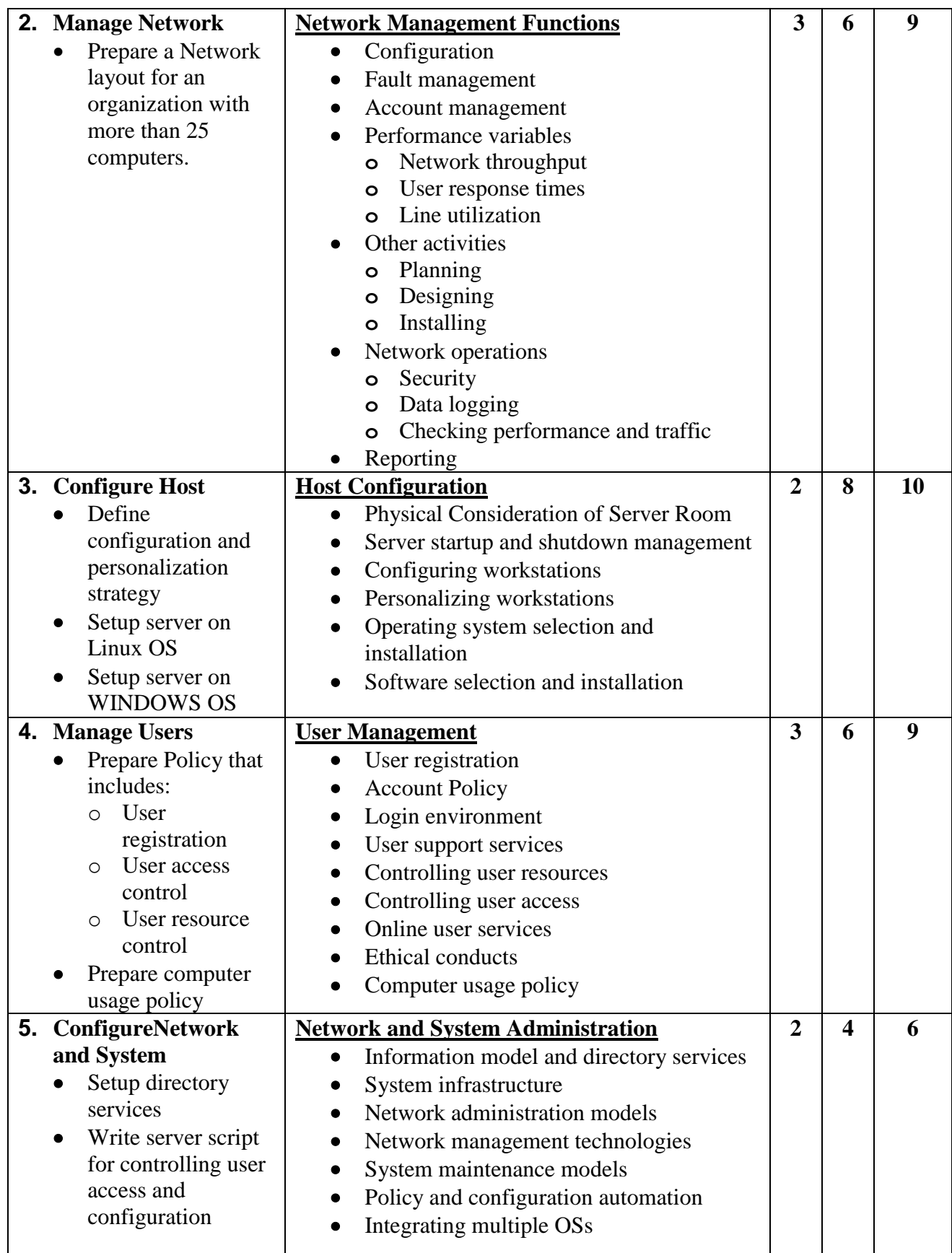

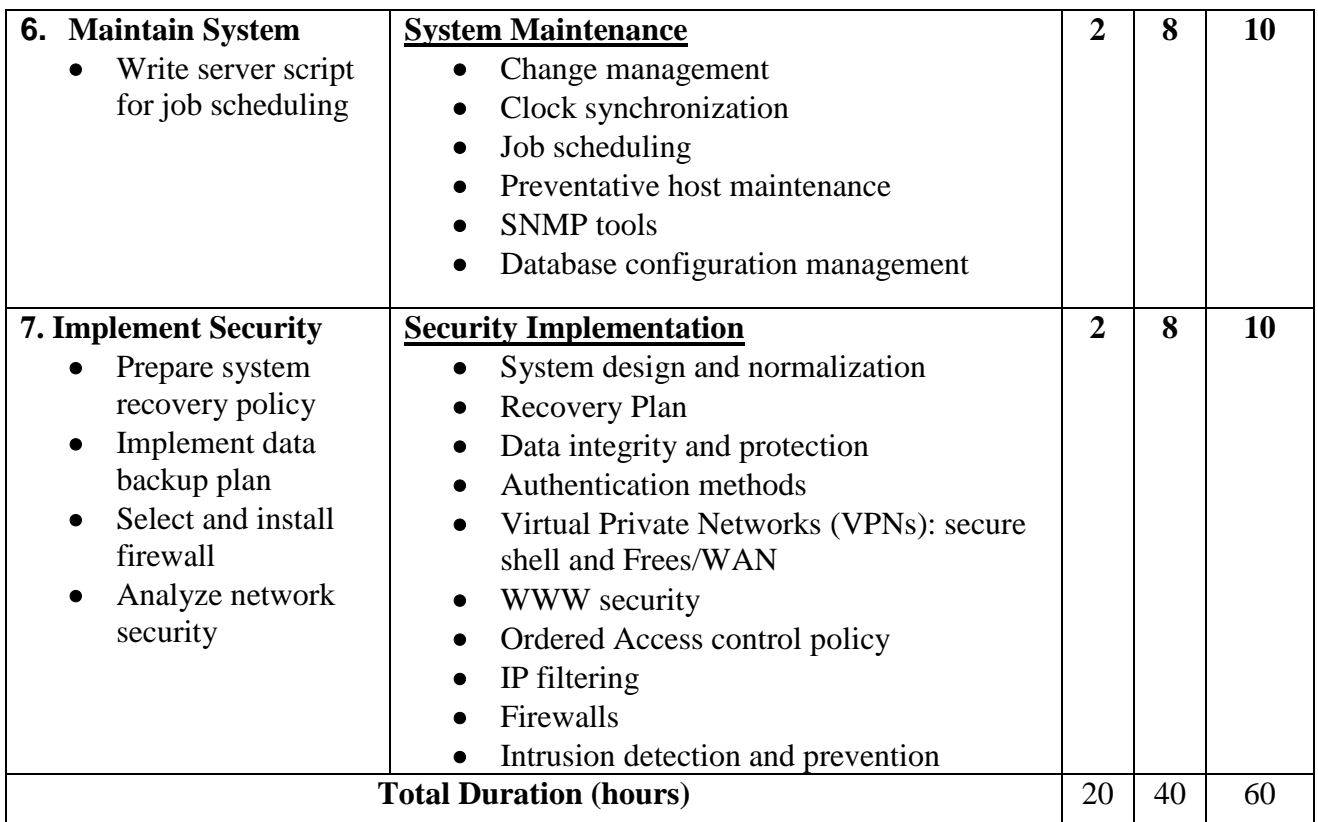

### **Learning Resources:**

Burgess M – *Principles of Network and System Administration*, *2nd Edition* (John Wiley and Sons Ltd, 2003) ISBN 0470868074

Limoncelli T and Hogan C – *The Practice of System and Network Administration* (Addison Wesley, 2001) ISBN 0201702711

Olifer N and Olifer V – *Computer Networks*: *Principles*, *Technologies and Protocols for Network Design* (John Wiley and Sons Ltd, 2005) ISBN 0470869828

Subramanian M – *Network Management*: *An Introduction to Principles and Practice* (Addison Wesley, 2000) ISBN 0201357429

### **Module 8: Computer Networks**

### **Course Information**

Module code: M8 Credit value: 10 Learning hours:  $60 (20$  Theory  $+ 40$  Practical)

### **Aim and purpose**

The aim of this module is to ensure learners understand the key components of networked systems, know about network protocols and the services provided by network systems and develop the skills required to ensure network security.

### **Course Description:**

Networks are used in one way or another by virtually every organization, from simple use of internet services through internal file sharing to wide area networks exchanging data across continents. Therefore, it is essential that learners thinking of careers within the IT industry have a good understanding of the underlying principles of networking and how data travels around networks.

This module starts by exploring the different types of networks and the standards relating to network systems, including local and wide area networks. Networks can be either wired or wireless systems and, although much of the underpinning content is similar, this unit does make reference to both.The hardware and software components used in networks and their operation are explored and learners will develop an understanding of their functions and how they relate to each other, particularly how connections are made and the purpose of these connection devices.

### **Learning outcomes**

- 1 Know types of network systems and protocols
- 2 Understand the key components used in networking
- 3 Know the services provided by network systems
- 4 Be able to make networked systems secure.

# **Module 8: Computer Networks**

Time: 60 hrs Theory: 20 hrs Practical: 40 hrs

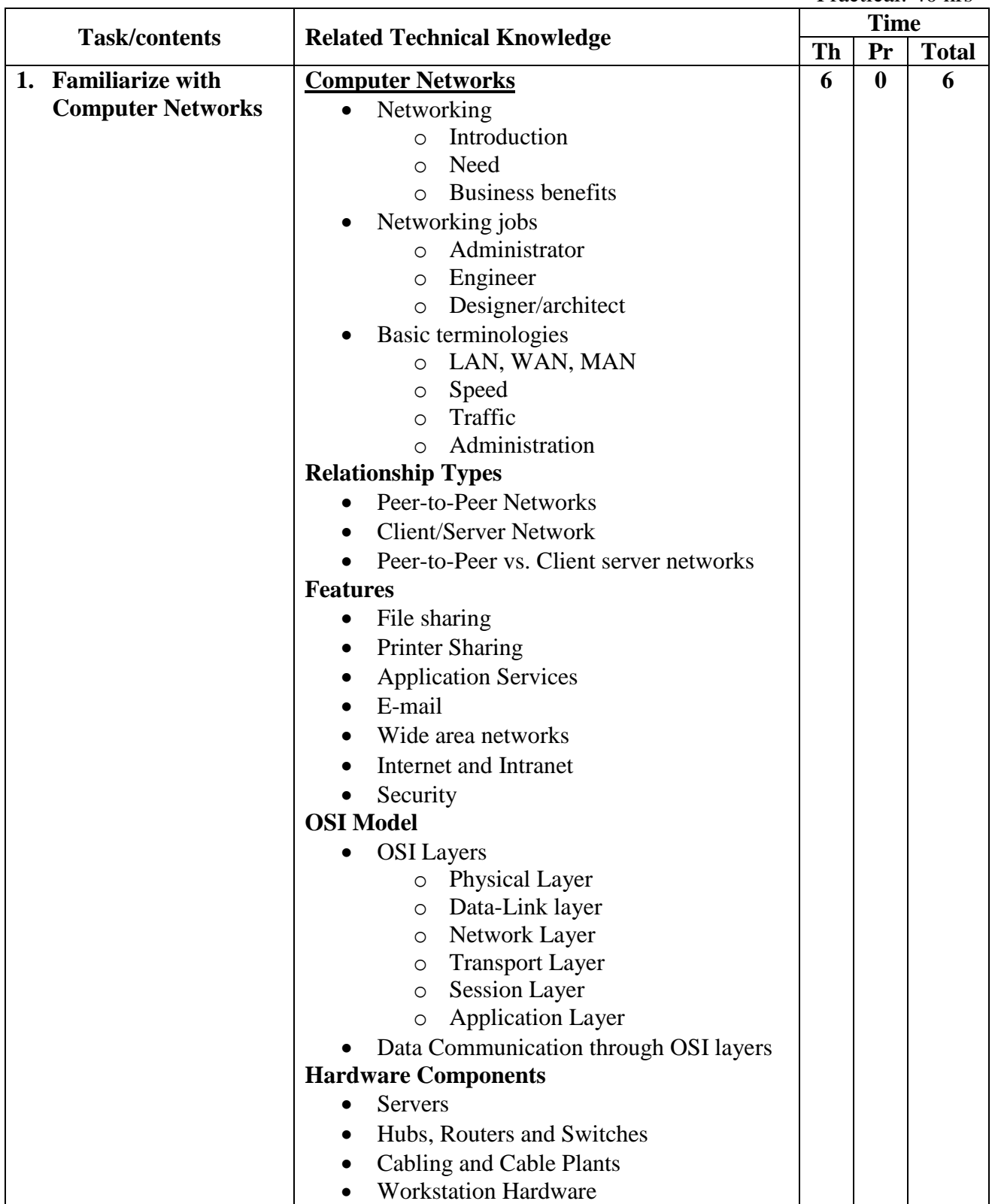

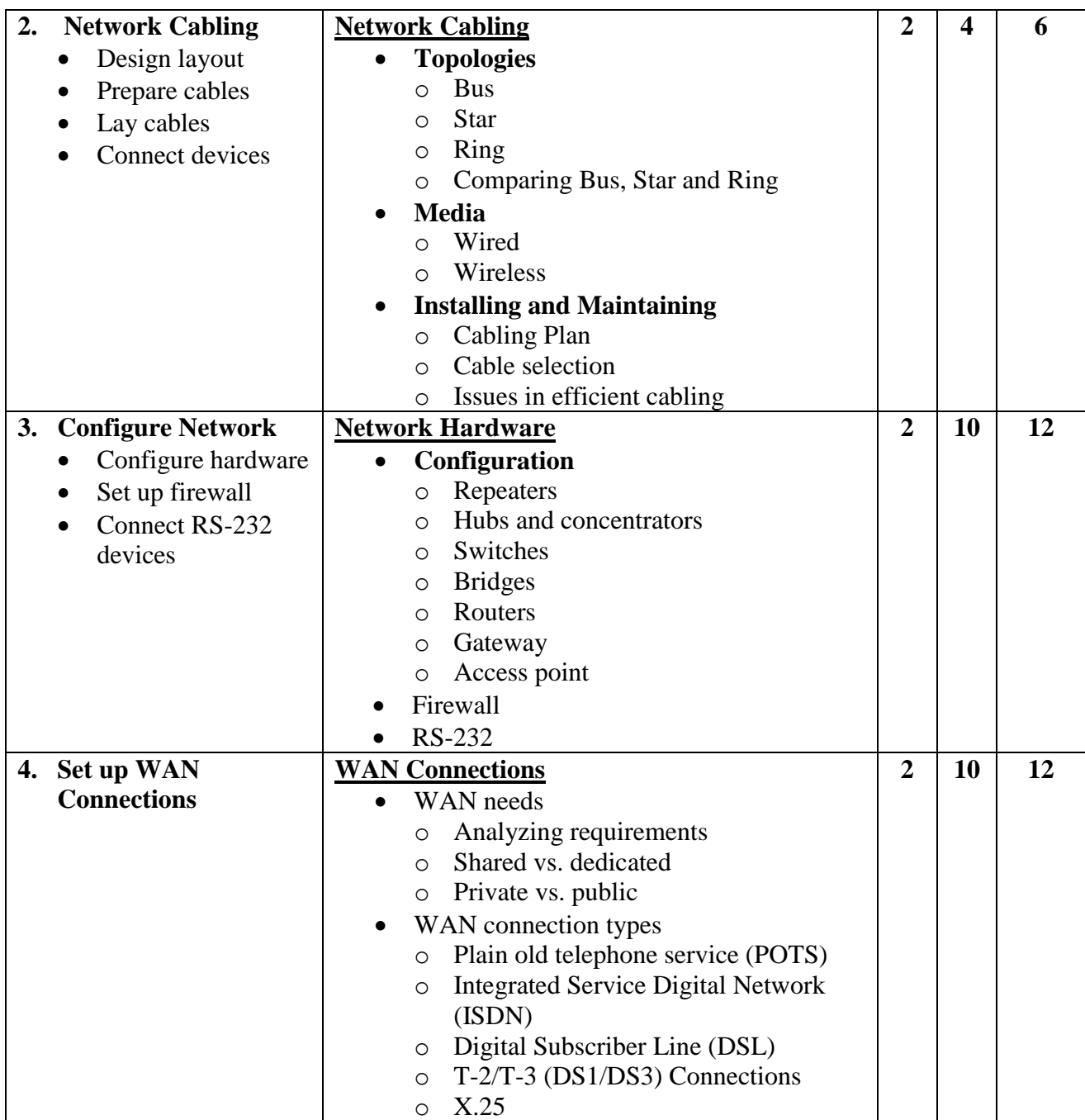

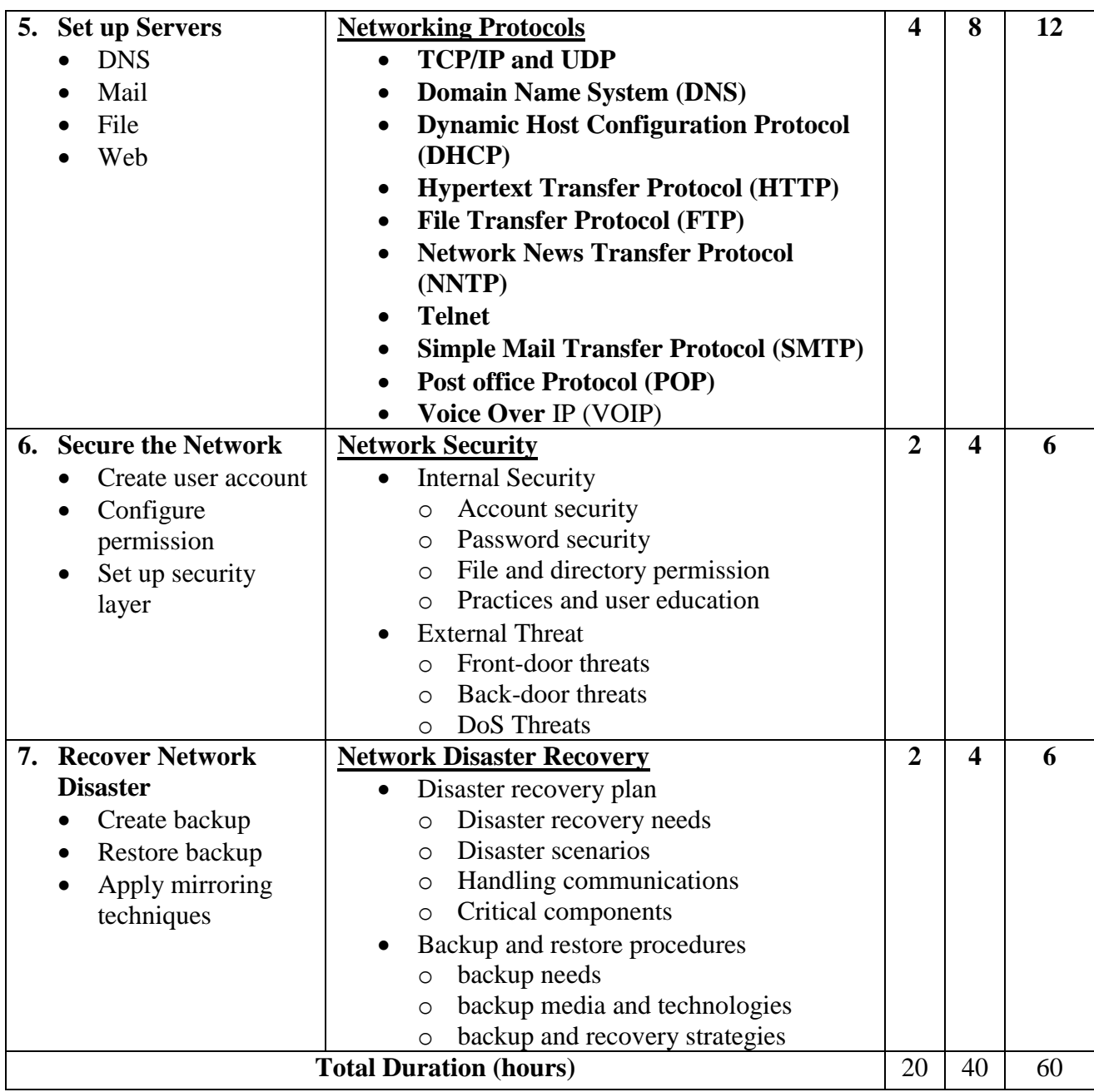

### **Learning Resources:**

Dodd A Z – *The Essential Guide to Telecommunications, 4th Edition* (Prentice Hall, 2005) ISBN-10 0131487256, ISBN-13 978-0131487253

Hallberg B – *Networking: A Beginner's Guide, 5th Edition* (Osborne/McGraw-Hill US, 2009) ISBN-10 0071633553, ISBN-13 978-0071633550

Lowe D – *Networking All-in-One Desk Reference for Dummies, 3rd Edition* (John Wiley & Sons, 2008) ISBN-10 0470179155, ISBN-13 978-0470179154

Schiller J – *Mobile Communications, 2nd Edition* (Addison Wesley, 2003) ISBN-10 0321123816, ISBN-13 978-0321123817

### **Module 9: Systems Analysis and Design**

### **Course Information**

Module code: M9 Credit value: 10 Learning hours: 60 (25 Theory + 35 Practical)

### **Aim and purpose**

The aim of this module is to enable learners to gain an understanding of the principles of systems analysis and equip them with the skills to analyze business requirements and design solutions to meet business needs.

### **Course Description:**

Systems analysis informs the development of large or small, but often complex, systems and the interactions within those systems. It provides structured processes that help to ensure designs are reliable. In this module, learners will gain an understanding of the principles and stages involved in systems analysis and the associated documentation involved in both the analysis and design stages. One key stage involves the determination of requirements and the writing of the requirements specification. Clear statements and understanding of the requirements are essential to ensuring that an appropriate solution is designed. In addition, the specification will provide the basis for later testing and evaluation.

The module looks at why organizations undertake systems analysis as well as the benefits of carrying out such a formal process. A wide variety of methodologies are used, however they are all based on similar fundamental principles.

Learners will become familiar with a limited number of lifecycle models and the associated terminology involved in the analysis and investigation of a system.Learners will develop a detailed knowledge and understanding of different methodologies and their benefits and uses in particular situations.

It is expected that learners will undertake an actual systems analysis and design activity. It is not expected, however, that learners will create the system or test it as part of this unit. Other units can be linked to this unit to carry through the design work to the implementation stage.

### **Learning outcomes**

- Understand the principles of systems analysis and design
- Be able to carry out a structured analysis of business systems requirements
- Be able to design business systems solutions.

# **Module 9: Systems Analysis and Design**

Time: 60 hrs Theory: 25 hrs Practical: 35 hrs

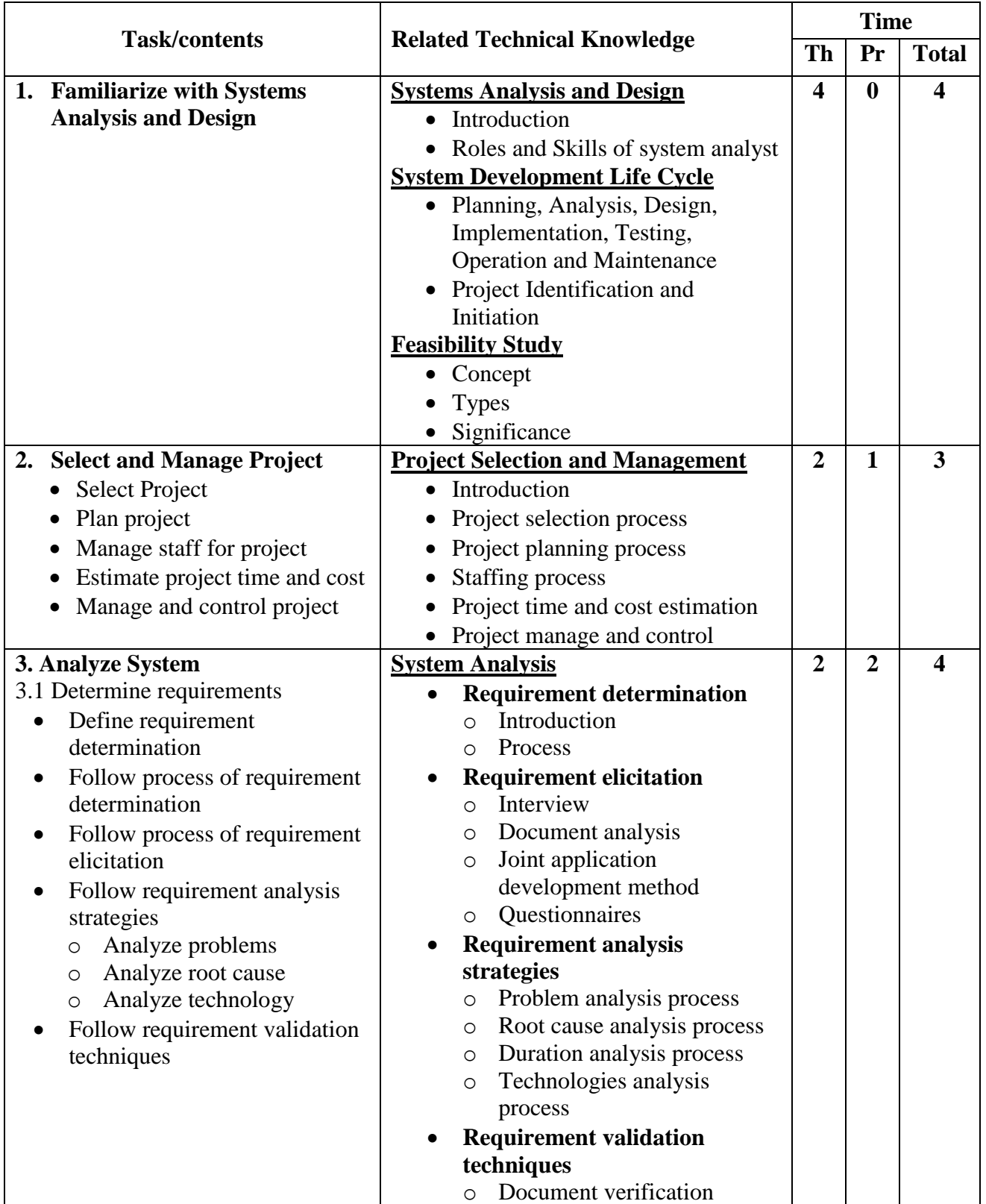

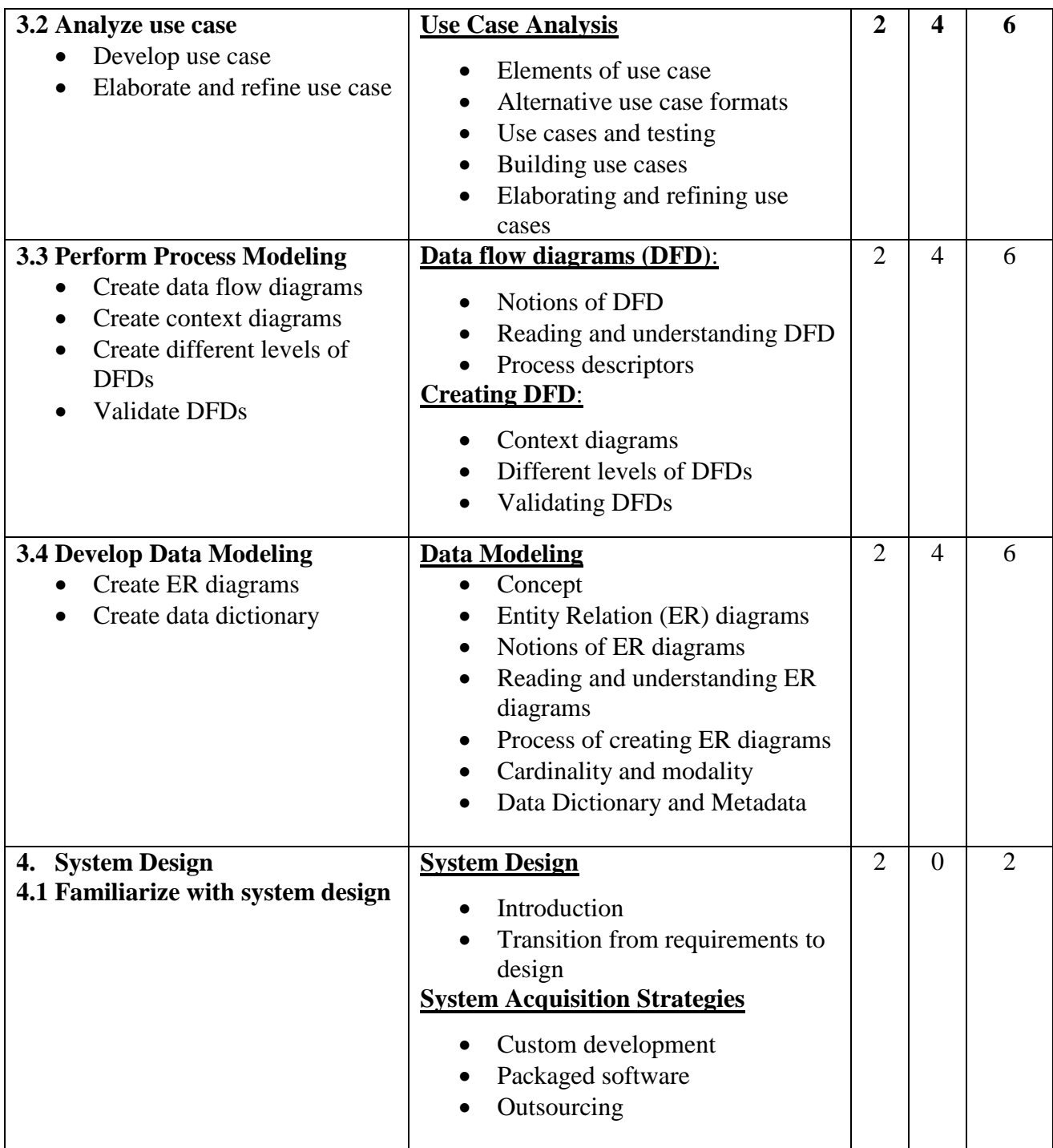

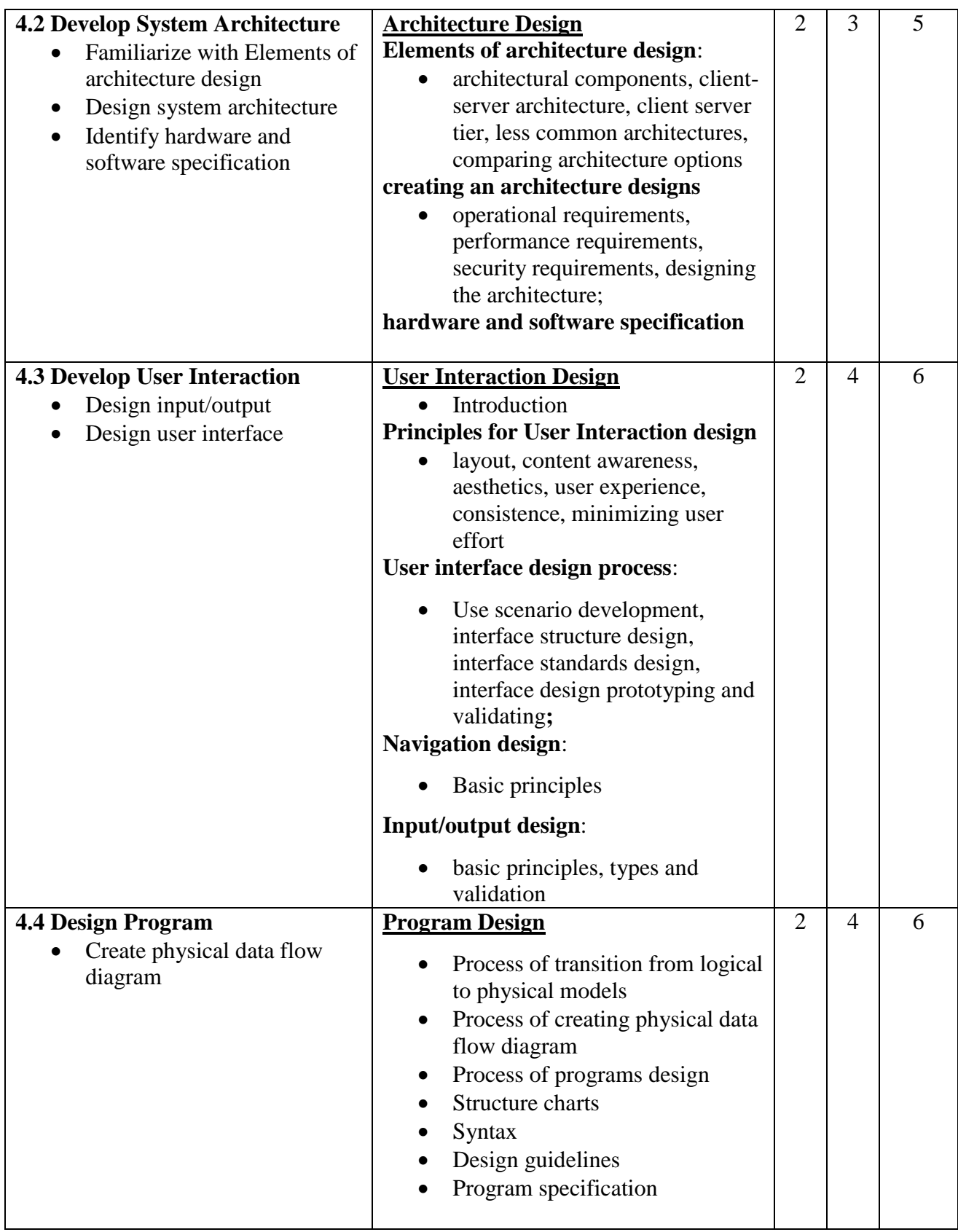

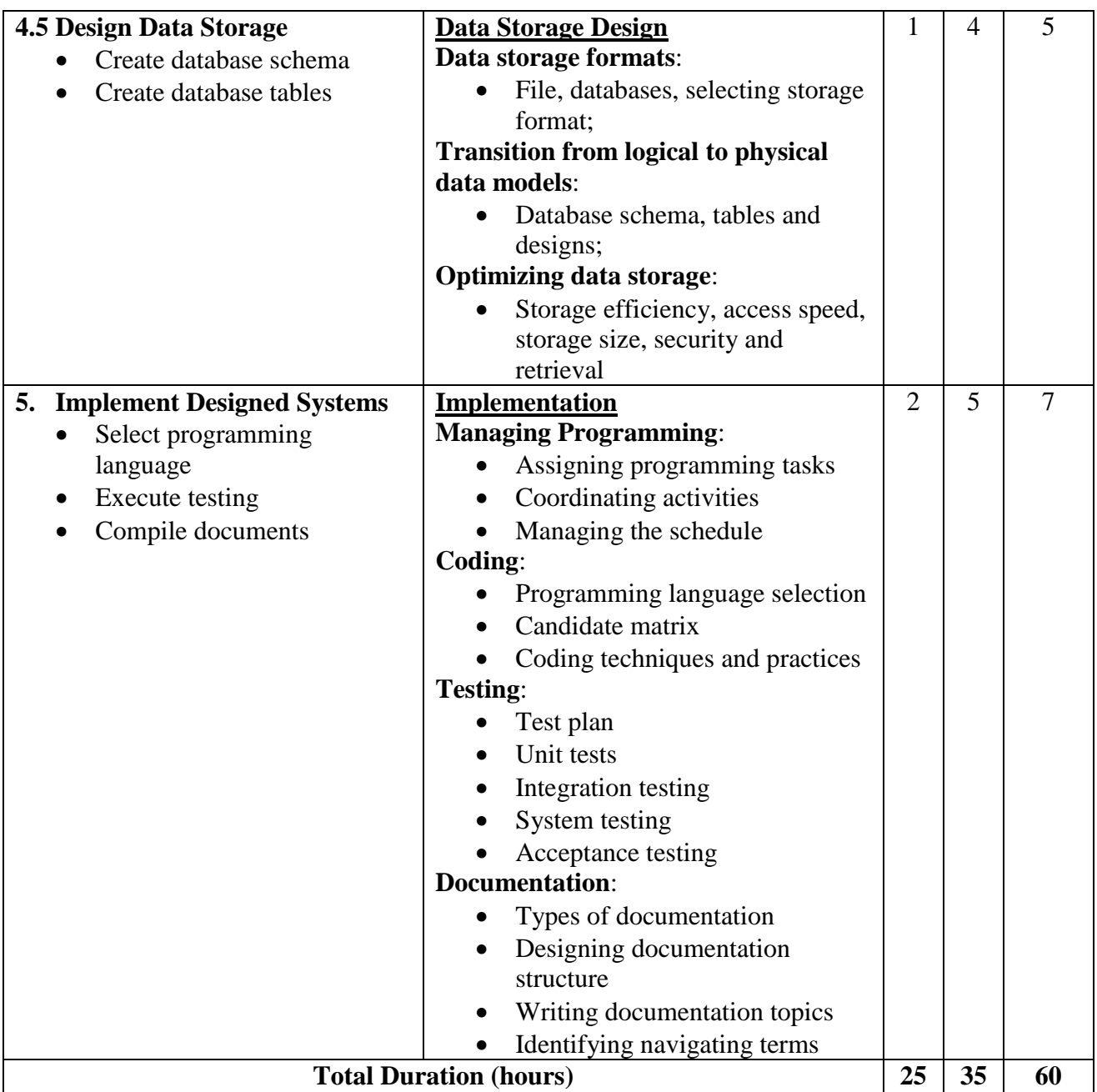

### **Learning Resources:**

- Dennis A and Wixom B *Systems Analysis and Design, 4th Edition* (John Wiley and Sons, 2009) ISBN-10 0470400315, ISBN-13 978-0470400319
- Yeates D and Wakefield T *Systems Analysis and Design, 2nd Edition* (FT Prentice Hall, 2003) ISBN-10 0273655361, ISBN-13 978-0273655367

### **Websites:**

- www.freetutes.com/systemanalysis
- www.tutorialized.com/view/tutorial/Systems-Analysis/31659

### **Module 10: Event Driven Programming**

### **Course Information**

Module code: M10 Credit value: 10 Learning hours:  $60$  (15 Theory  $+45$  Practical)

### **Aim and purpose**

This module aims to enable learners to develop the skills and understanding required to design and develop event driven applications.

### **Course Description:**

Event driven programming is a very flexible way of allowing programs to respond to many inputs or events. Unlike traditional programming, where the control flow is determined by the program structure, the control flow of event driven programs is largely driven by external events. Typically, event loops are pre-programmed to continually look for information to process.

This module allows learners to become familiar with the underpinning concepts of event driven programming and subsequently to develop particular skills in an event driven language. The module starts by looking at the features of event driven programming, explores the tools and techniques used in their development and takes learners through design and program development. Learners will use a structured approach to the design and development of applications, ensuring the solution is well documented and tested thoroughly against the original user requirement.

Event handling features in many languages including Visual Basic, Visual Basic for Applications and many other systems.

### **Learning outcomes**

- Understand the features of event driven programming
- Be able to use the tools and techniques of an event driven language
- Be able to design event driven applications
- Be able to implement event driven applications.

# **Module 10: Event Driven Programming**

Time: 60hrs Theory: 15 hrs Practical: 45 hrs

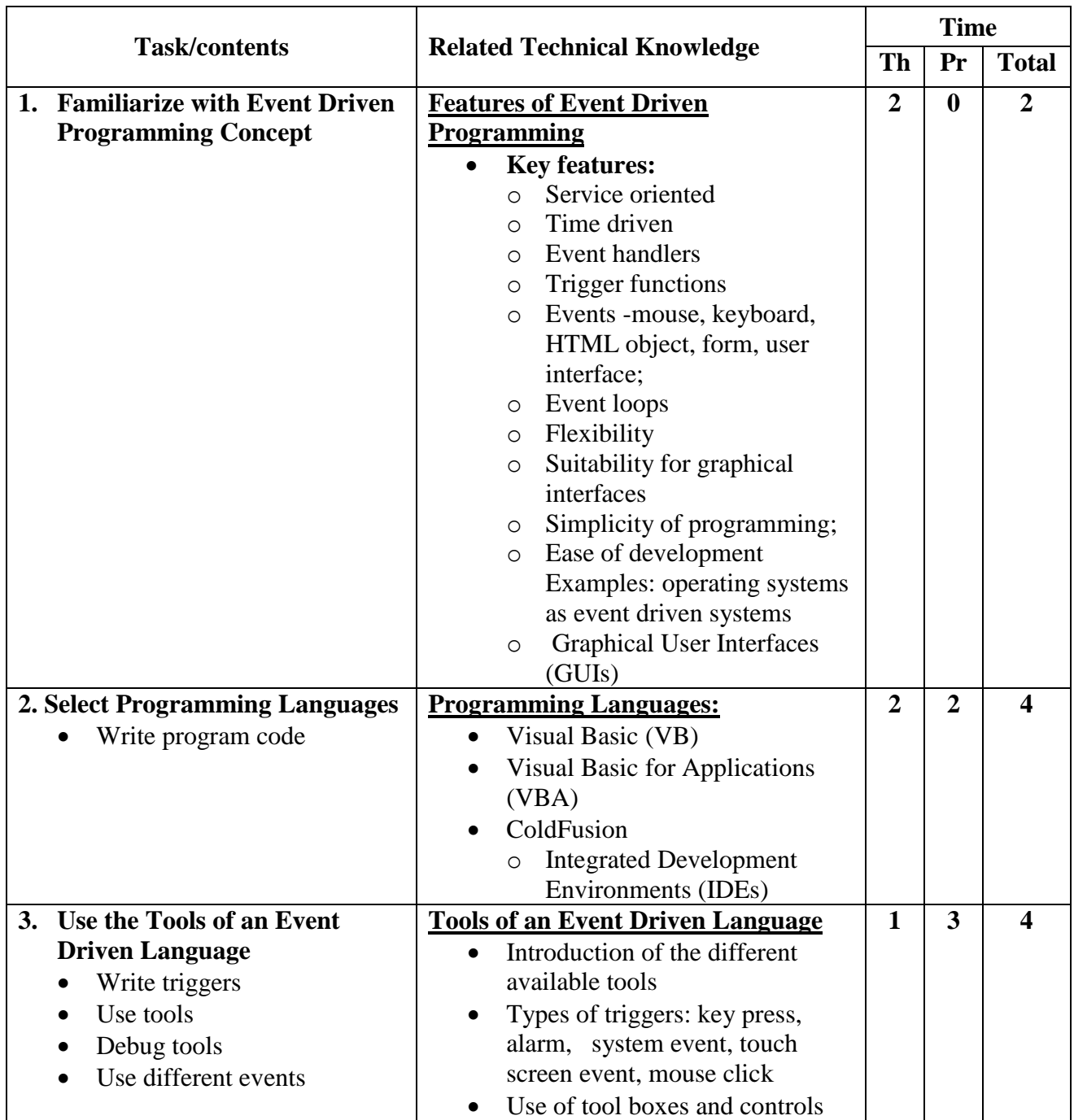

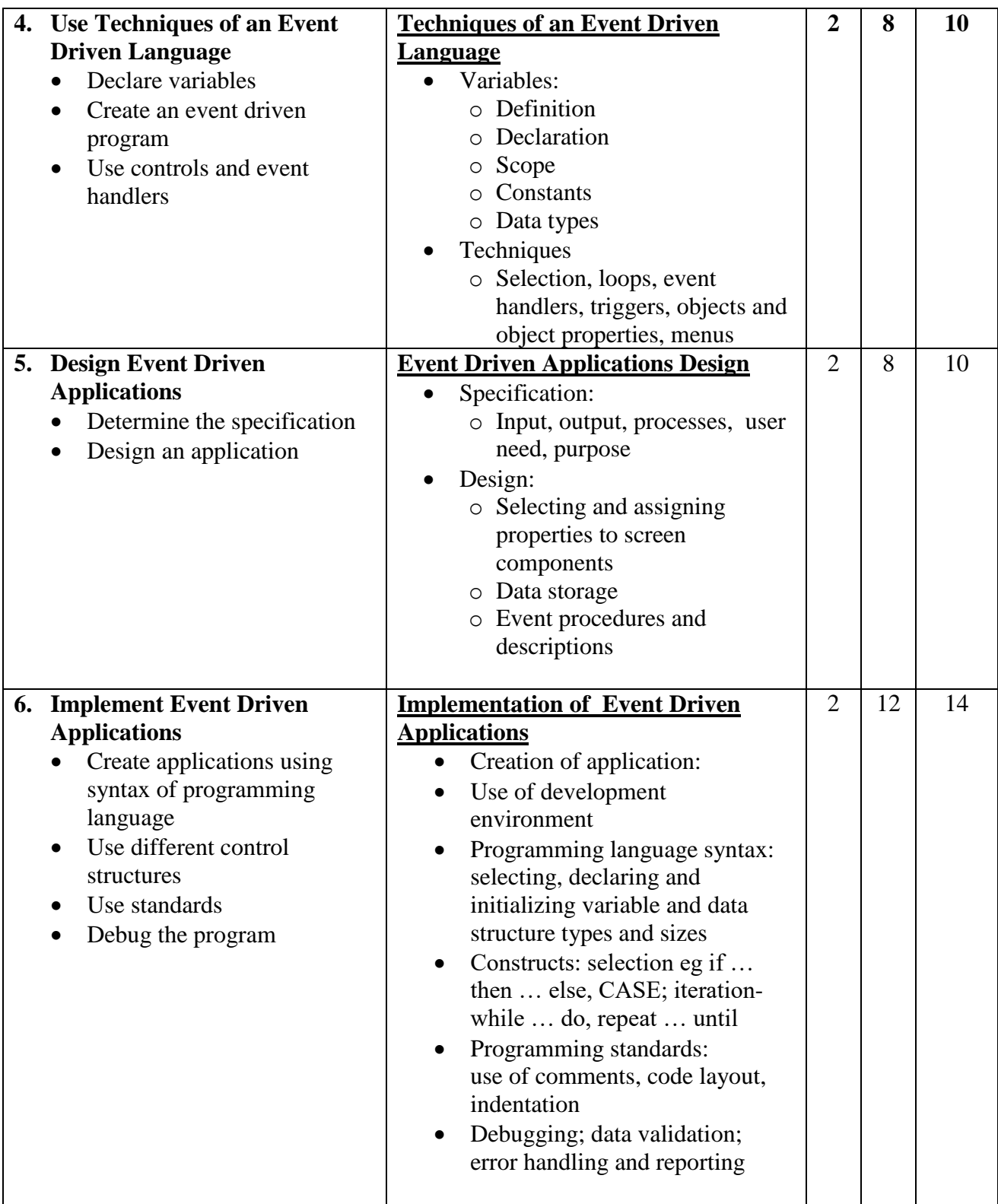

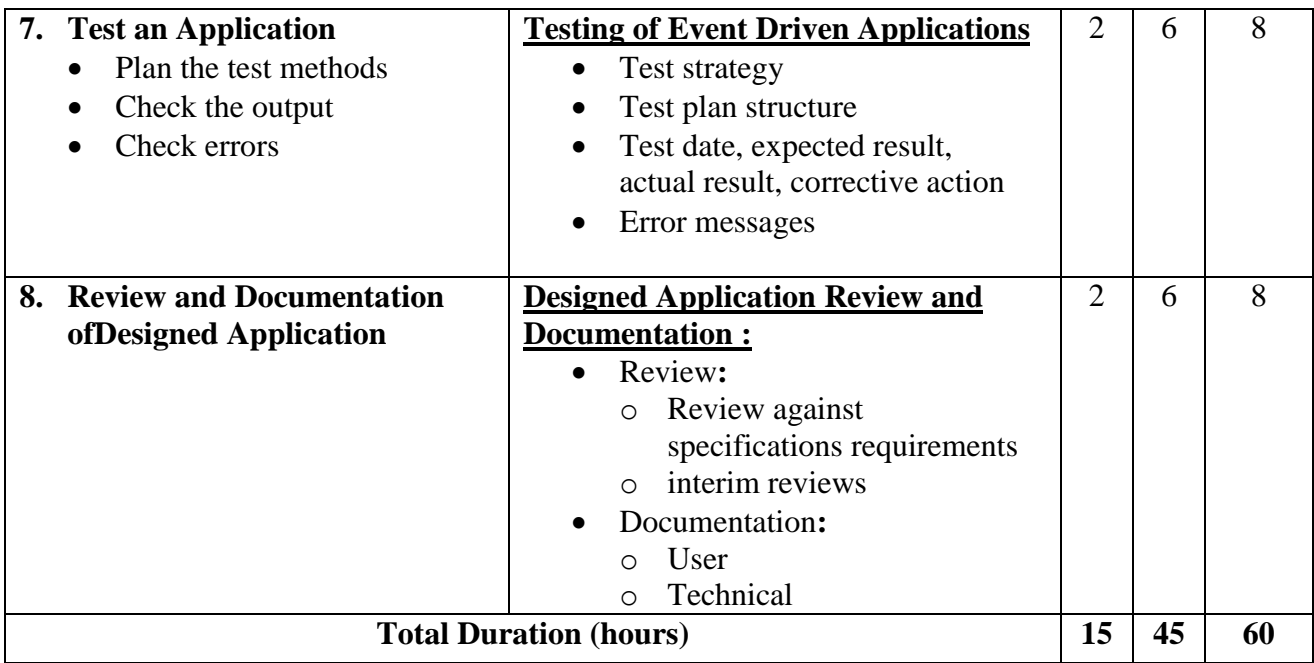

### **Learning Resources:**

- Balena F Programming Microsoft Visual Basic 6 (Microsoft Press US, 1999) ISBN-10: 0735605580, ISBN-13: 978-0735605589
- Bond M, Law D, Longshaw A, Haywood D and Roxburgh P Sams Teach Yourself J2EE in 21 Days, 2nd Edition (Sams, 2004) ISBN-10: 0672325586, ISBN-13: 978- 0672325588
- Palmer G Java Event Handling (Prentice Hall, 2001) ISBN-10: 0130418021, ISBN-13: 978-0130418029 Longshaw J and Sharp J - Visual J#.NET Core Reference (Microsoft Press US, 2002) ISBN-10: 0735615500, ISBN-13: 978-0735615502
- Suddeth J Programming with Visual Studio.NET 2005 (Lulu.com, 2006) ISBN-10: 1411664477, ISBN-13: 978-1411664470
- Troelsen A Pro C# 2005 and the.NET 2.0 Platform, 3rd Edition (Apress US, 2004) ISBN-10: 1590594193, ISBN-13: 978-1590594193

### **Websites**

- eventdrivenpgm.sourceforge.net
- [www.vbexplorer.com/VBExplorer/VBExplorer.asp](http://www.vbexplorer.com/VBExplorer/VBExplorer.asp)
- www.vbwm.com
- ystems-Analysis/31659

### **Module 11: Object Oriented Programming**

### **Course Information**

Module code: M11 Credit value: 10 Learning hours:  $60 (20$  Theory  $+ 40$  Practical)

### **Aim and purpose**

To enable learners to develop the skills and understanding required to design and develop object oriented applications.

### **Course Description:**

Object oriented programming is an industry-proven method for developing reliable modular programs and is popular in software engineering. Consistent use of object oriented techniques can lead to shorter development lifecycles, increased productivity and lower the cost of producing and maintaining systems.

Programming with objects simplifies the task of creating and maintaining complex applications. Object oriented programming is a way of modeling software that maps programming code to the real world.

This module enables learners to become familiar with the underpinning concepts of object oriented programming and subsequently to develop particular skills in an object oriented language. The module starts by looking at the features of object oriented programming, explores the tools and techniques used in their development and takes learners through design and software development. Learners will use a structured approach to the design and development of applications, ensuring the solution is well documented and tested thoroughly against the original user requirement.

Object orientation is now the cornerstone of many languages; it is dominant  $C_{++}$ , Java, the Microsoft.Net environment and many other systems.

### **Learning outcomes**

- Understand the features of object oriented programming
- Be able to use the tools and techniques of an object oriented language
- Be able to design object oriented applications
- Be able to implement object oriented applications.

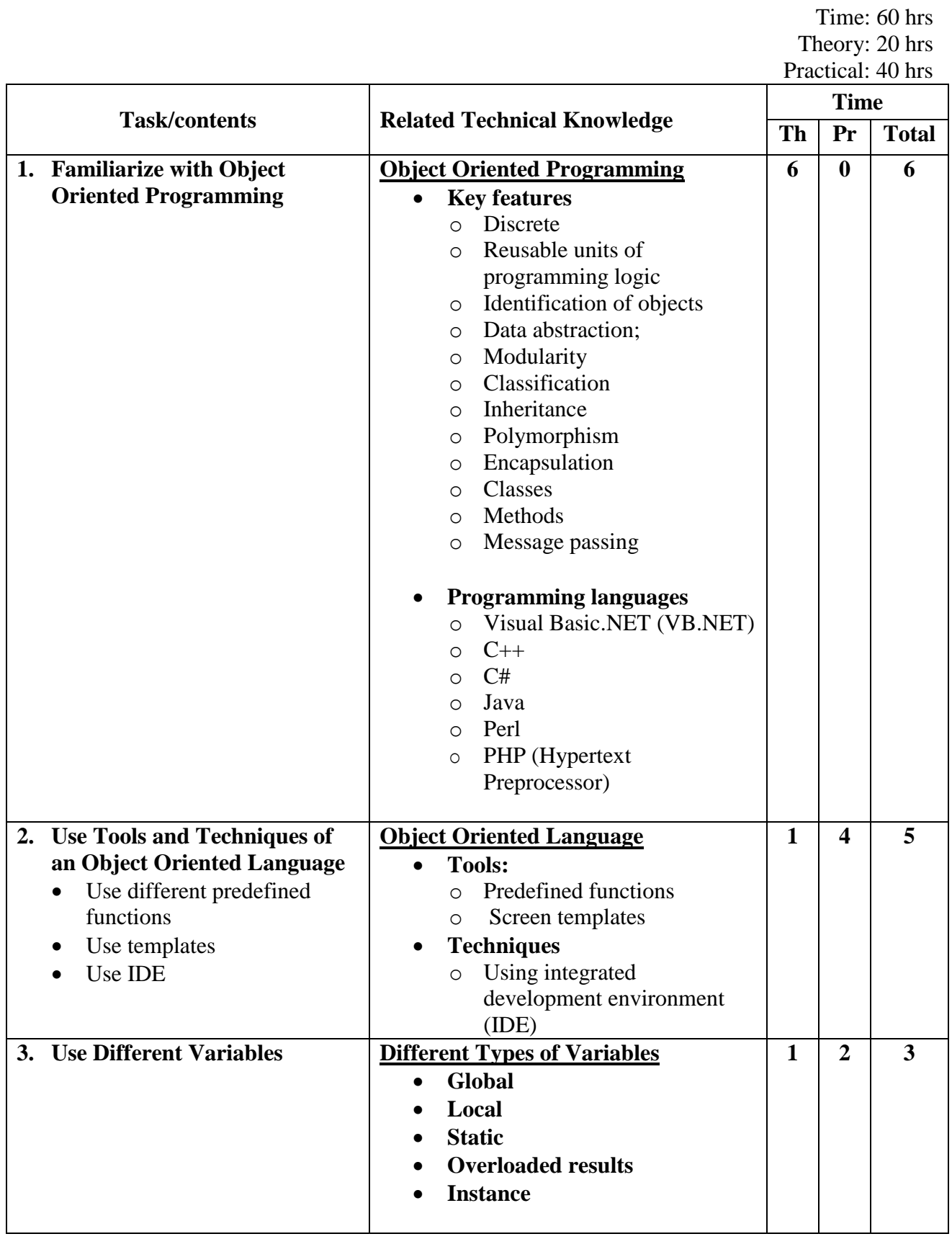

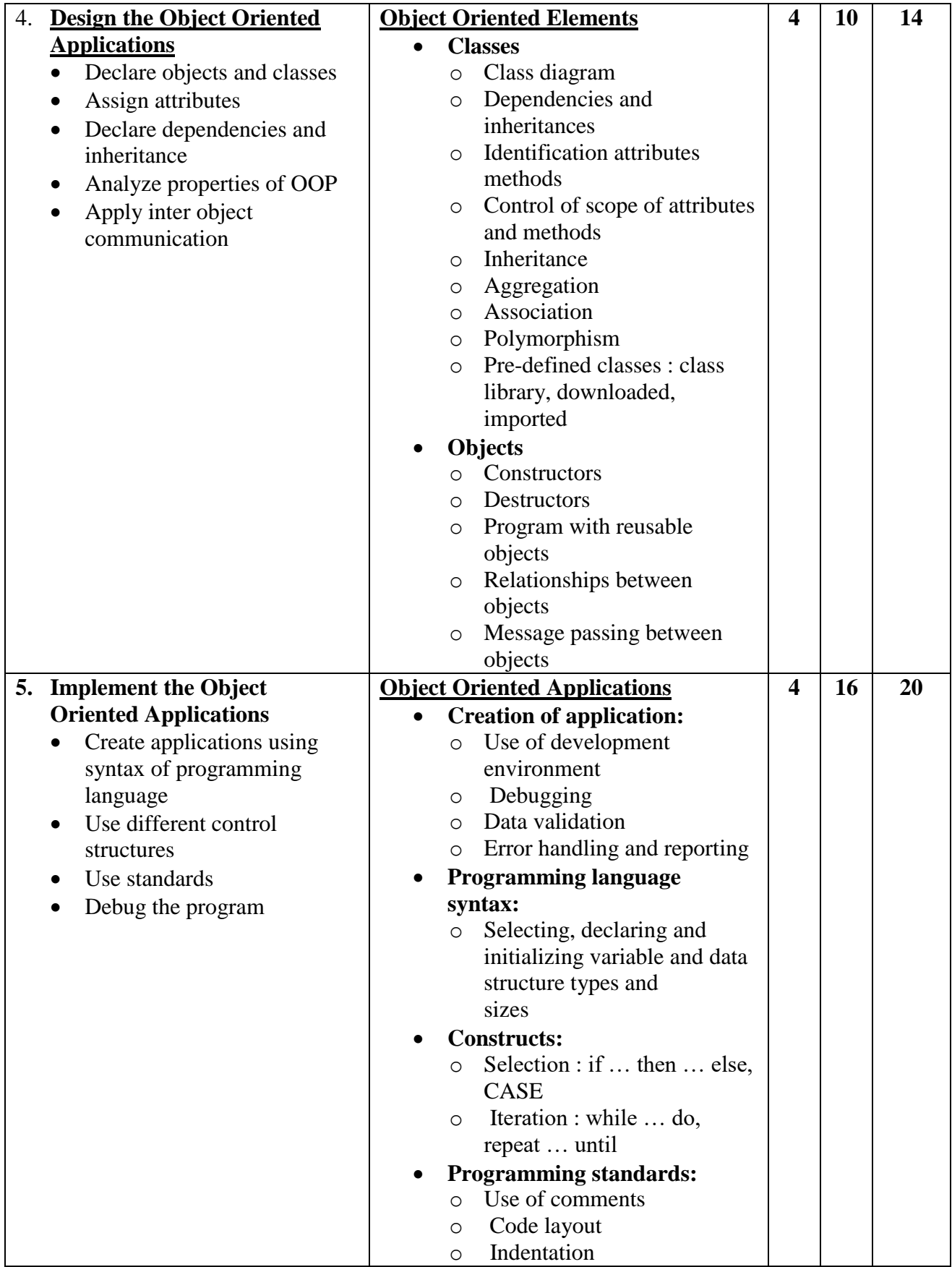

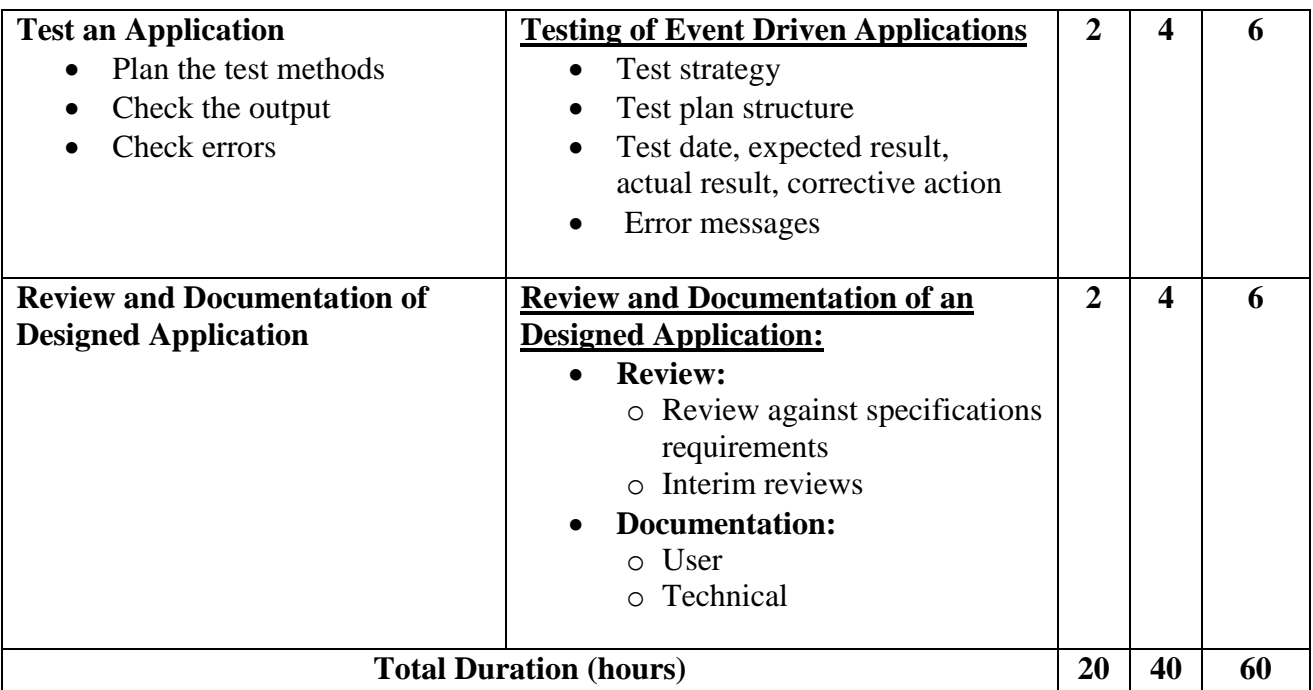

### **Learning Resources:**

- Halvorson V Visual Basic 2008 Step by Step (Microsoft Press US, 2008) ISBN-10 0735625379, ISBN-13 978-0735625372
- Henney K and Templeman J Microsoft Visual C++.NET Step by Step: Version 2003, 2nd edition (Microsoft Press US, 2003) ISBN-10 0735619077, ISBN-13 978- 0735619074
- Kaldahl B EZ Flash MX: Animation, Action Script and Gaming for Macromedia Flash (Trafford Publishing, 2004) ISBN-10 1412006171, ISBN-13 978-1412006170
- Lemay L and Cadenhead R Sams Teach Yourself Java 2 in 21 Days, 4th Edition (Sams, 2004) ISBN-10 0672326280, ISBN-13 978-0672326288
- Schildt H C++: A Beginner's Guide, 2nd Edition (McGraw-Hill Osborne, 2003) ISBN-10 0072232153 ISBN-13 978-0072232158

### **Websites**

- java.sun.com/docs/books/tutorial/java/index.html oopweb.com
- www.vbwm.com
- www.vbexplorer.com/VBExplorer/VBExplorer.asp

### **Module 12: Database Design**

### **Course Information**

Module code: M12 Credit value: 10 Learning hours: 60 (20 Theory + 40 Practical)

### **Aim and purpose**

The aim of this module is to enable learners to understand the features of relational databases and to develop the skills necessary to design, create, populate and test a relational database incorporating advanced features.

### **Course Description:**

Database software is one of the most commonly used application packages in business. Many jobs involve the use of databases and for this reason employees with database skills are valued. The advantages of using a relational database are extensive, including significantly reduced data storage requirements, improved record manipulation and faster access to records. As with spreadsheets, data mining software can make use of database files to interrogate records and look for trends or unusual events.

Most organizations use databases in some way to store records, for example customer information, supplier information, employee details and financial information. These records can be searched, sorted, ordered, and cross-referenced using relational databases. Using a simplified chart tool, graphs and charts can also be created and embedded in reports. Importing and exporting data to and from databases will be practiced in this module.

To ensure that relational databases have integrity, validity and efficiency, designing the database prior to implementation is important. Failure to do this may result in a poor product. Learners will consider the validation and verification methods that can be implemented to ensure that the data stored in a database is as accurate as possible. Efficient relational database design is managed through the process of normalization and learners will be using normalization techniques to develop efficient and effective relationships between entities.

In this module learners will come to understand the features and functions of database software and use advanced features to design and implement fully-functioning relational databases to specified user requirements.

#### **Learning outcomes**

- Understand the features of relational databases
- Be able to design, create and populate a relational database
- Be able to test a relational database.

### **Module 12: Database Design**

Time: 60 hrs Theory: 20 hrs Practical: 40 hrs

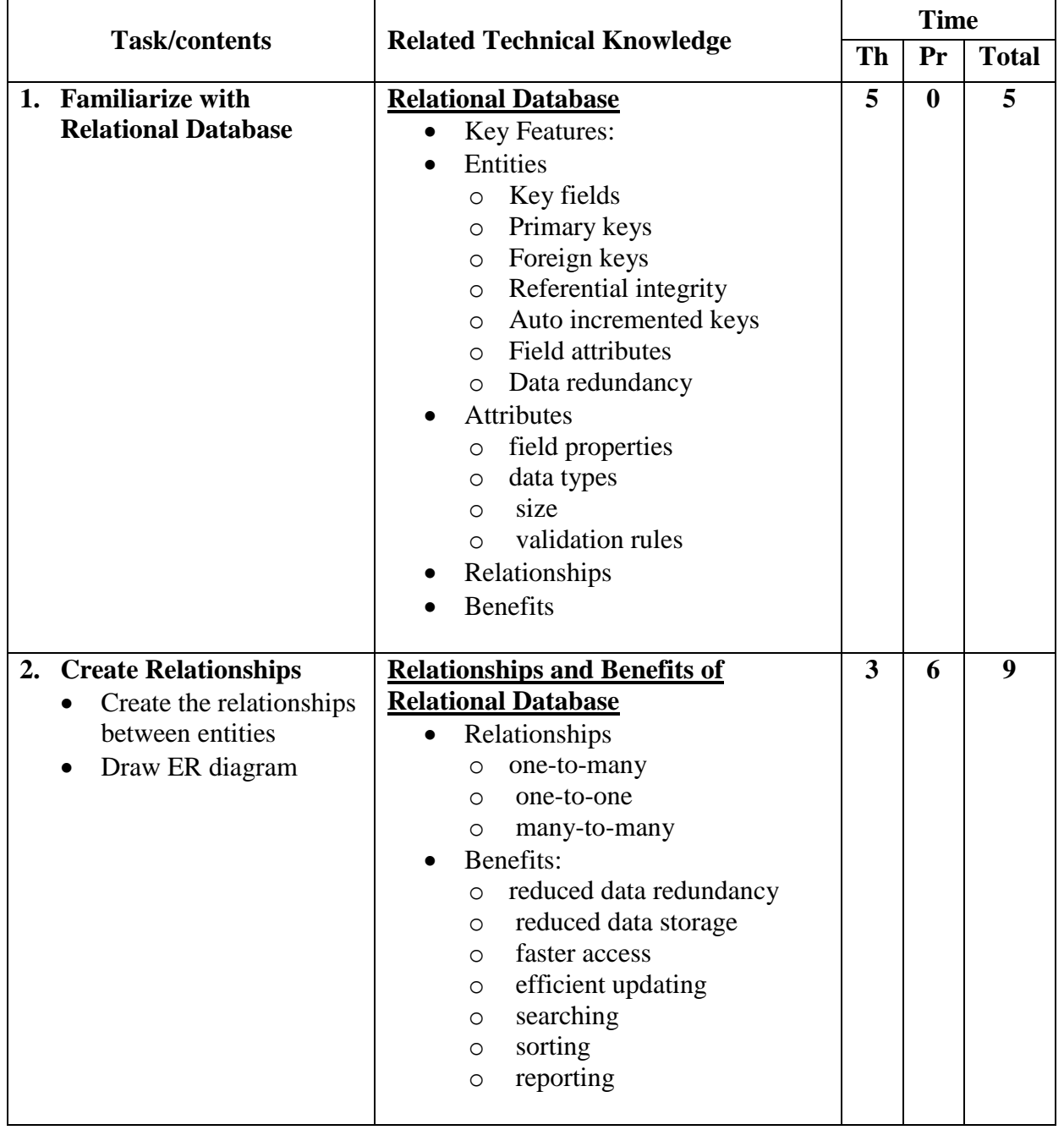

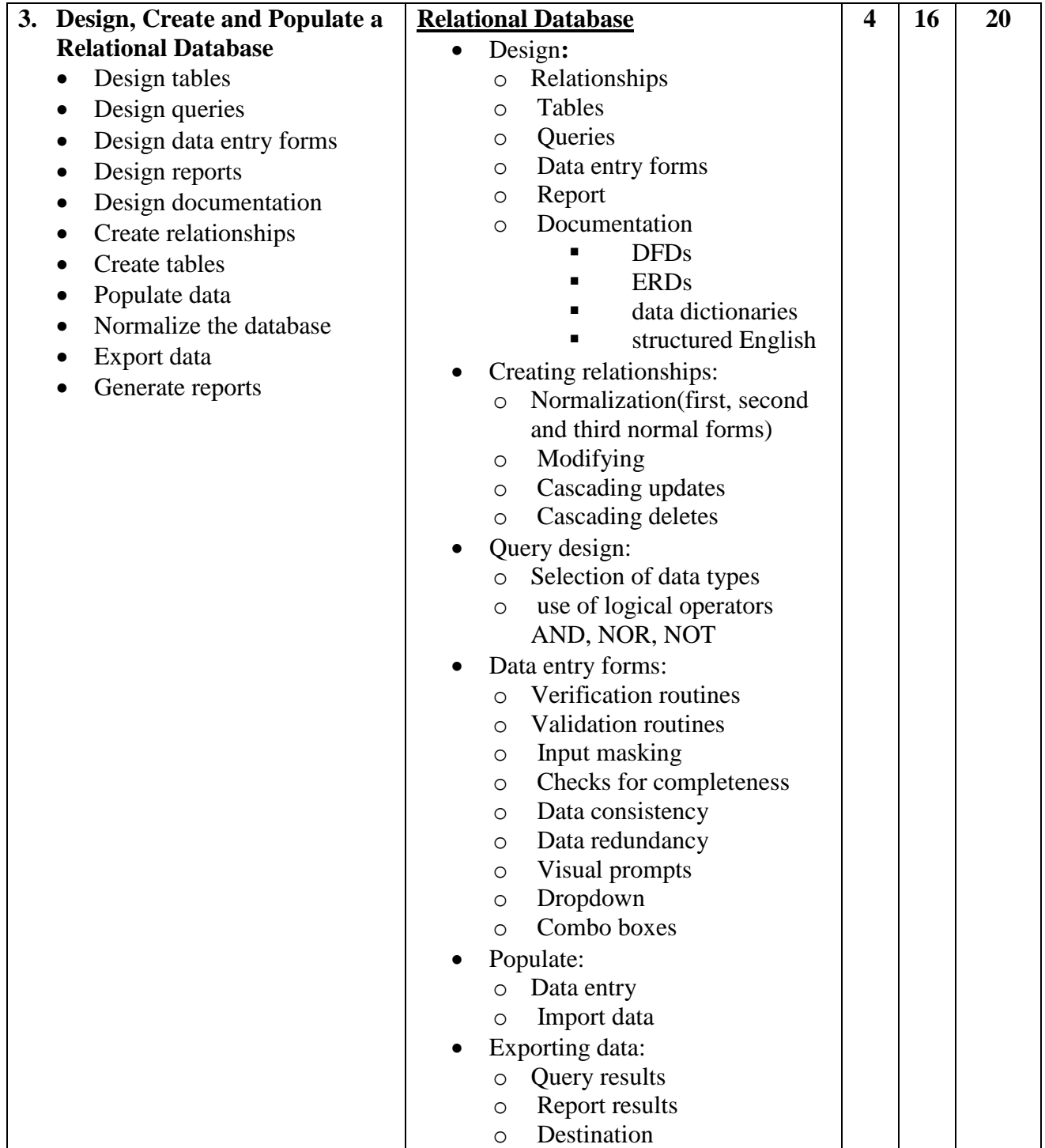

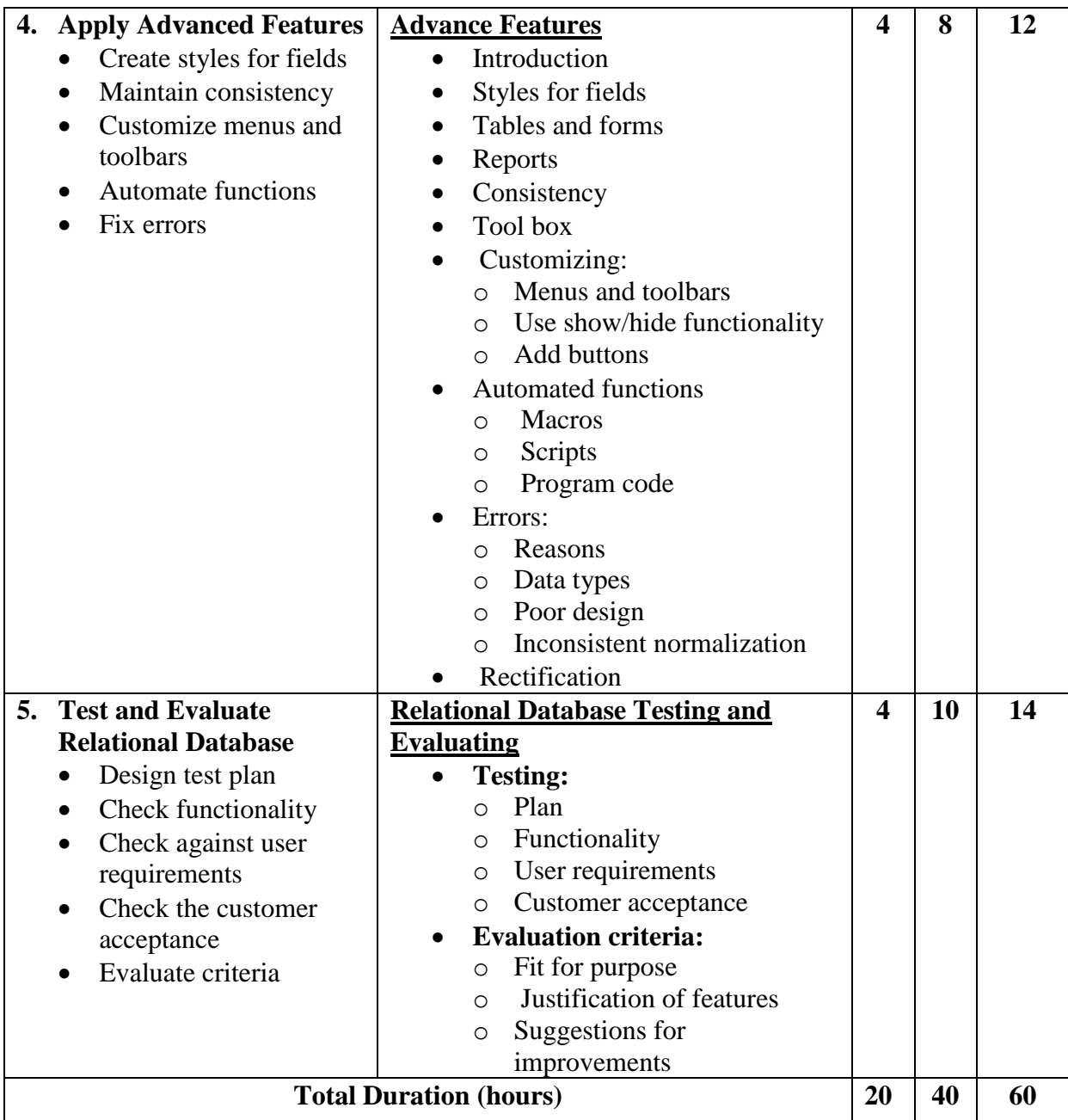

### **Learning Resources:**

- Hernandez M Database Design for Mere Mortals: A Hands-on Guide to Relational Database Design, 2nd Edition (Addison Wesley, 2003) ISBN 0201752840
- Kroenke D Database Concepts, 2nd Edition (Prentice Hall, 2004) ISBN 0131451413
- Ponniah P Database Design and Development: An Essential Guide for IT Professionals: Visible Analyst Set (John Wiley & Sons Inc, 2006) ISBN 0471760943
- Ritchie C Relational Database Principles (Thomson Learning, 2002) ISBN 0826457

### **Websites**

www.databasedev.co.uk

### **Module 13: Client Side Customization of Web Pages**

### **Course Information**

Module code: M6 Credit value: 10 Learning hours: 60 (15 Theory + 45 Practical)

### **Aim and purpose**

The aim of this module is to ensure learners understand the fundamentals of cascading style sheets and scripting languages and are able to develop the skills required to implement web pages using these tools.

### **Course Description:**

There is an increasing expectation that website design will adhere to web standards and that websites will consist of sophisticated, interactive web pages. This requires website designers and creators to be familiar with standard tools, techniques and languages in order to create such websites. In particular, web standards are beginning to expect mark-up to be done in XHTML, layout to be controlled by cascading style sheets (CSS) and client side interactivity by a scripting language such as JavaScript or VBScript.

XHTML is a stricter version of HTML and adheres to XML standards. CSS and JavaScript or VBScript are powerful scripting languages used to create sophisticated layouts and interactivity on web pages, respectively. A key feature of CSS Java/VBScript is that the script (code) is stored on the clients' system rather than on host server systems. As they do not need to interact with a web server, this can save resources and network bandwidth. CSS are capable of creating complex, sophisticated layouts which are easy to maintain and update across the whole website or individual pages. Java/VBScript is able to validate information that users enter into a form before it is sent to a web server for processing.

Learners will develop an understanding of the fundamental characteristics of CSS and a chosen scripting language. Learners will develop web pages with sophisticated layouts in which calculations can be performed by combining the two tools.

### **Learning outcomes**

- Understand the fundamentals of cascading style sheets (CSS)
- Understand the fundamentals of scripting languages
- Be able to control the layout of web pages using CSS
- Be able to create interactive web pages.

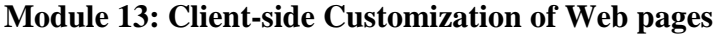

Time: 60 hrs Theory: 15 hrs Practical: 45 hrs

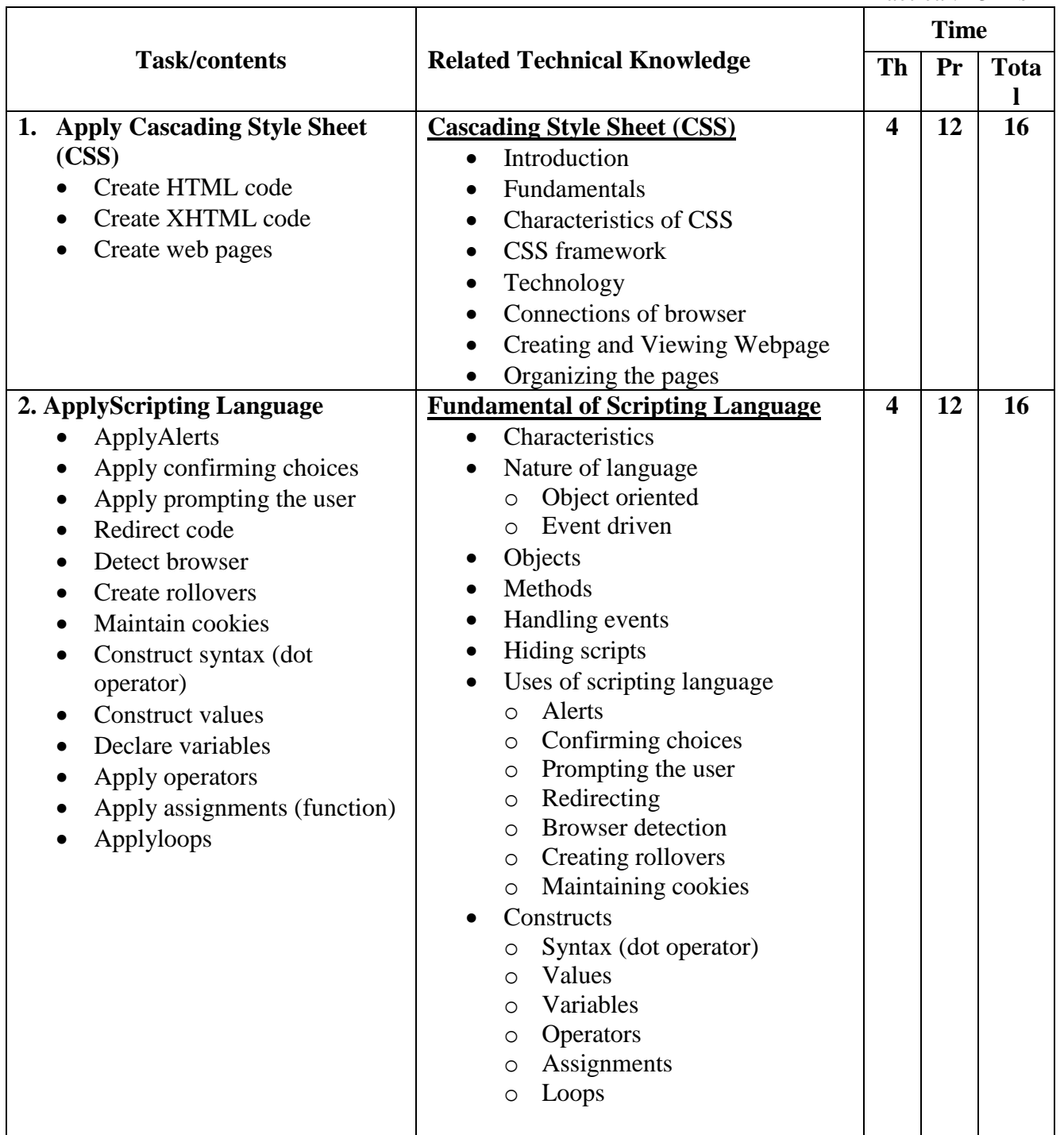

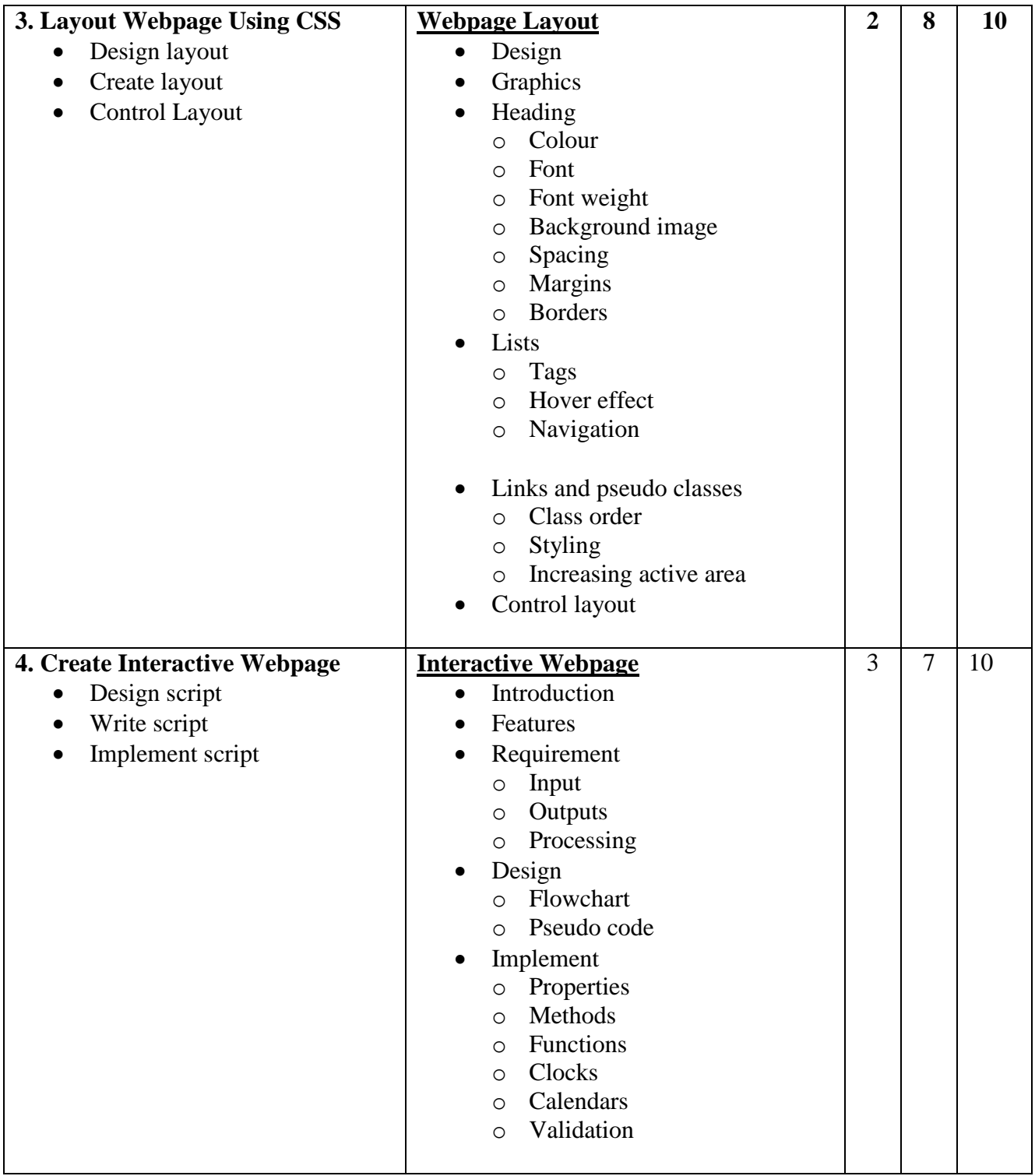

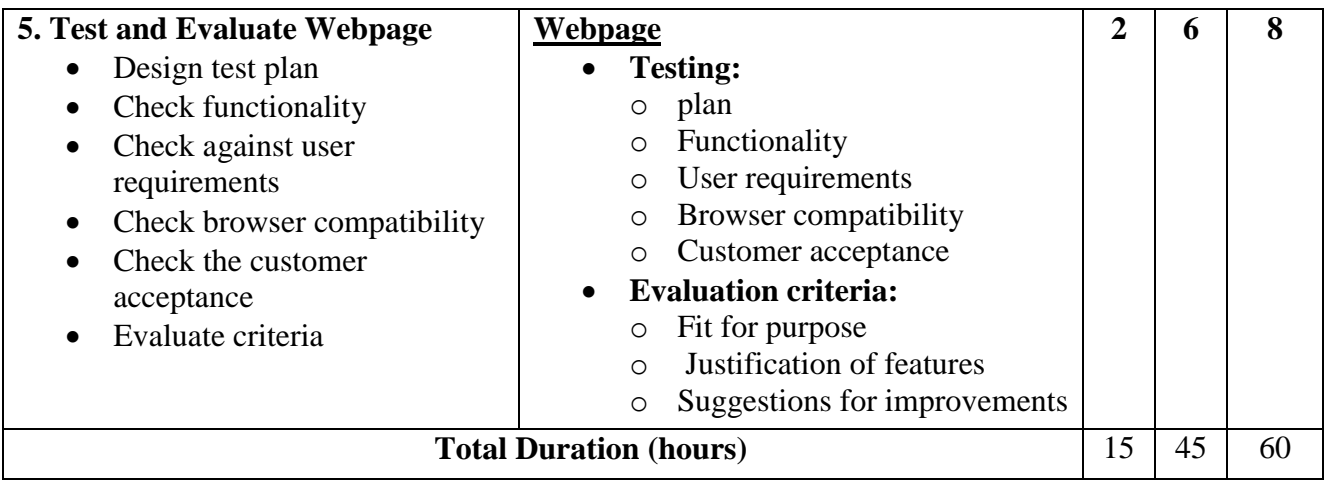

### **Indicative reading for learners**

Bartlett K - Sams Teach Yourself CSS in 24 Hours, 3rd Edition (Sams, 2010) ISBN-10 0672331020, ISBN-13 978-0672331022

Castro E - HTML, XHTML, and CSS: Visual QuickStart Guide, 6th Edition (Peachpit Press, 2006) ISBN-10 0321430840 ISBN-13 978-0321430847

Cederholm D - Web Standards Solutions: The Markup and Style Handbook, 2nd Edition (FRIENDS OF ED, 2009) ISBN-10 1430219203, ISBN-13 978-1430219200

### **Websites**

www.csszengarden.com www.javascriptworld.com www.w3schools.com/css/default.asp

### **Module 14: Data Analysis and Design**

### **Course Information**

Module code: M14 Credit value: 10 Learning hours: 60 (18 Theory + 42 Practical)

### **Aim and purpose**

The aim of this module is to ensure that learners know modeling methodologies and understand logical data modeling in order to implement functional and accurate database systems using logical data modeling techniques.

### **Course Description:**

Databases are the prime technique used to develop any information system used in modern business. They are also used in e-commerce and internet-based marketing systems. Therefore it is very important that developers of information systems have a detailed understanding of the data analysis and data structures involved in order to be able to develop functional and accurate systems which satisfy the needs of all users.

This module focuses on the design of data models, although the developed model will also be implemented.

### **Learning outcomes**

- 1. Know modeling methodologies
- 2. Understand logical data modeling
- 3. Be able to produce logical data models
- 4. Be able to implement and test logical data models

# **Module 14: Data Analysis and Design**

Time: 60 hrs Theory: 18 hrs Practical: 42 hrs

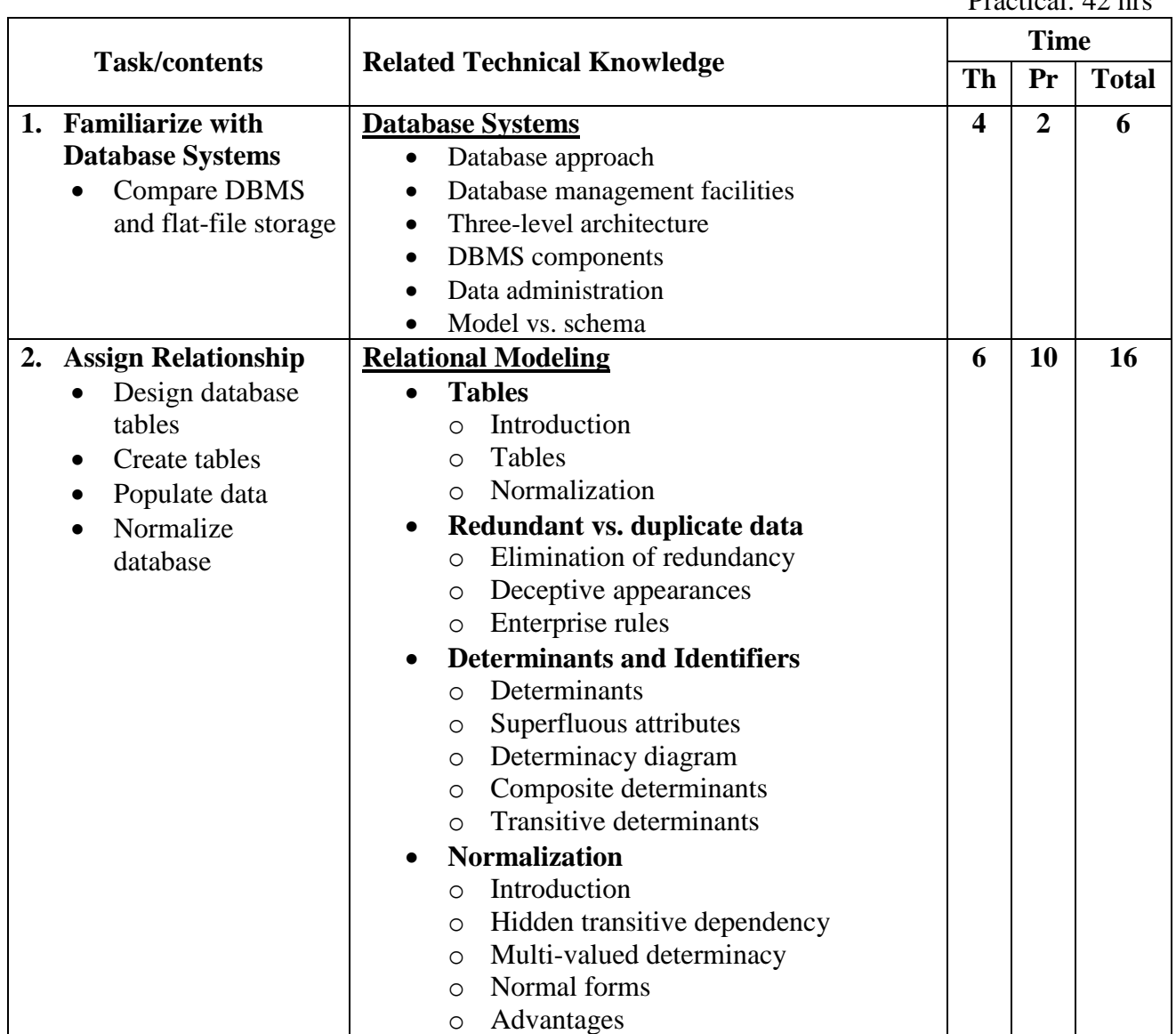

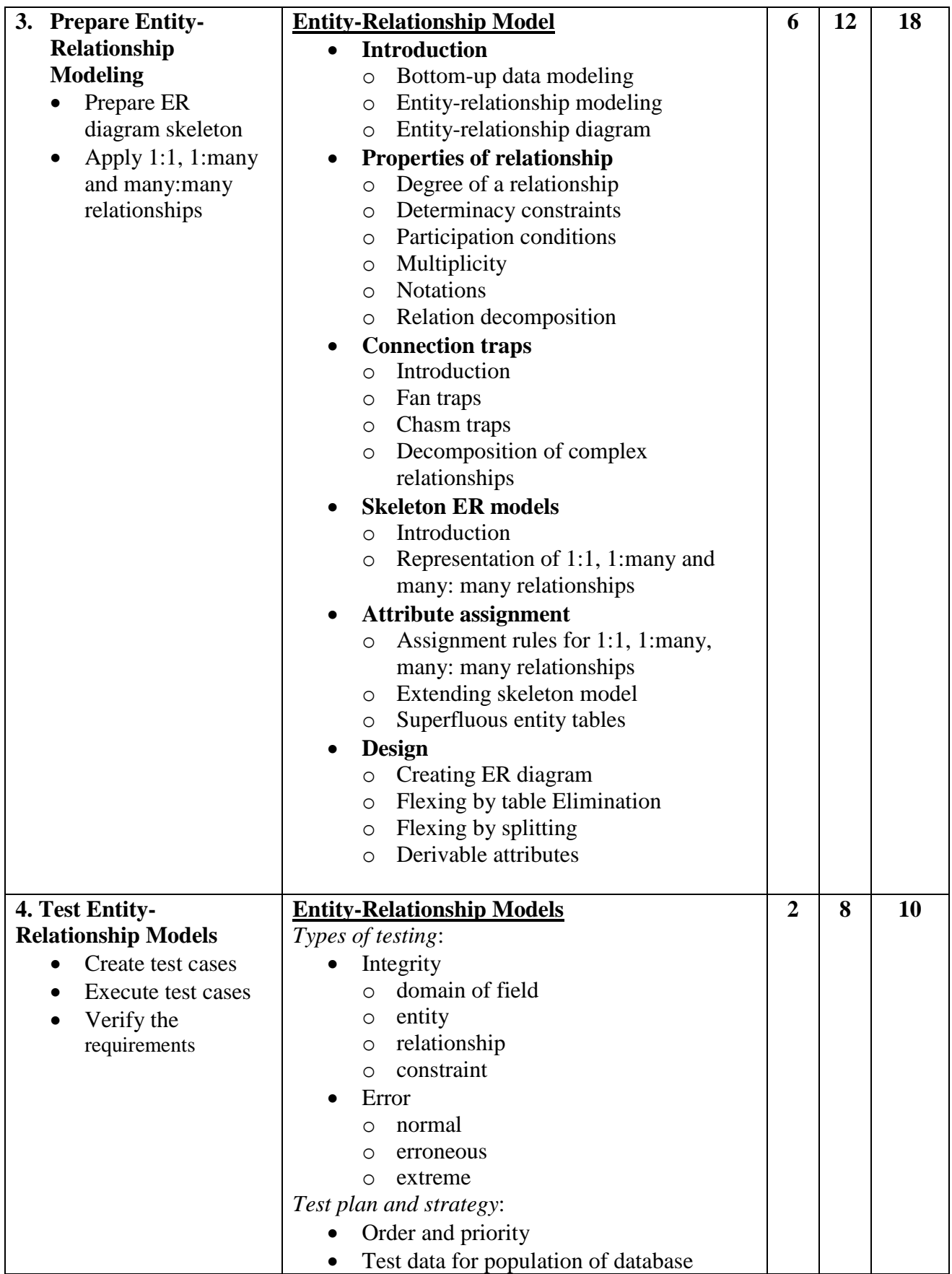

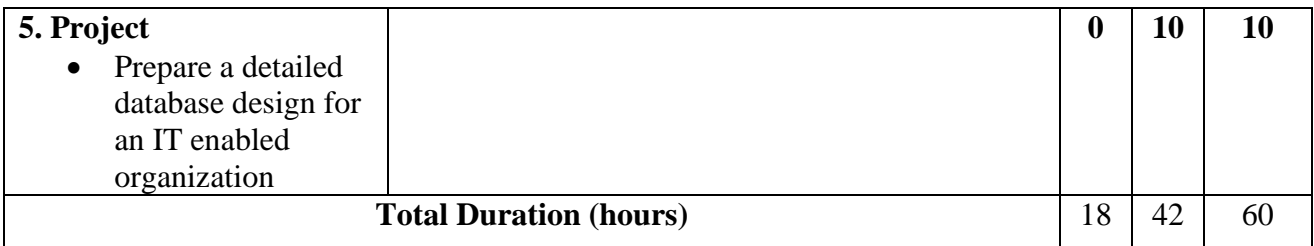

#### **Learning Resources:**

Auer D and Kroenke D – *Database Concepts, 5th Edition* (Prentice Hall, 2010) ISBN-10 0138018804, ISBN-13 978-0138018801

Avison D and Fitzgerald G – *Information Systems Development: Methodologies, Techniques and Tools, 4th Edition* (McGraw-Hill Higher Education, 2006) ISBN-10 0077114175, ISBN-13 978- 0077114176

Chao L – *Database Development and Management* (CRC Press, 2006) ISBN-10 0849392381, ISBN-13 978-0849392382

Howe D – *Data Analysis for Database Design, 3rd Edition* (Butterworth-Heinemann Ltd, 2001) ISBN-10 0750650869, ISBN-13 978-0750650861

Ritchie C – *Relational Database Principles, 2nd Edition* (Thomson Learning, 2002) ISBN-10 0826457134, ISBN-13 978-0826457134

### **Module 15: Developing Computer Games**

### **Course Information**

Module code: M15 Credit value: 10 Learning hours:  $60 (20$  Theory  $+ 40$  Practical)

### **Aim and Purpose**

The aim of this module is to ensure learners know about different types of computer game, understand the impact gaming has on society and are able to design, develop, test and document computer games.

### **Course Description:**

There are many different types of computer games available which vary greatly in their look and feel, style, genre and complexity. Computer games can be played in a variety of ways, for example over the internet, on mobile telephones, on personal computers and on any of a wide range of mobile or static gaming platforms/consoles that are commercially available. A computer game is essentially a highly interactivesoftware application so, as with any complex piece of software, it requires suitable design, coding, testing and documentation.

This module is intended to prepare learners for the exciting and creative journey of designing, developing and testing computer game solutions using suitable tools, environments and techniques. It is an ideal starting point for learners considering a game development career path.

The module content is divided between designing game components, implementing these using an appropriate development environment, testing the game and producing suitable accompanying documentation for both the target audience and technical personnel. Although it is recognized that the implementation phase is often the most enjoyable for the developer, equal emphasis is purposely placed on design and testing to ensure that the game is as fault-free as possible and meets the needs of the original specification.

It is of equal importance that learners are aware of the social impact, positive and negative, that computer gaming has had on individuals and society as a whole. Learners will explore the issues surrounding gaming and consider some of the research that has been carried out in this area.

### **Learning outcomes**

- **1.** Understand the impact of the gaming revolution on society
- **2.** Know the different types of computer game
- **3.** Be able to design and develop computer games
- **4.** Be able to test and document computer games.

# **Module15:Developing Computer Games**

Time: 60 hrs Theory: 20 hrs Practical: 40 hrs

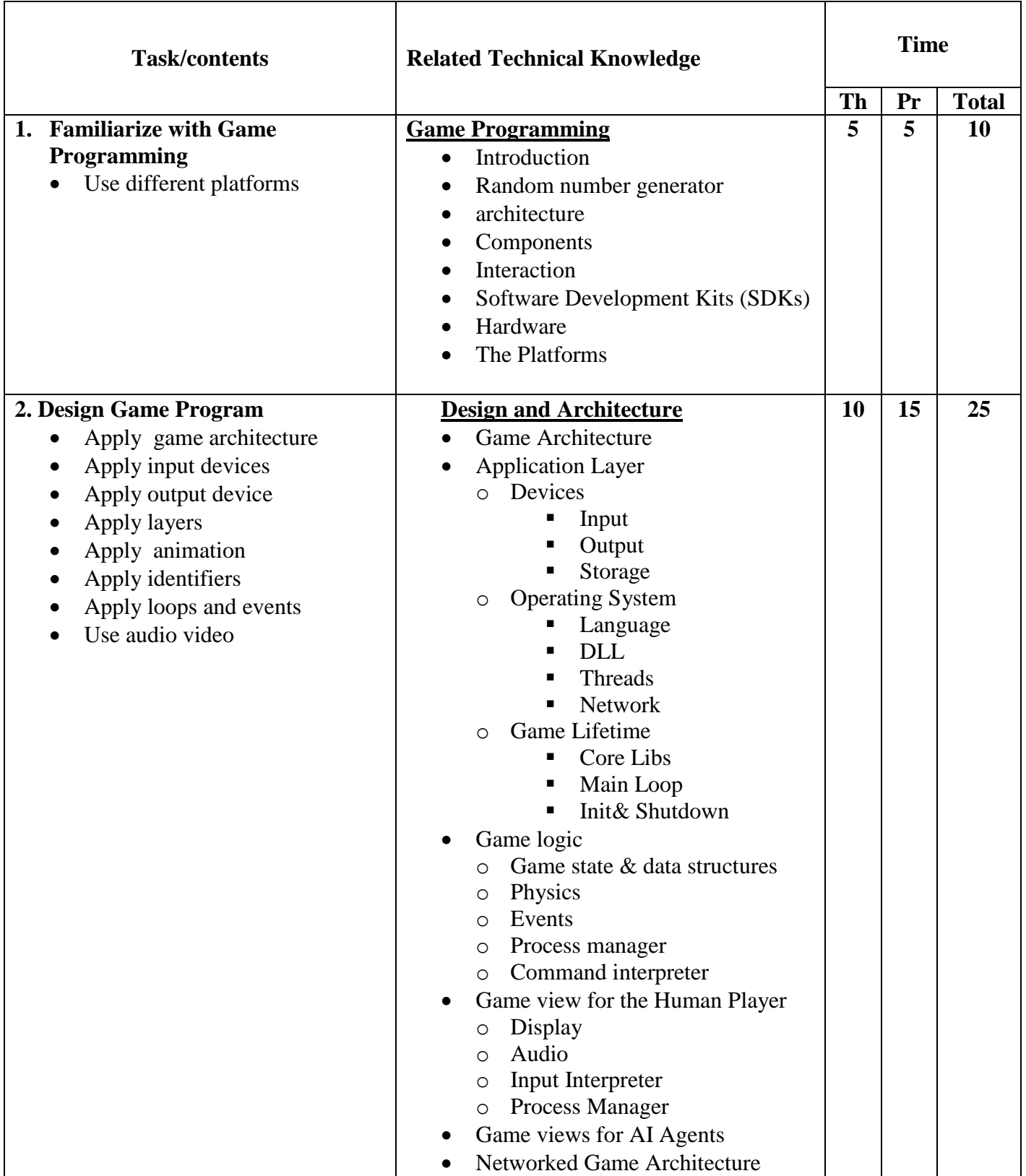

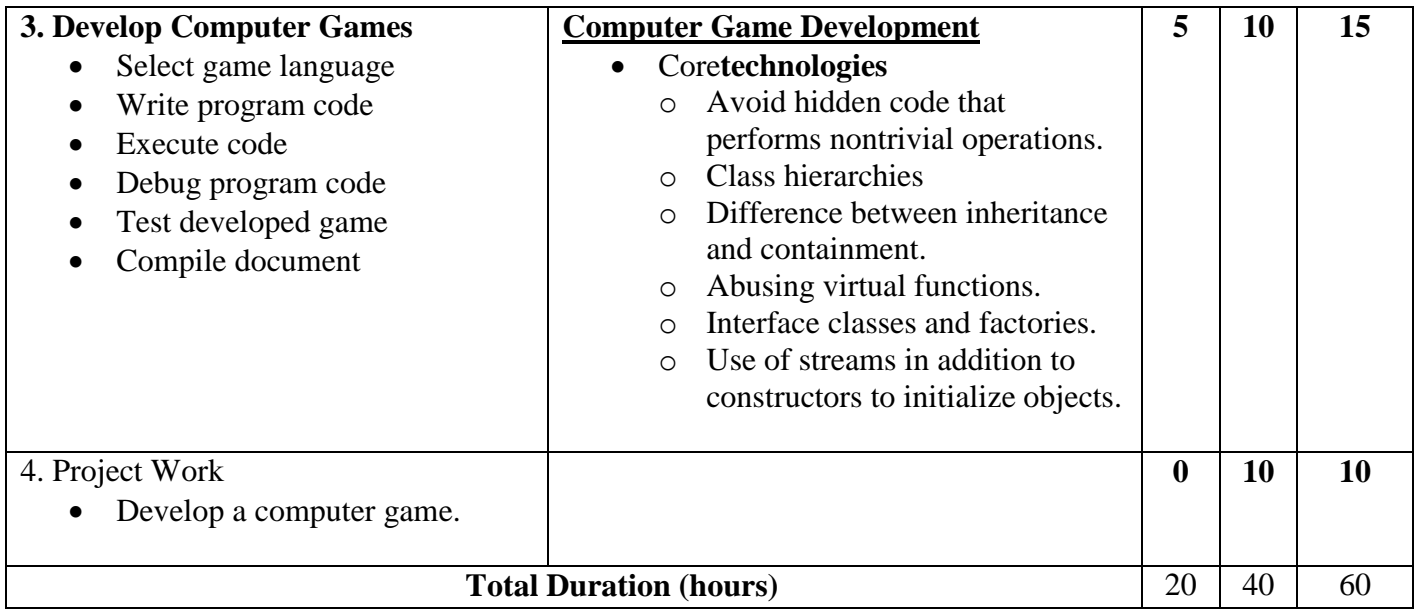

### **Learning Resources:**

Harbour J, Smith J and LaMothe A (editor) - Beginner's Guide to Darkbasic Game Programming (Muska&Lipman Publishing US, 2003) ISBN-10 1592000096, ISBN-13 978-1592000098

McShaffrey M - Game Coding Complete, 3rd Edition (Delmar, 2009) ISBN-10 1584506806, ISBN-13 978-1584506805

### **Websites**

darkbasic.thegamecreators.com darkbasicpro.thegamecreators.com en.wikipedia.org/wiki/Game.programming www.gamedev.net www.gameprogrammer.com www.gametutorials.com www.gpwiki.org www.talula.demon.co.uk/allegro www.ultimategameprogramming.com

### **Module 16: Human Computer Interaction**

### **Course Information**

Module code: M16 Credit value: 10 Learning hours: 60 (30 Theory + 30 Practical)

### **Aim and purpose**

The aim of this module is to ensure learners know the impact Human Computer Interaction (HCI) has on society, economy and culture provides the basic skills and understanding required to enable learners to design and implement human computer interfaces.

### **Course Description:**

Human Computer Interaction (HCI) deals with the way people use technology. How do we give information to, and receive information from, computers and other digital devices? One of the biggest changes in the last 20 years has been the introduction of the graphical user interface and in many respects this has revolutionized the ways in which we interact with computers.

HCI is not confined to PCs. Consider a mobile phone or self-scan supermarket checkout. These have carefully designed user interfaces to make them easier and faster to use. There are a number of broad definitions of HCI and these confirm that HCI is not confined to technical computing, and that the subject crosses many boundaries. It could be included in the study of philosophy, engineering, psychology, physiology, behavior and many other areas.

Firstly, this module explores the impact of HCI on society, the economy and culture and looks at how HCI has developed and where it might be going next.

The fundamental principles involved in designing user interfaces are discussed, with particular emphasis on perception, behavior models and information processing. Specialist needs and the adaptation of interfaces to meet these varied needs will be examined.

Secondly, the module combines elements of HCI theory with learners' practical skills to enable them to design and implement user interfaces for input and output, using a programming language of choice. Learners will evaluate interfaces and measure their effectiveness both quantitatively and qualitatively.

This module could be combined with other units involving software development.

### **Learning outcomes**

- On completion of this module a learner should:
- Know the impact of HCI on society, the economy and culture
- Understand the fundamental principles of interface design
- Be able to design and implement user interfaces
# **Module 16: Human Computer Interaction**

Time: 60 hrs Theory: 30 hrs Practical: 30 hrs

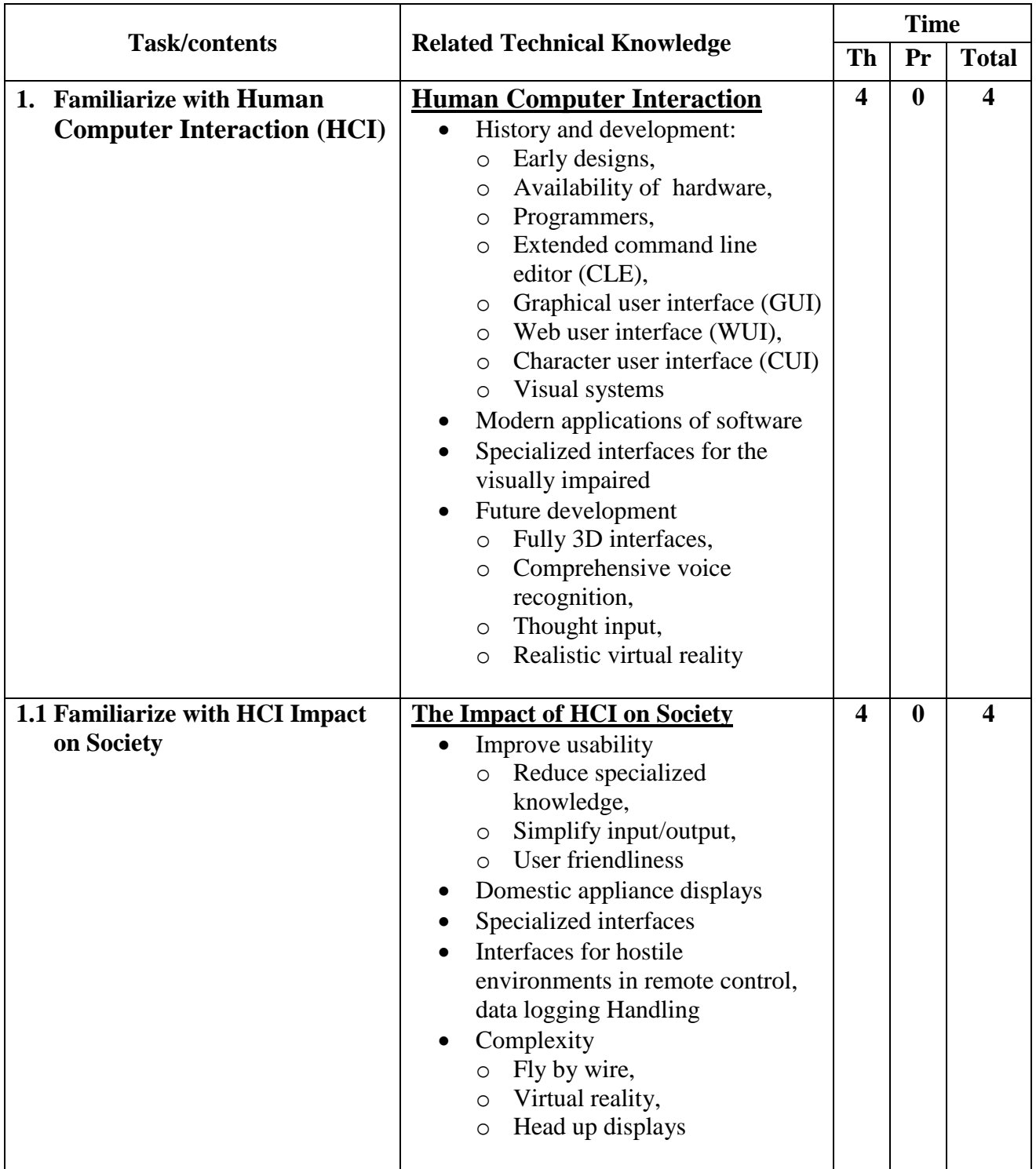

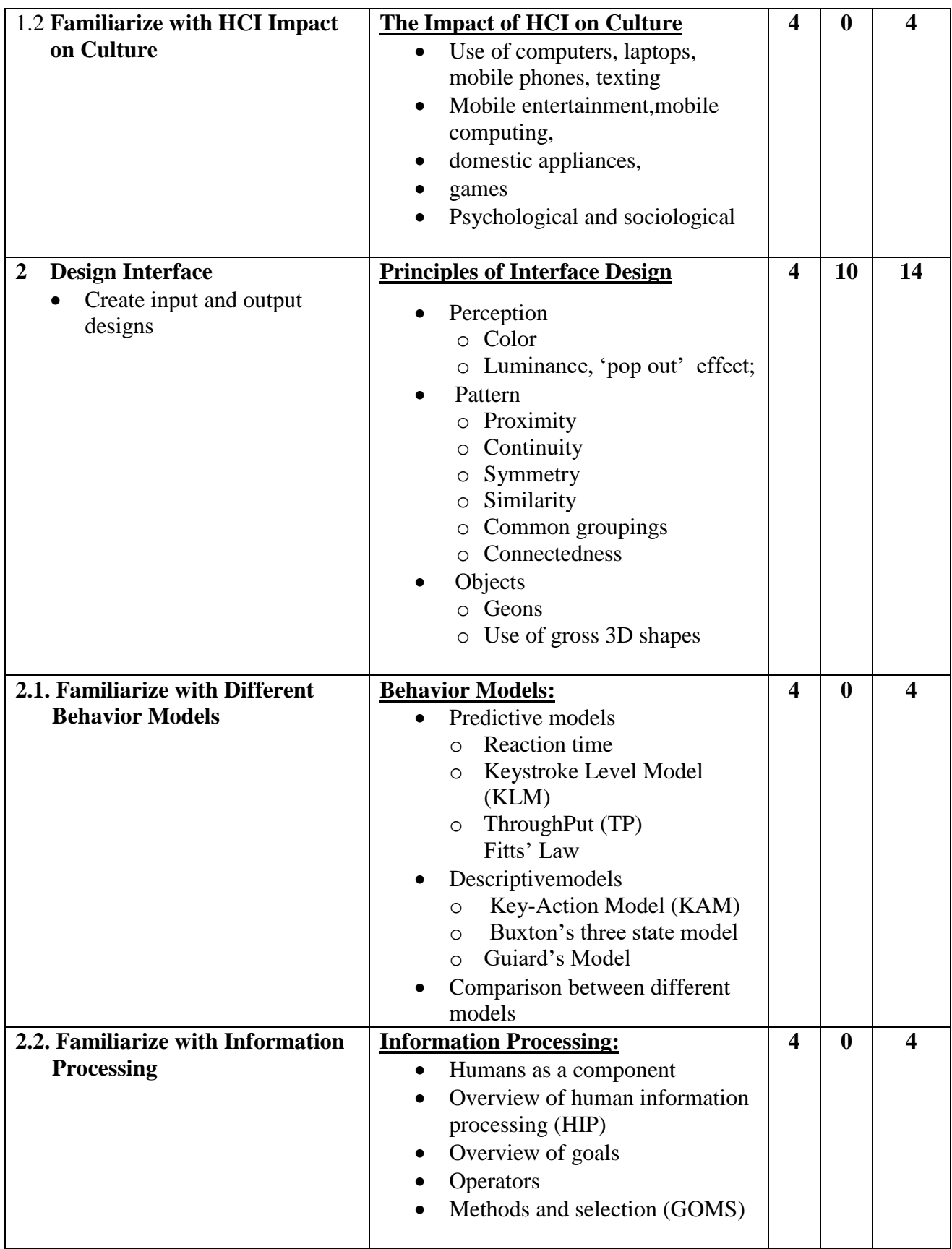

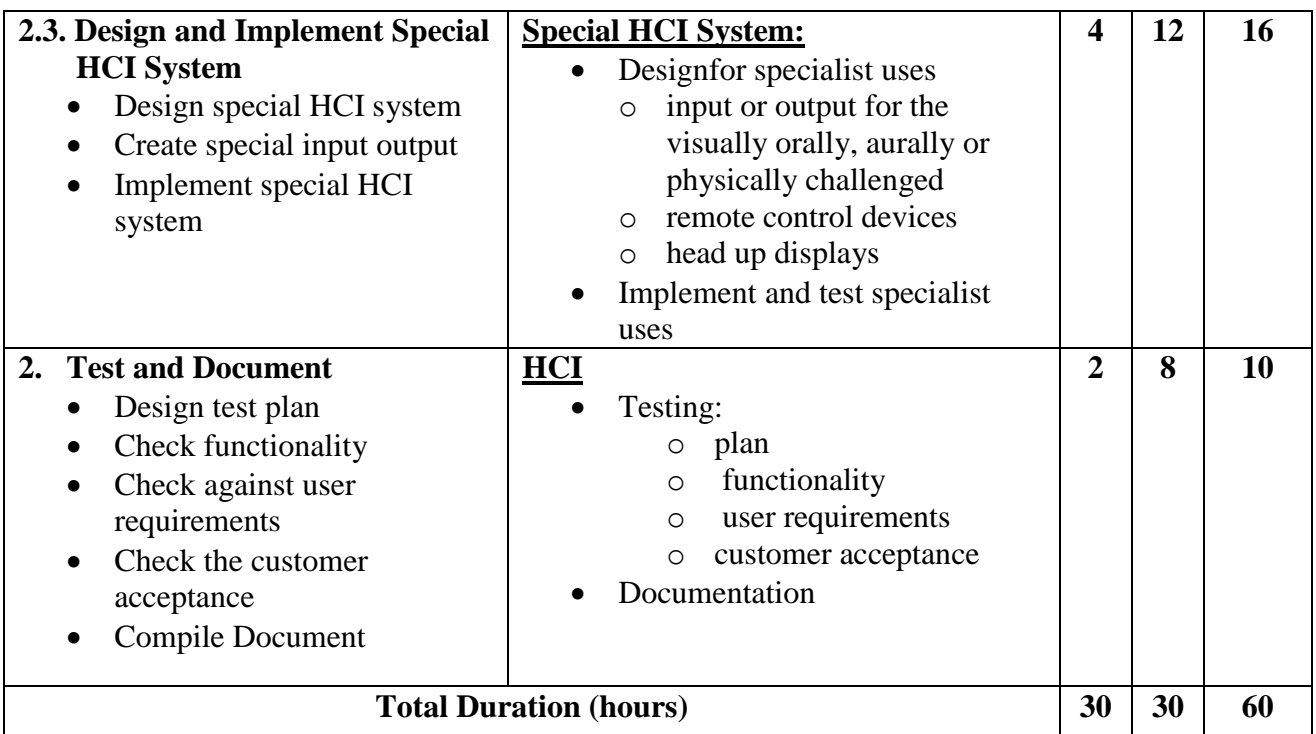

**Required tools and equipment:**Well-equipped computer lab, multimedia projector

### **Learning Resources:**

- Most textbooks in this subject area are aimed at level 4 and above, but the following are of interest at this level:
- Carroll John M (Editor) HCI Models, Theories, and Frameworks: Toward a Multidisciplinary Science (Morgan Kaufman, 2003) ISBN-10 1558608087, ISBN-13 978-1558608085
- Preece J, Rogers Y and Sharp H Interaction Design: Beyond Human-Computer Interaction, 2nd Edition (John Wiley and Sons Ltd, 2007) ISBN-10 0470018666, ISBN-13 978-0470018668

### **Websites**

- java.sun.com/products/jlf/ed1/dg/higa.htm
- www.ilikecake.net/hci/index.htm
- www.vhml.org/theses/nannip/HCI\_final.htm

### **Module 17: Web Server Scripting**

### **Course Information**

Module code: M17 Credit value: 10 Learning hours: 60 (20 Theory + 40 Practical)

### **Aim and purpose**

The aim of this module is to enable learners to understand and use web server scripting and investigate the common issues surrounding its use.

### **Course Description:**

When designing and building websites, a key issue for developers is the amount of control they can exert over how tasks are carried out. Client-side scripting embedded in web pages can give additional functionality but, because the code is executed after the page has been loaded, there is little control and this approach can lead to hacking vulnerabilities and errors.

Web server scripting is code written 'server-side' and executed before the page is loaded. This means that complex tasks can be created and programming is generally more secure. The skills and knowledge developed in this module are particularly valuable because security and reliability are common issues for businesses.

The types of operation that can be influenced include handling files on the server, security systems such as password protection, and accessing databases. Server scripting can be used, for example, to gather statistics about the website, including how many visitors have viewed each page. Data such as this can be used to generate revenue from people wishing to advertise on a popular website.

Another function that web server scripting can relate to is the use of environmental arguments. Learners will understand the principles of server-side web scripting and be able to create functionality using a web server script. Learners should also understand the security and ethical issues surrounding this area of IT.

### **Learning outcomes**

- Understand the principles of web server scripting
- Be able to use web server scripting
- Understand the issues affecting web server scripting.

# **Module17: Web Server Scripting**

Total Time: 60 hrs Theory: 20 hrs Practical: 40hrs

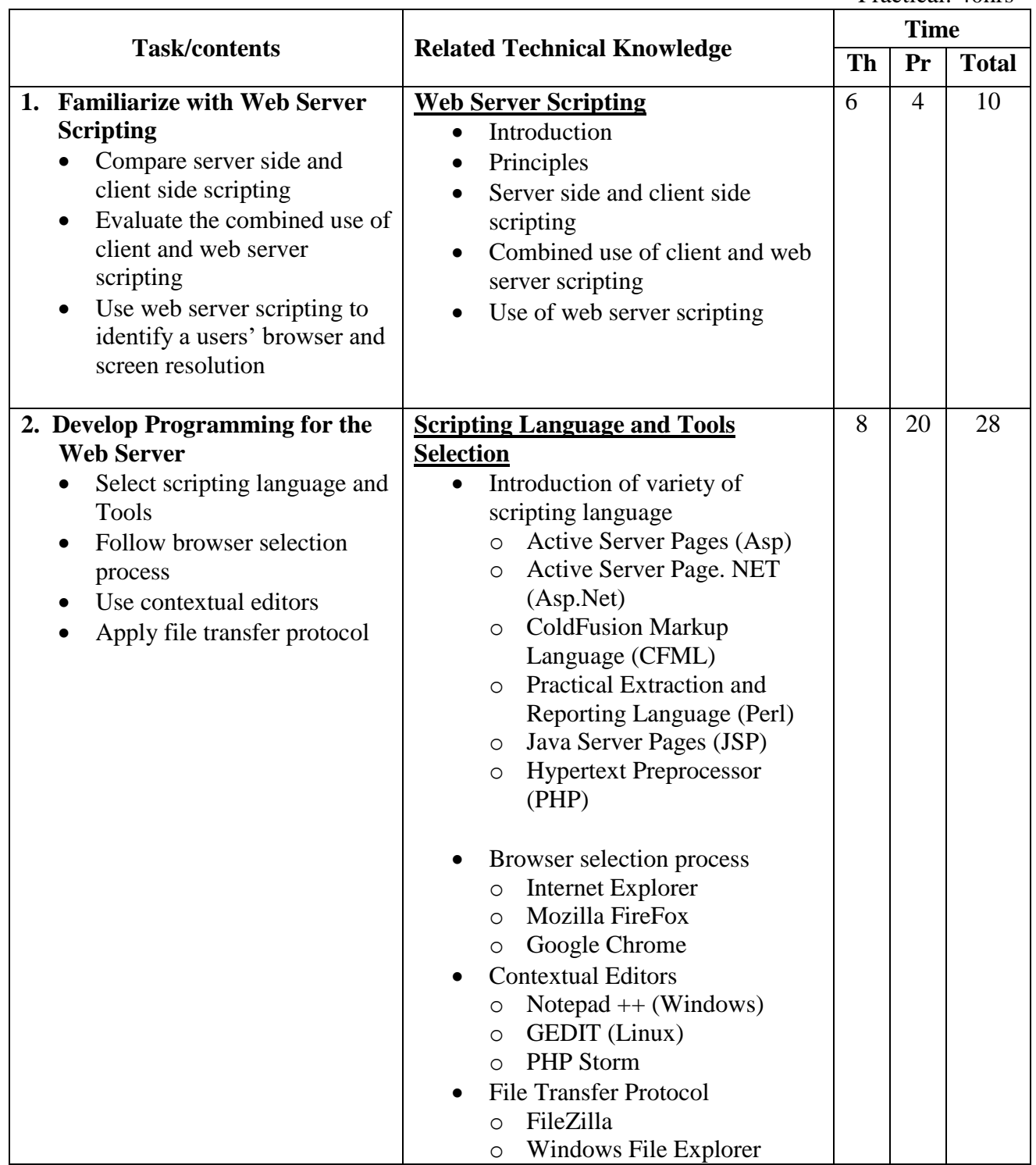

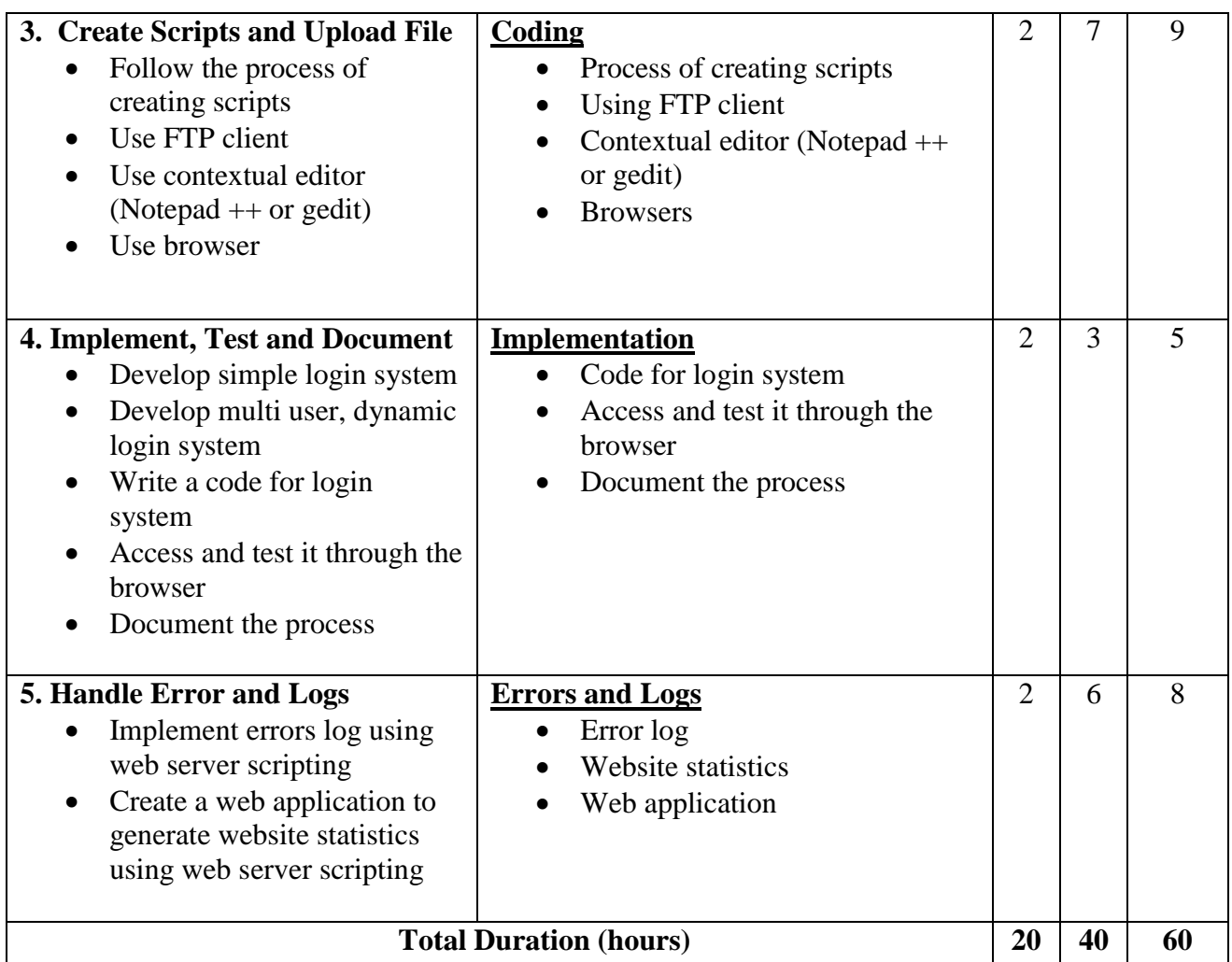

**Required tools and equipment:** Well-equipped computer lab, multimedia projector

### **Learning Resources:**

 Elliot, G – Website Management (Lexden Publishing Limited, 2007) ISBN-10: 1904995217,ISBN-13: 978-1904995210

### **Websites**

- msdn.microsoft.com/en-us/library/aa239615(VS.60).aspx
- www.build-your-website.co.uk/Server-Scripting.htm
- www.w3schools.com/

### **Module 18: Website Production**

### **Course Information**

Module code: M18 Credit value: 10 Learning hours:  $60 (20$  Theory  $+ 40$  Practical)

### **Aim and purpose**

The aim of this module is to enable a learner to understand web architecture and the factors that affect itsperformance and to be able to design and create interactive websites.

### **Course Description:**

The number of websites on the worldwide web has increased dramatically and competition is very high. Thismeans that designers must use increasingly sophisticated techniques to capture interest, as well as ensuringthat an appropriate company image is presented. Usability issues, such as navigation methods, must beconsidered carefully. A poorly-designed structure could result in users becoming confused or frustrated andnavigating away from the website.

The need for good web designers and developers continues to grow as more and more companies realize they must develop a web presence and keep it maintained and updated. This unit starts by exploring webarchitecture and the factors that influence websiteperformance. Learners investigate the web developmentprocess from identification of need, design, build, and test through to review.

### **Learning outcomes**

- 1 Understand web architecture and components
- 2 Understand the factors that influence website performance
- 3 Be able to design websites
- 4 Be able to create websites

### **Module18: Website Production**

Time: 60hrs Theory: 20hrs Practical: 40hrs

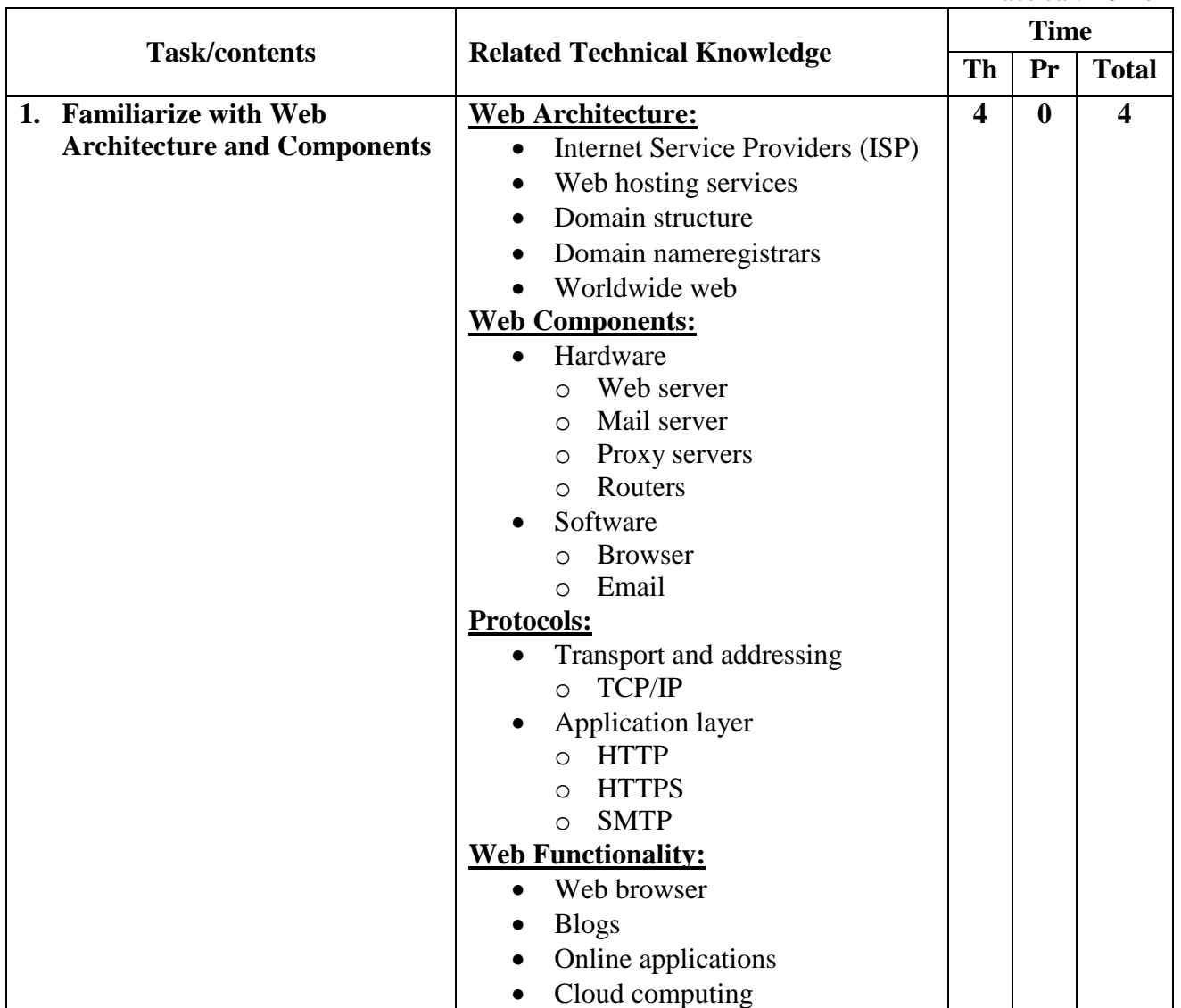

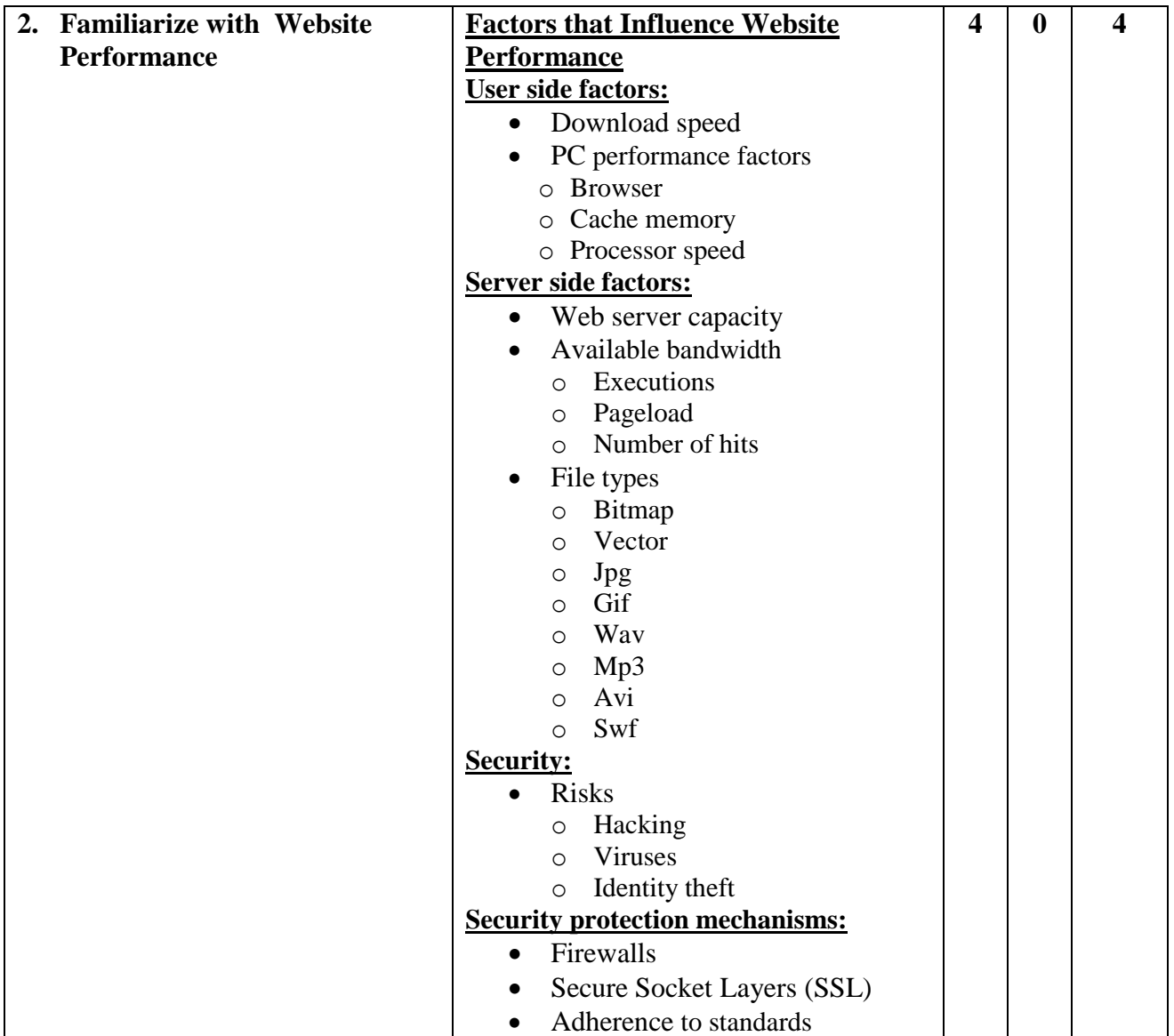

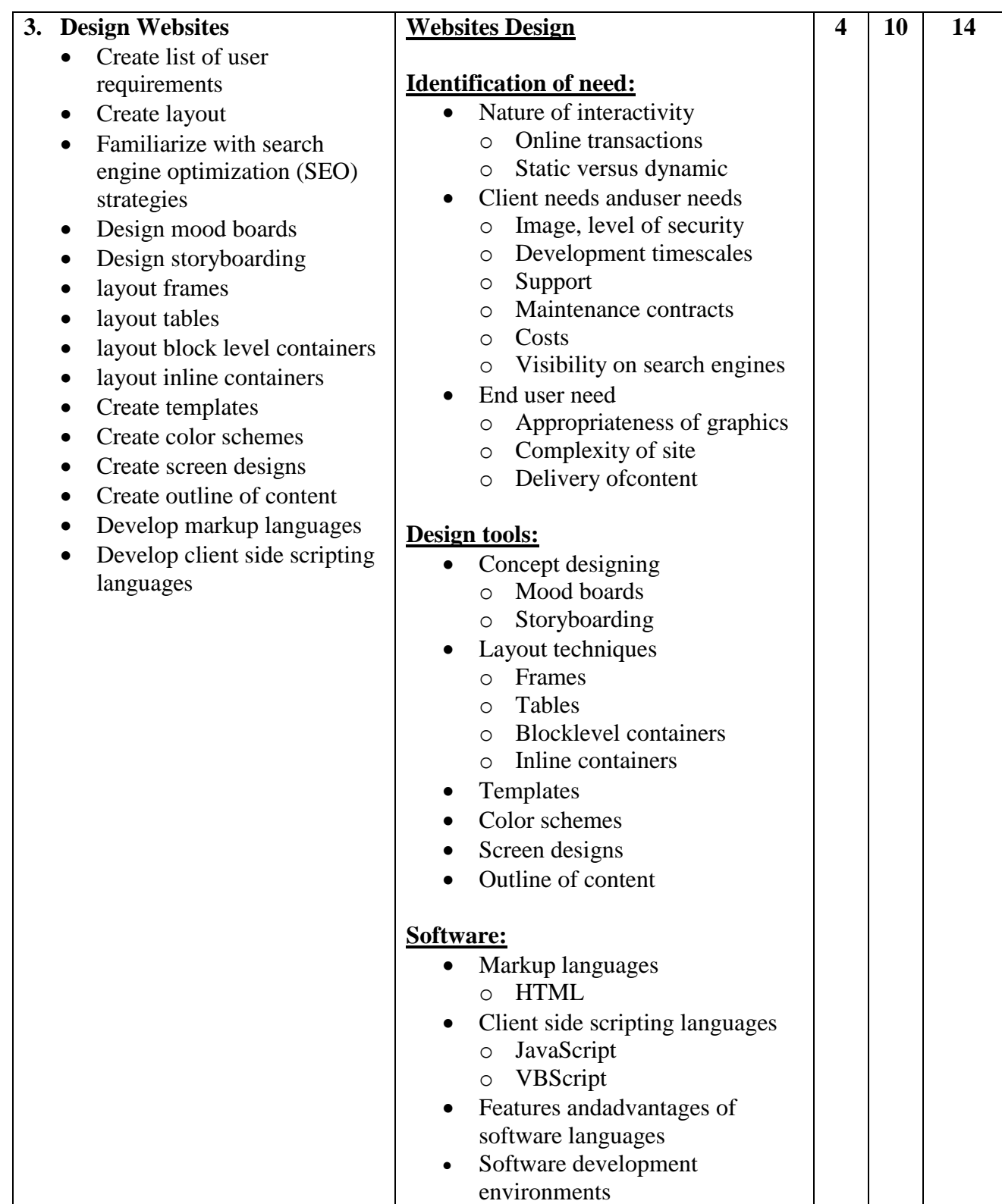

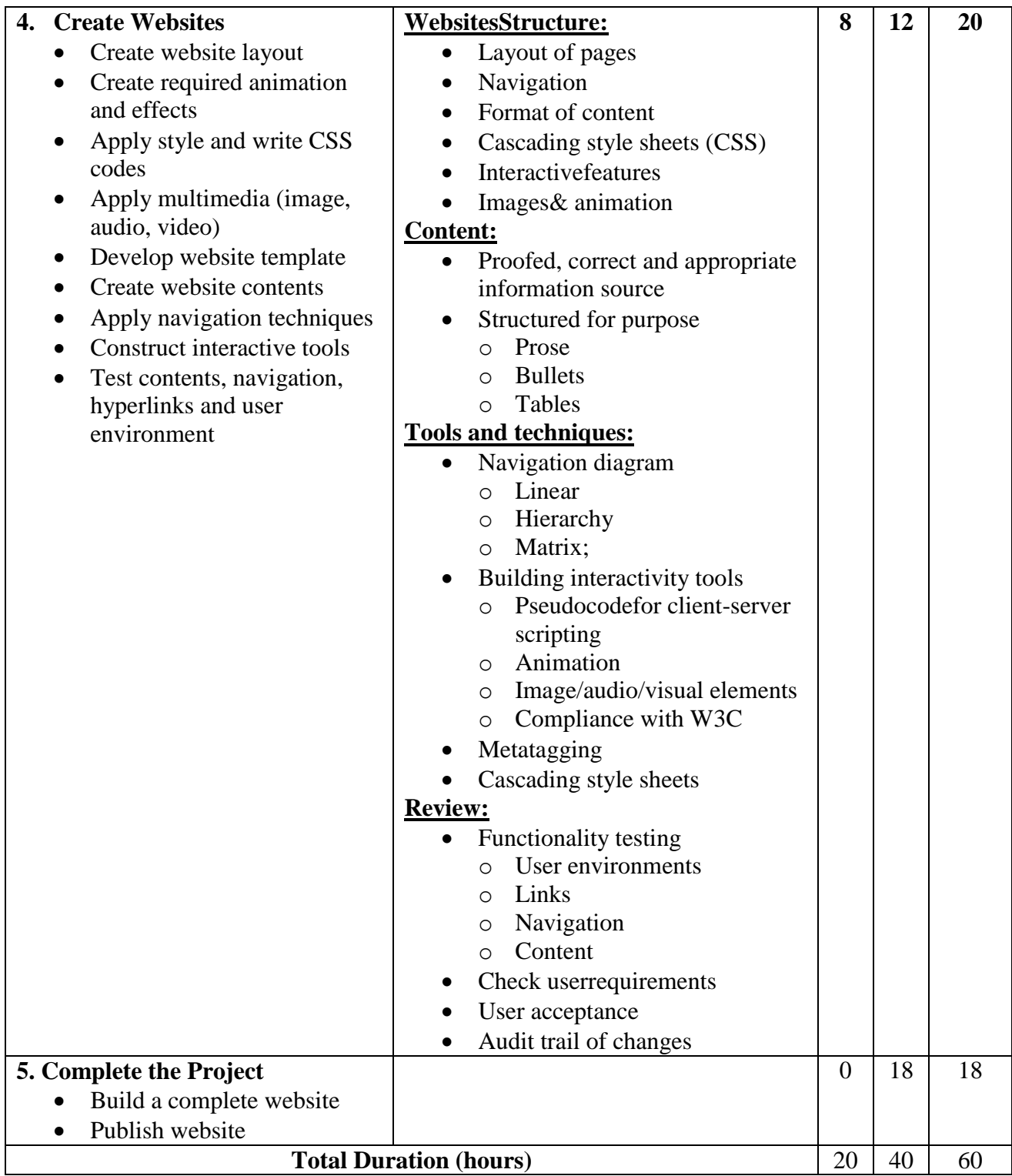

**Required tools and equipment:**Well-equipped computer lab, multimedia projector

### **Learning Resources:**

Towers J – *Macromedia Dreamweaver MX 2004 for Windows and Macintosh* (Peachpit Press, 2004)ISBN 0321213394

Veer E, Lowe D, Ray E, Ray D, Dean D, McCue C, Weadock E, Nielsen J, Aviram M, Lockwood S andSiddalingaiah M – *Creating Web Pages All-in-one Desk Reference for Dummies, 2nd Edition* (Jo

## **Module 19: Digital Graphics**

### **Course Information**

Module code: M19 Credit value: 10 Learning hours: 60 (18 Theory + 42 Practical)

### **Aim and Purpose**

This module aims to enable learners to understand different types of digital graphics images and file formats and to be able to create, edit, modify and manipulate digital images of various types and complexity.

### **Course Description:**

Many documents incorporate an element of graphics or graphic design. From the layout of the text, to the image used to promote a product, it is expected that there will be some form of graphic representation. Technology enables the production and reproduction of images to all scales, sizes and colors. High-capacity storage devices, digital cameras, specialist software and printers mean that high quality and appropriate images can be designed and produced more easily than before. There is now little excuse for not creating documents that use graphic images effectively.

In this module, learners will be expected to identify the technical requirements for the creation, storage and manipulation of complex artwork. They will be required to produce original images using drawing packages and also to create and edit electronically captured images. Learners will identify suitable images to enhance documents and use available tools and techniques to ensure that the finished document meets the user need.

Learners must understand and recognize the differences that file formats and sizes will make to their chosen image, for example identifying how pixilation and resizing can distort the image and looking at methods to eradicate this distortion. This may include the need to convert files from one graphic format to another and the identification of the most appropriate format in relation to the file's final use. In order to be sure that the final product meets requirements, formal checking must take place. For example, ensuring things such as the image resolution are appropriate for the intended use or checking the loading speed if the image is intended for a website. All artwork and chosen information must abide by the laws of copyright. It is essential that learners recognize the need to gain permission to reproduce the work of others and that they comply with the appropriate legislation.

### **Learning outcomes**

- Know the hardware and software required to work with graphic images
- Understand types of graphic images and graphical file formats
- Be able to use editing tools to edit and manipulate images

Be able to create and modify graphic images to meet user requirements.

# **Module 19: Digital Graphics**

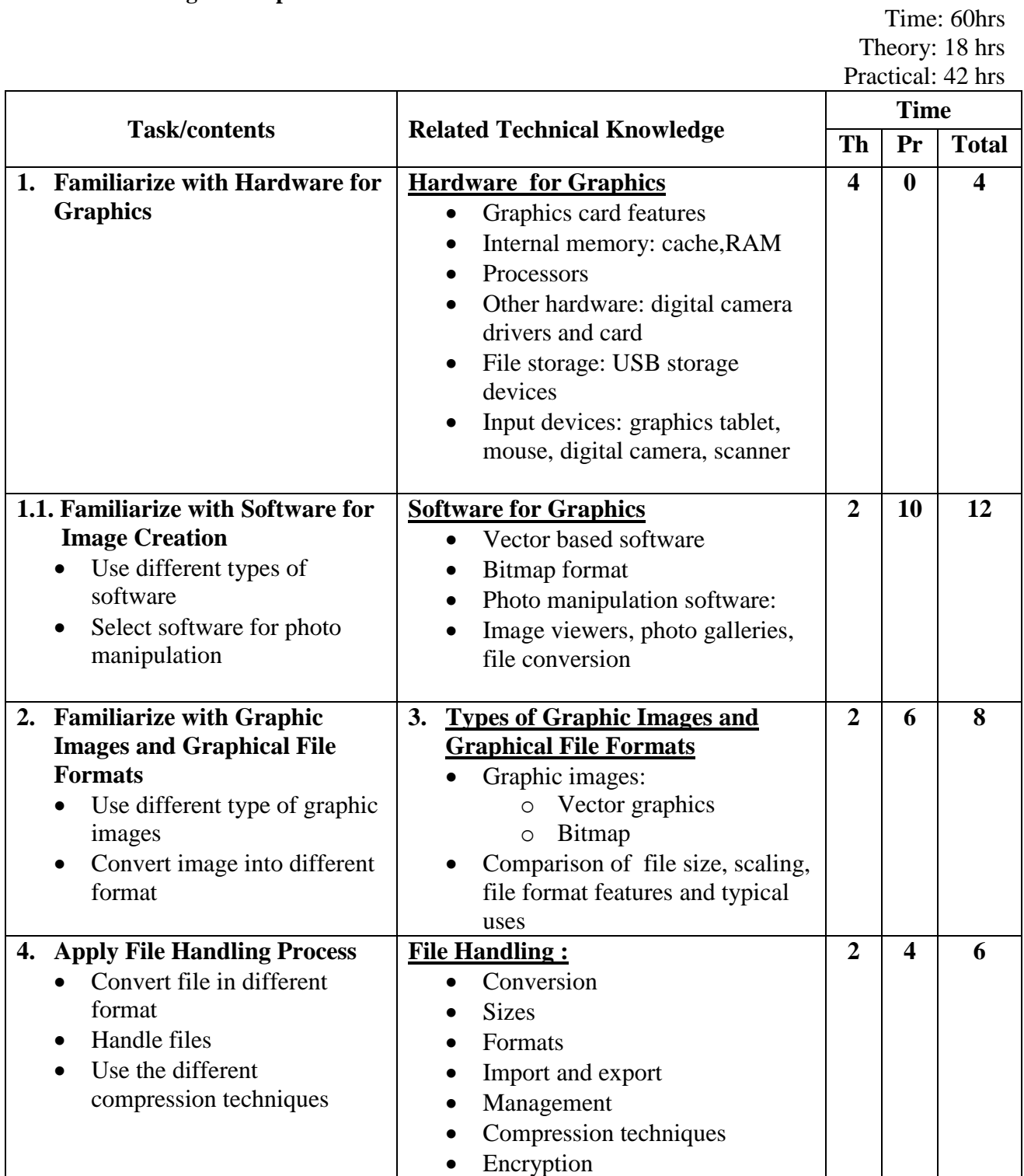

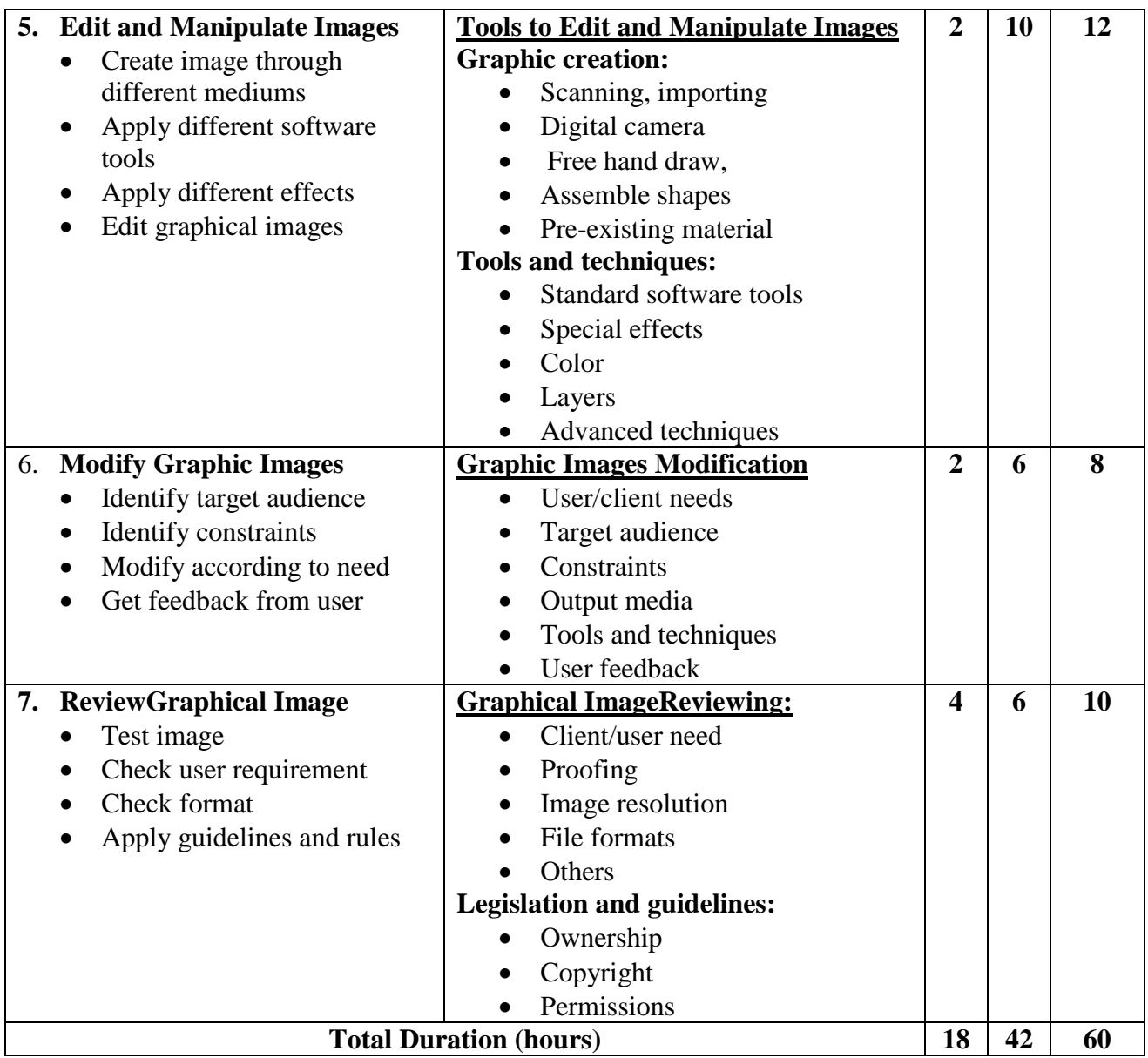

**Required tools and equipment:** Well-equipped computer lab, multimedia projector

### **Learning Resources:**

- Adobe Creative Team Adobe Photoshop CS5: Classroom in a Book (Adobe Press, 2010) ISBN-10 0321701763, ISBN-13 978-0321701763
- Bain S CorelDRAW 12: The Official Guide (McGraw-Hill Osborne, 2004) ISBN-10 0072231912, ISBN-13 978-0072231915
- Kay D and Steinmetz W Paint Shop Pro 9 for Dummies (John Wiley and Sons, 2005) ISBN-10 0764579355, ISBN-13 978-0764579356
- Kelby S The Photoshop Elements 5 Book for Digital Photographers (New Riders, 2006) ISBN-10 0321476735, ISBN-13 978-0321476739

### **Website**

digital-tutorial.blogspot.com , graphicdesign.about.com, www.grafx-design.com

### **Module 20: Computer Animation**

### **Course Information**

Module code: M20 Credit value: 10 Learning hours: 60 (20 Theory + 40 Practical)

### **Aim and purpose**

The aim of this module is to ensure learners understand types of animation and their uses and develop theknowledge and skills required to use software techniques to design and implement different types ofanimation.

### **Course Description:**

Computer animation is the art of creating moving images through the use of computers. It brings togethercomputer graphics and animation techniques. Animation does not require computers, however the increasingability of computers to create and manipulate sets of images has allowed basic animation to reach new levelsof sophistication and realism.

To create the illusion of movement, a sequence of images is displayed over time and the human eye perceivesthis sequence as continual movement. The technique is at the heart of all existing technologies such astelevision and motion pictures. It is increasingly created by means of 3D computer graphics, although 2Dcomputer graphics are still widely used for low bandwidth and faster real-time needs. Only 2D graphics arerequired in this module.

Animation has become a prominent feature of the worldwide web and is used to create interest and attractattention. In this area, however, there are other factors that need to be taken into account when designingand building applications, such as the nature of the display device and the bandwidth of the connection. Aswith all computer applications learners must first identify the need, specific requirements and constraintsbefore building the solution.

### **Learning outcomes**

- 1 Understand the types and uses of animation
- 2 Know the software techniques used in animation
- 3 Be able to design and implement digital animations

### **Module 20: Computer Animation**

Time: 60 hrs Theory: 20 hrs Practical: 40 hrs

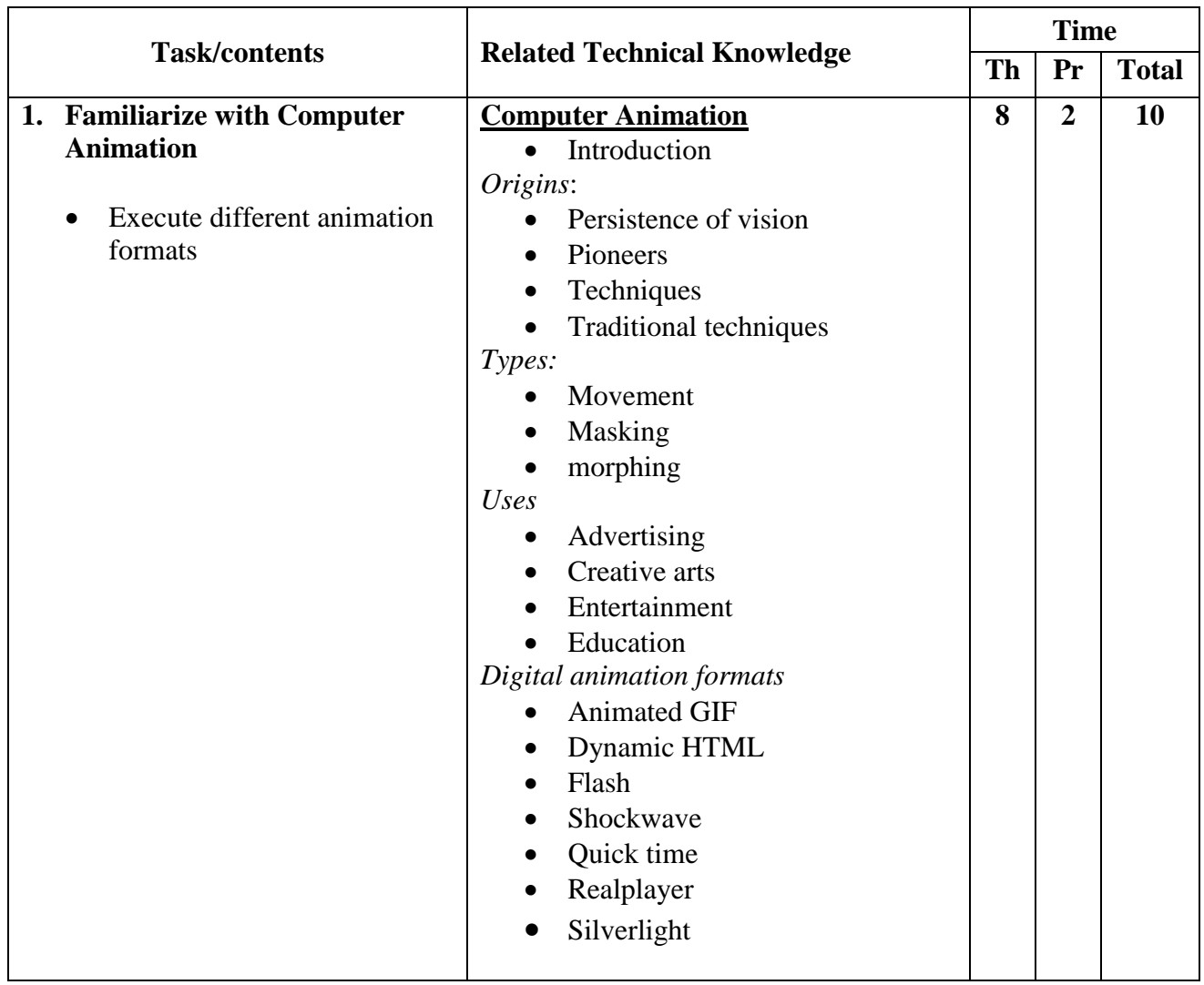

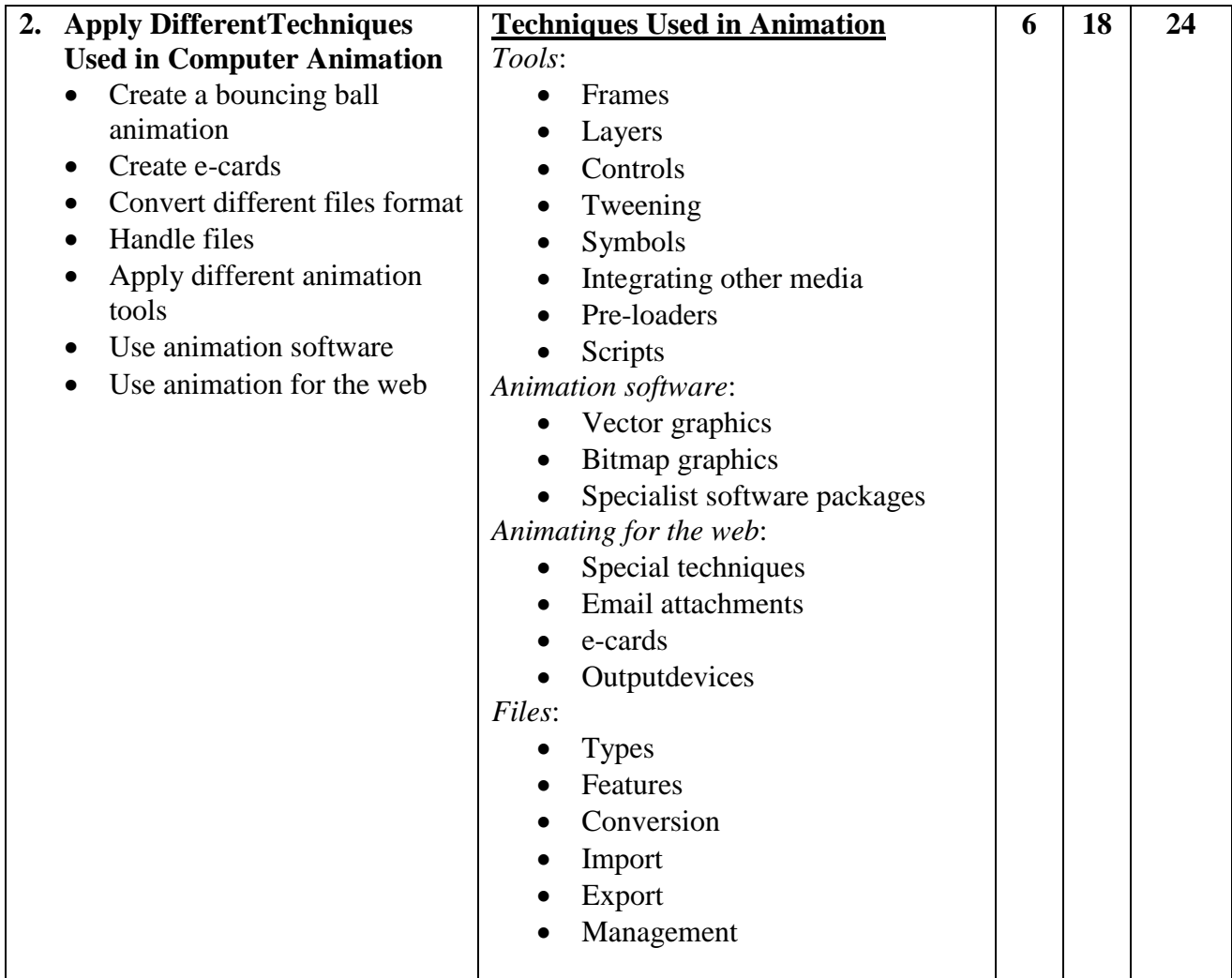

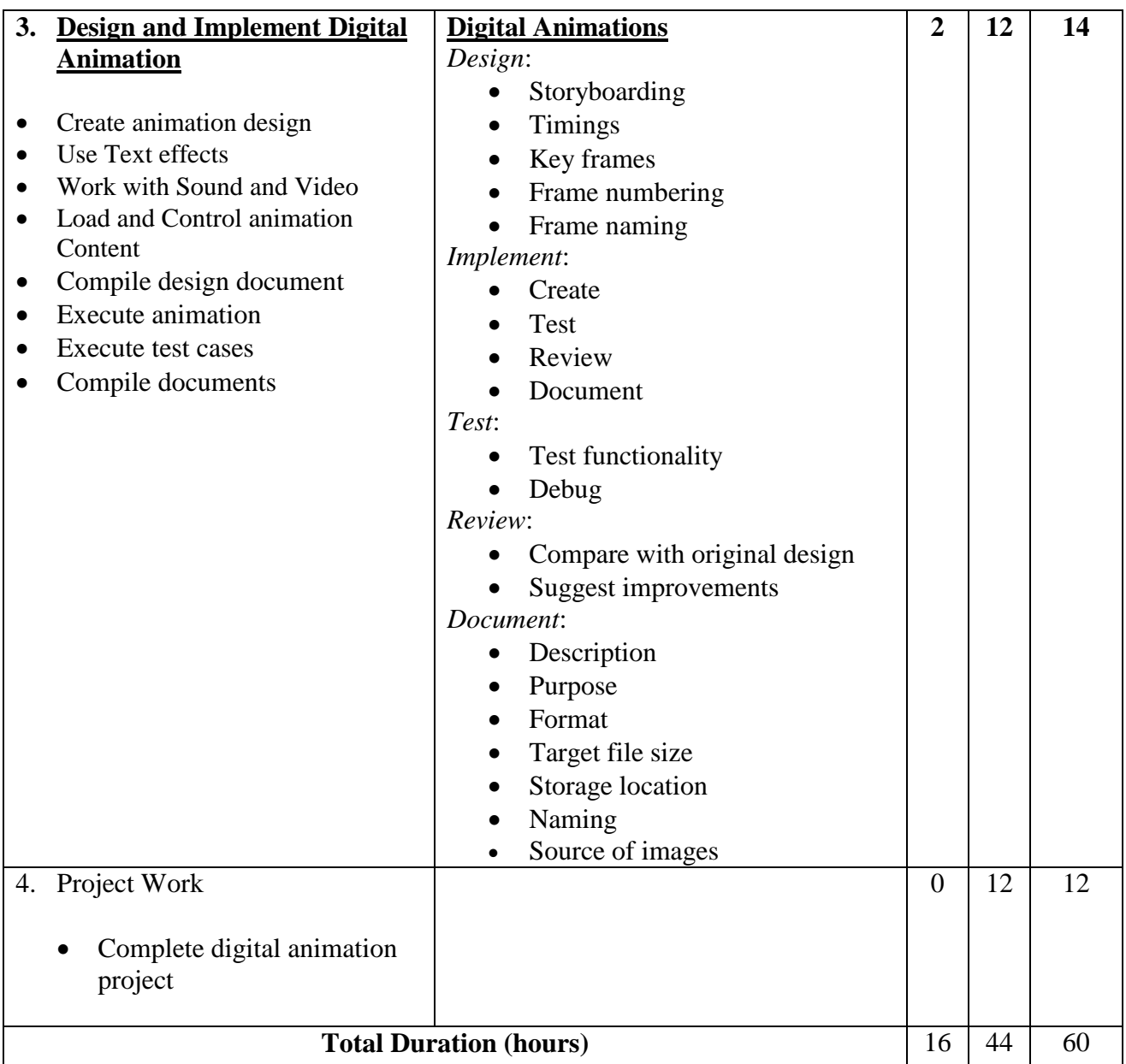

**Required tools and equipment:**Well-equipped computer lab, multimedia projector

### **Learning Resources:**

Lawson J, Blundell P, Anderson K, Smith A, Philips J, Kaye A, Jarvis A and Wasyliw B – *Information TechnologyPractitioners Book 2, 2nd Edition* (Heinemann, 2007) ISBN-10: 0435465503, ISBN-13: 978-0435465506

Parent R – Computer Animation: Algorithms and Techniques, 2nd Edition (Morgan Kaufmann, 2007)ISBN-10: 0125320000, ISBN-13: 978-0125320009

### **Module 21: Web Animation for Interactive Media**

### **Course Information**

Module code: M21 Credit value: 10 Learning hours: 60 (15 Theory + 45 Practical)

#### **Aim and purpose**

The aim of this module is to develop learners' practical skills in the creation of interactive animations designedfor web delivery. Learners will investigate web animations and explore digital animation methods. They willdevise, plan and create an animation using vector-based animation software techniques to produce animated,interactive web content.

#### **Course Description:**

Users of the worldwide web increasingly expect dynamic, visually engaging and media-rich content. Thiscan be created by designers in the form of interactive vector-basedanimations. Animations of this type arescalable, so they can be resized easily for different screen resolutions from mobile devices to the highestresolution monitors. They are also small in file size, they can stream across the internet even at dial-upmodem speeds and all internet users can download a software player that makes viewing their contentpossible. These characteristics make vectorbased animations a popular choice for vibrant web content, anddesigning such sites is a thriving sector of the interactive media industry.

The unit begins with investigations into web animations, enabling learners to understand the uses of animationon the web. These investigations will cover both visual and technical research. Learners are encouraged tolook closely at interactive animations on the web to analyze their design and content. They will also investigatetechnologies associated with web animation in order to better understand how their work will run on theinternet.

#### **Learning outcomes**

- 1 Understand uses and principles of web animation
- 2 Be able to devise web animation
- 3 Be able to create web animation following industry practice.

**Module 21: Web Animation forInteractive Media**

Time: 60hrs Theory: 15hrs Practical: 45hrs

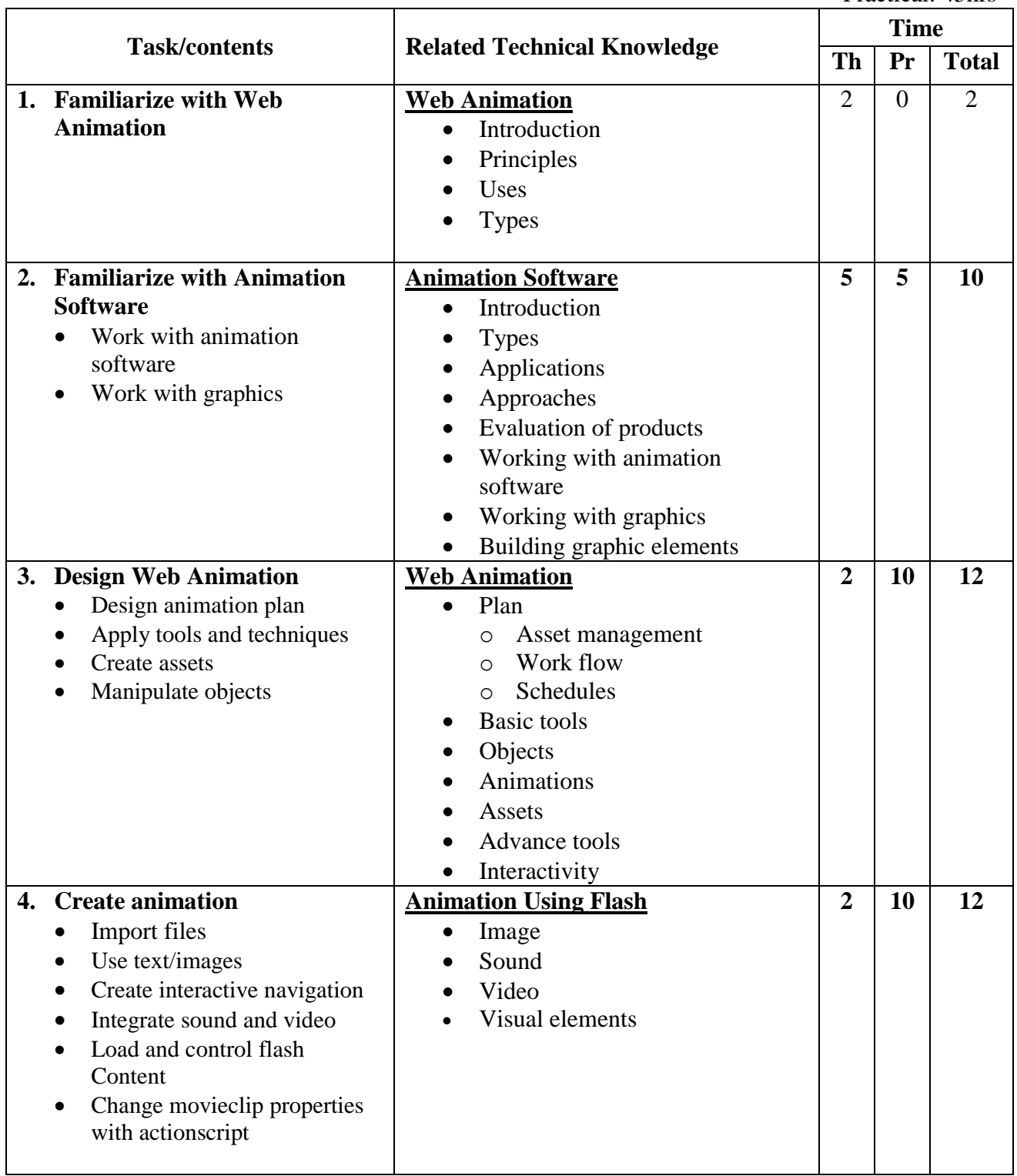

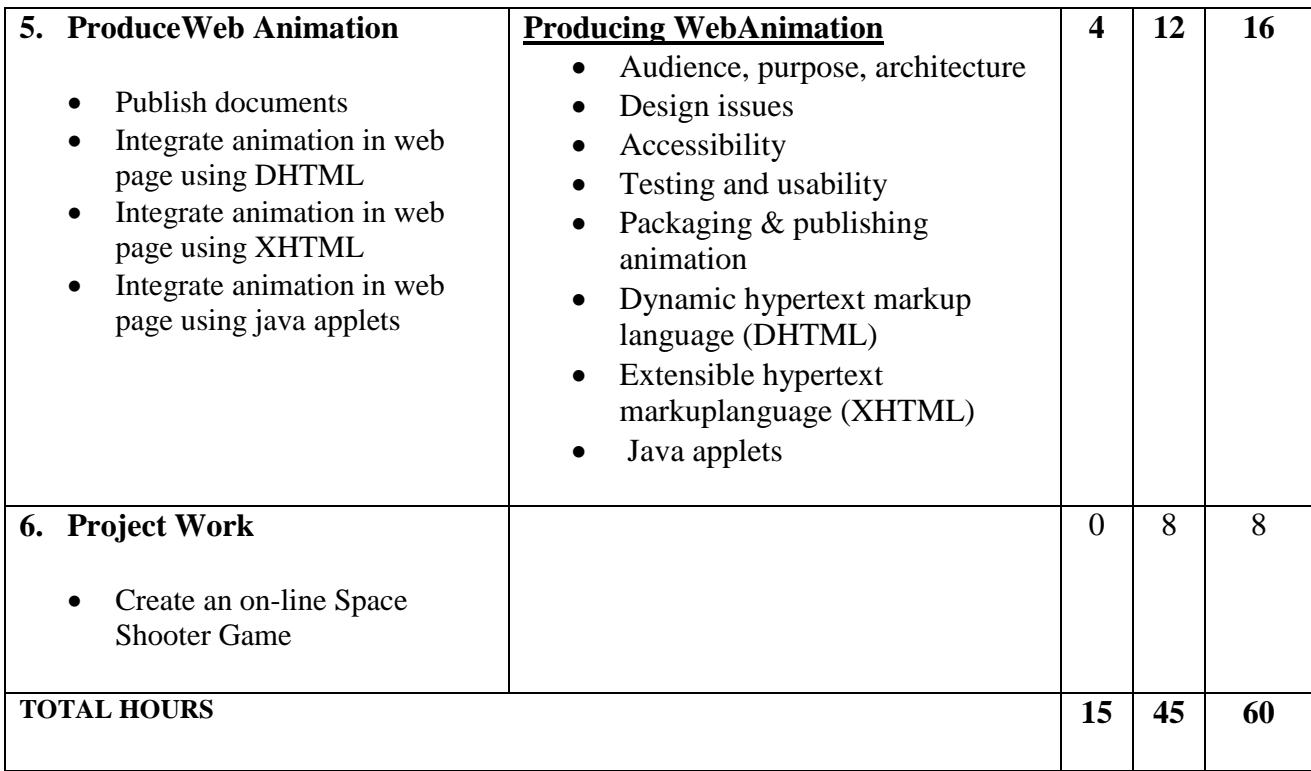

**Required tools and equipment: W**ell-equipped computer lab, multimedia projector

### **Learning Resources:**

Baylis P, Freedman A, Procter N et al – *BTEC Level 3 National Creative Media Production, Student Book*(Pearson, 2010) ISBN 978-1846906725

Baylis P, Freedman A, Procter N et al – *BTEC Level 3 National Creative Media Production, Teaching ResourcePack*(Pearson, 2010) ISBN 978-1846907371

Adobe Creative Team – *Adobe Flash CS4 Professional Classroom in a Book* (Adobe, 2008) ISBN 978-0321573827

Corsaro S and Parrott CJ – *Hollywood 2D Digital Animation* (Thompson Course Technology, 2004) ISBN 978-1592001705

### **Module 22: Computer Game Design**

### **Course Information**

Module code: M22 Credit value: 10 Learning hours:  $60 (20$  Theory  $+ 40$  Practical)

### **Aim and purpose**

The aim of this module is to provide learners with an understanding of the underlying principles of game design.Learners will examine visual style and gameplay present in games by undertaking structured gameplay. Theywill generate game design ideas and learn about and prepare initial formal documentation to communicatethese ideas.

### **Course Description:**

Game design is about daydreams. But these dreams must be communicated to teammembers, managersand financial backers. They must then be developed and documented for others to implement and this is amatter of engaging with some challenging realities. Consideration has to be given to identifying those uniquefeatures that will make them into playable top titles. All ideas must be recorded to provide a starting pointand a reference against which entrepreneurs can make judgments on the risk involved in investing in thedevelopment of the game.

The module aims to provide learners with an understanding of the underlying principles of game design thatdefine the way that games work. Learners must appreciate these key game attributes before applying them totheir own game ideas.

### **Learning outcomes**

- 1 Understand the principles of game design
- 2 Be able to generate ideas for a game concept
- 3 Be able to prepare game design documentation
- 4 Be able to present a game concept to stakeholders

### **Module22: Computer Game Design**

Time: 60hrs Theory: 20 hrs Practical: 40 hrs

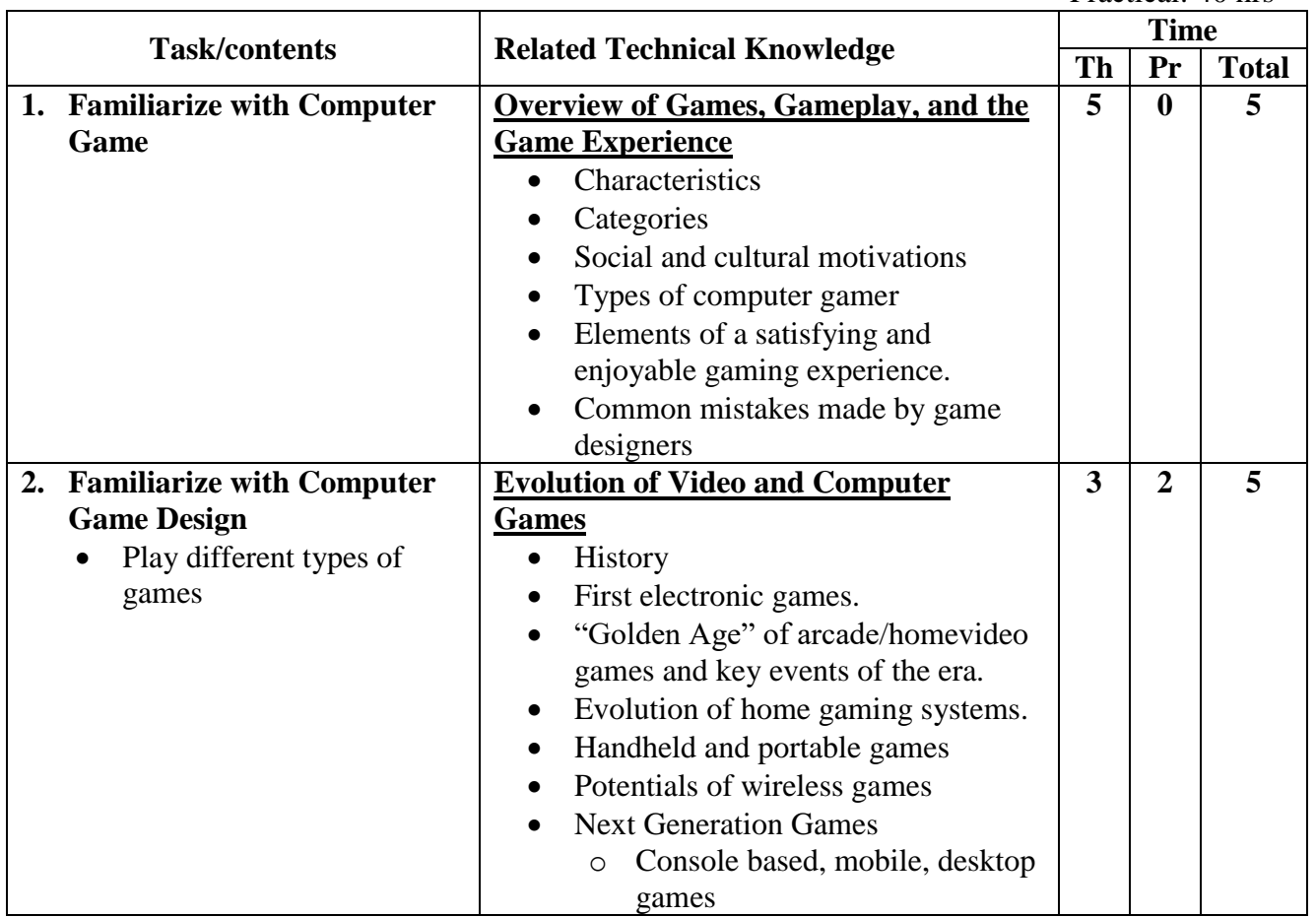

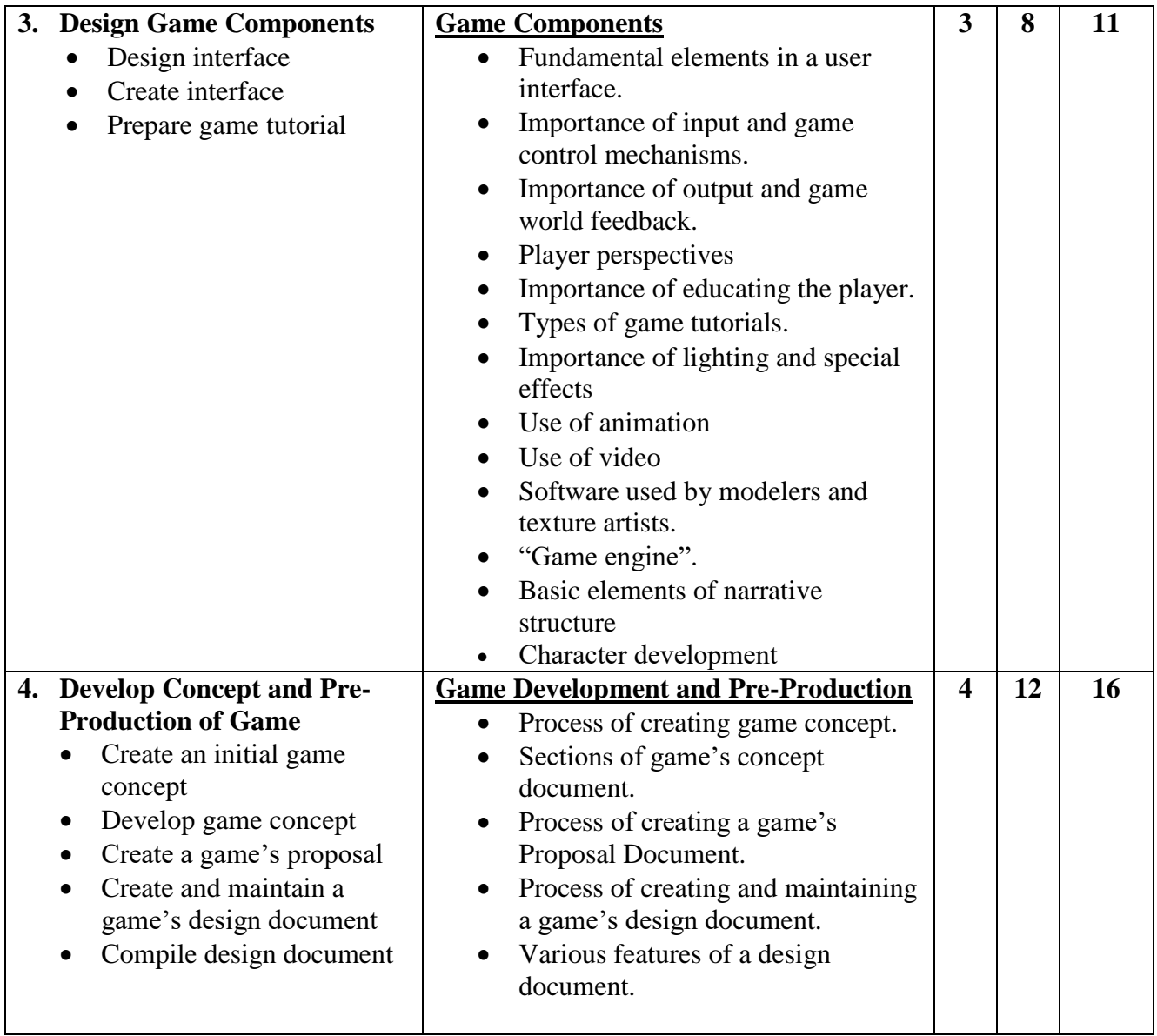

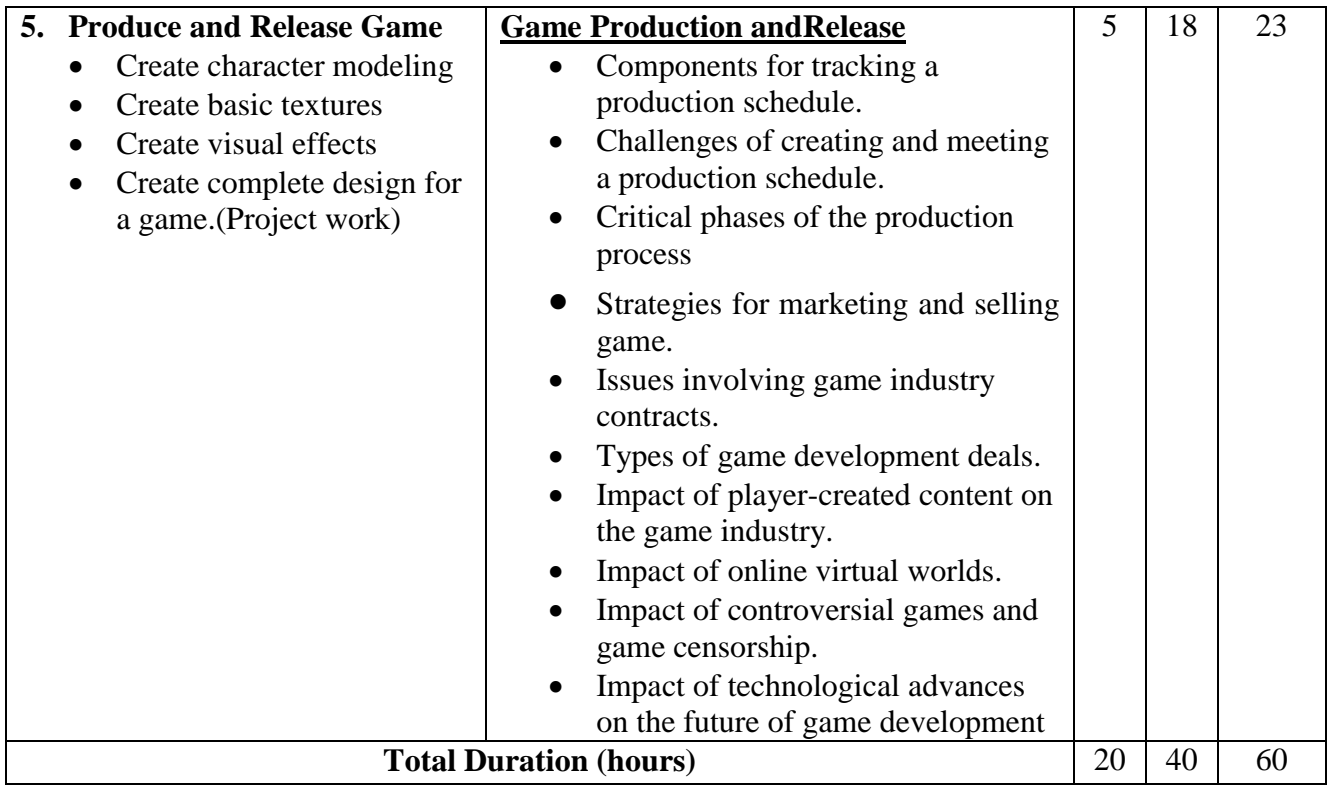

**Required tools and equipment:** well-equipped computer lab, multimedia projector

### **Learning Resources:**

Baylis P, Freedman A, Procter N et al – *BTEC Level 3 National Creative Media Production, Student Book*(Pearson, 2010) ISBN 978-1846906725

Baylis P, Freedman A, Procter N et al – *BTEC Level 3 National Creative Media Production, Teaching ResourcePack*(Pearson, 2010) ISBN 978-1846907371

Adams E and Rollings A – *Game Design and Development (Fundamentals of Game Design)*  (Prentice Hall, 2006)ISBN 978-0131687479

Atkins B – *More Than a Game: The Computer Game as Fictional Form* (Manchester University Press, 2003)ISBN 978-0719063657

Björk S and Holopainen J – *Patterns in Game Design* (Charles River Media, 2004) ISBN 978- 1584503545

Crawford C – *Chris Crawford on Game Design* (F T Prentice Hall, 2003) ISBN 978-0131460997

Freeman D – *Creating Emotion in Games: The Art and Craft of Emotioneering* (New Riders, 2003) ISBN 978-1592730070

Fullerton – *Game Design Workshop: A Playcentric Approach to Creating Innovative Games* (Morgan Kaufmann, 2008) ISBN 978-0240809748